# **2019**

# **SISTEMA DE MONITOREO DE LA POBREZA**

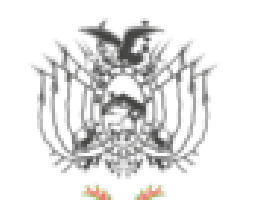

Gobierno del Estado Plurinacional de

**BOLIVIA** 

Ministerio de Planificación del Desarrollo

**DISEÑO DEL SISTEMA DE MONITOREO DE LA POBREZA**

#### **INDICE**

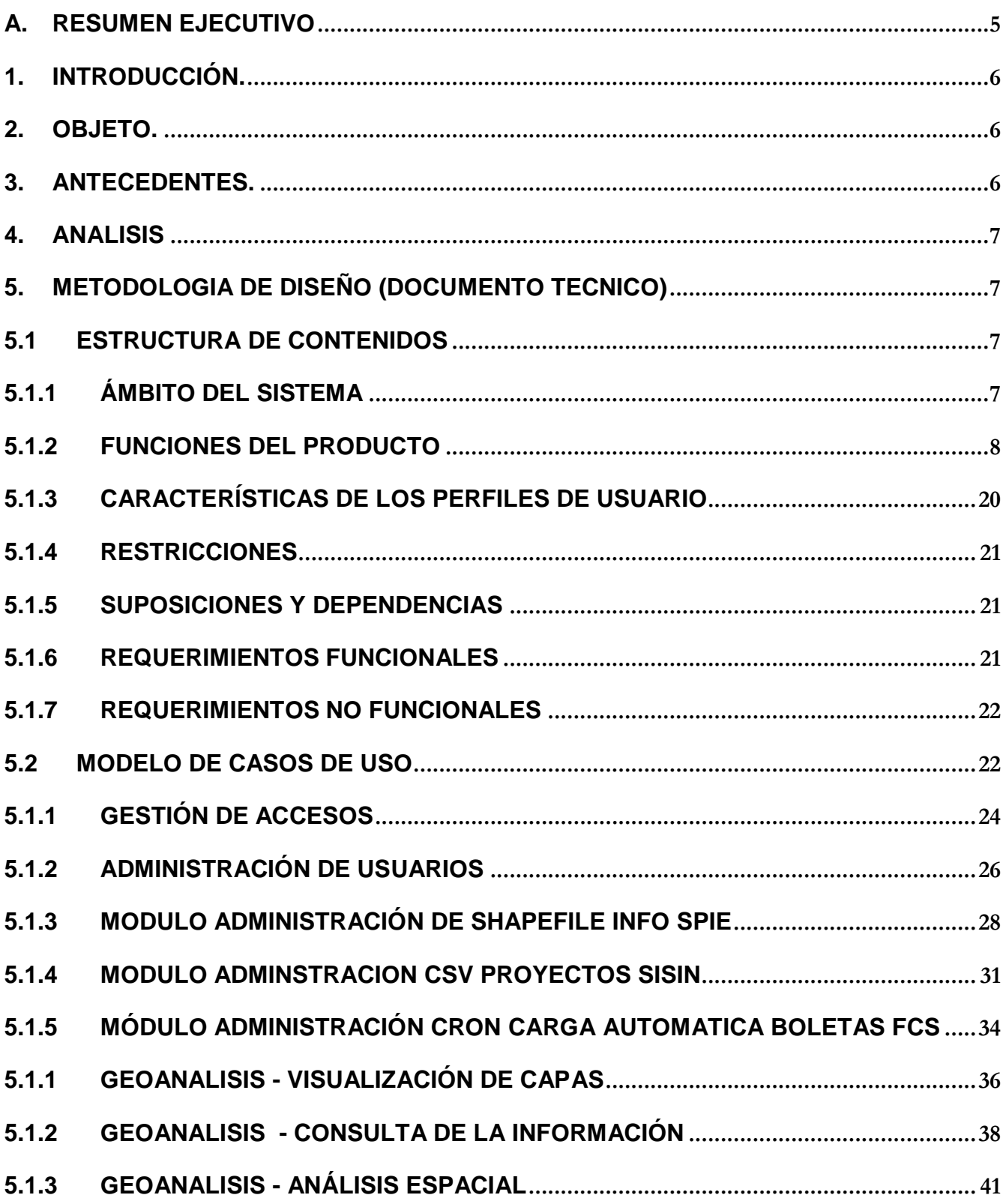

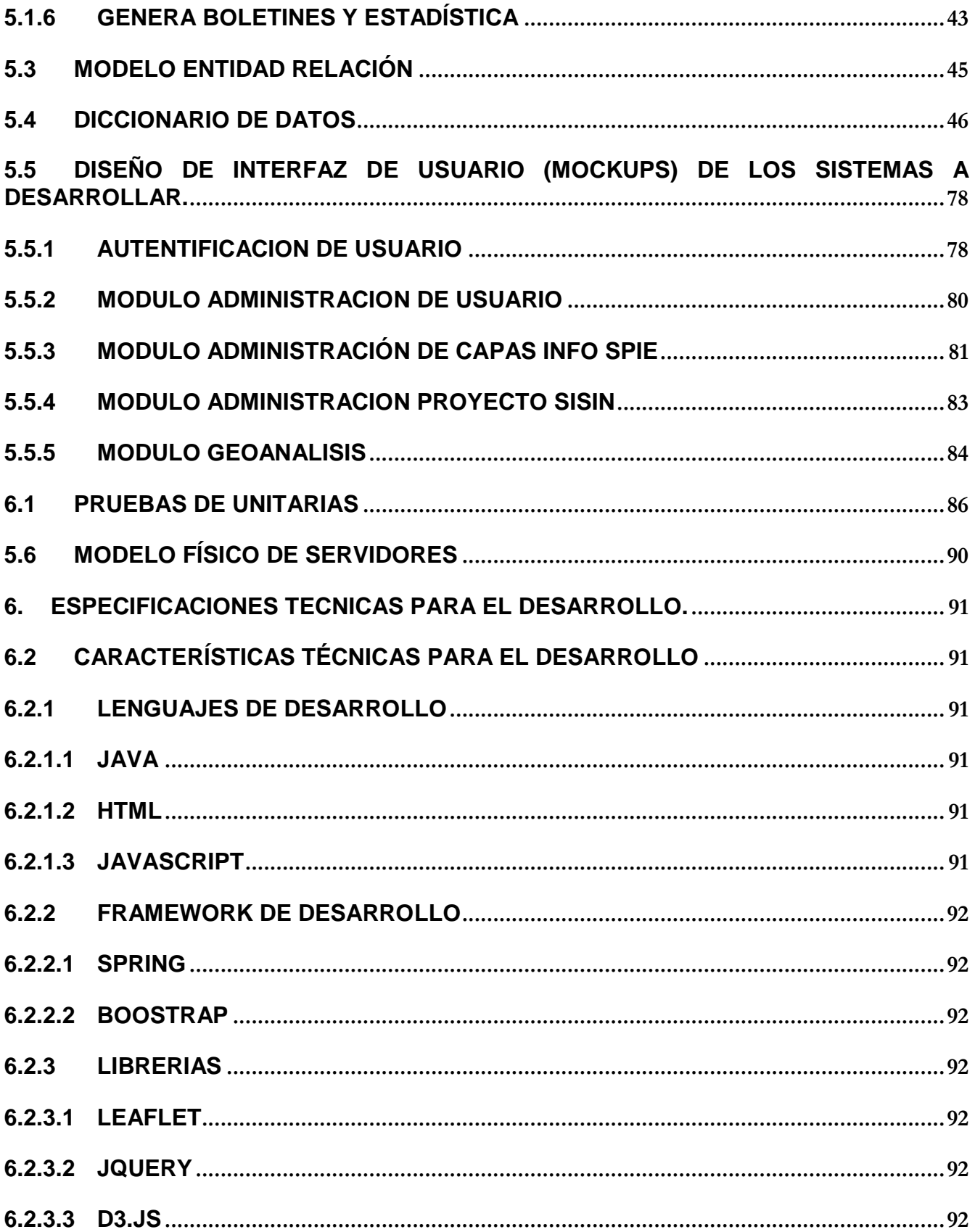

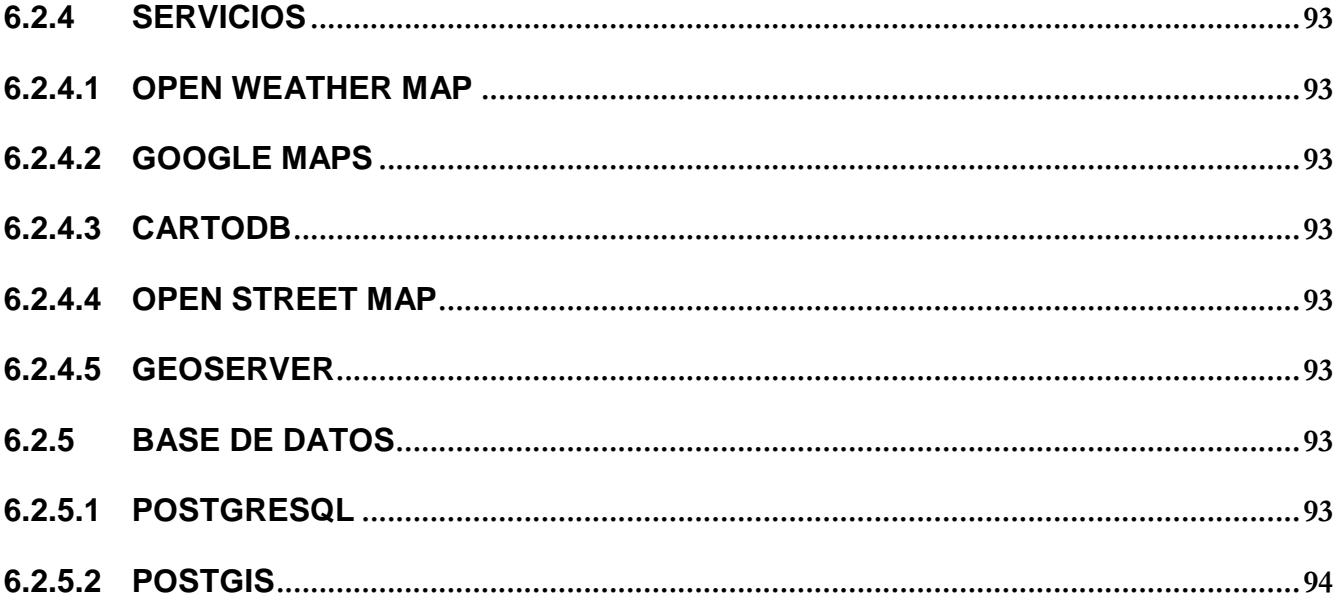

# **A. RESUMEN EJECUTIVO**

<span id="page-4-0"></span>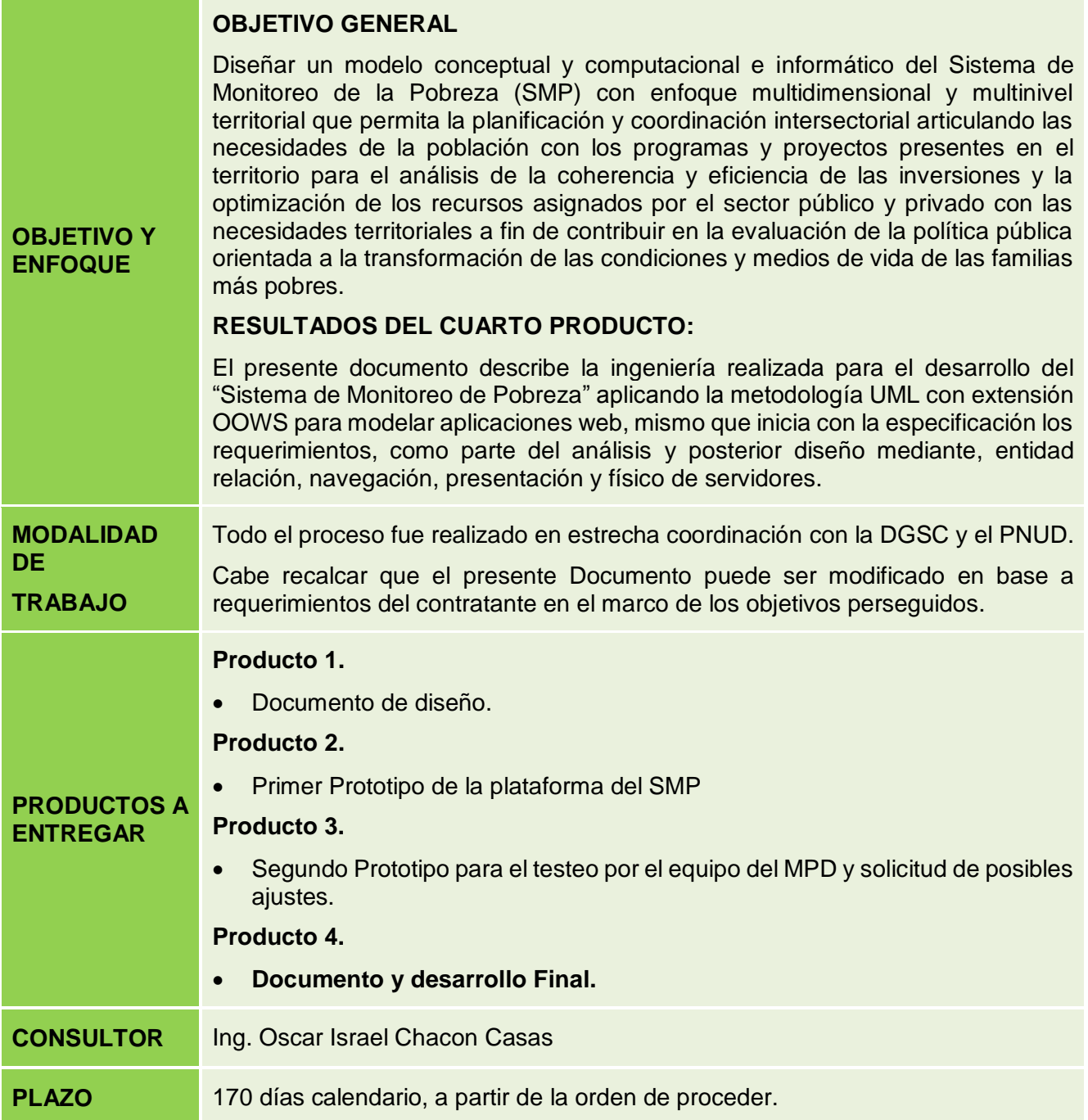

## <span id="page-5-0"></span>**1. INTRODUCCIÓN.**

El abordaje a la reducción de la pobreza a nivel local requiere la identificación de los diferentes factores que influyen positiva y negativamente en el desarrollo económico y social de los hogares, mediante un "Sistema de Monitoreo de la Pobreza", que proporcione periódicamente información suficiente para elaborar políticas públicas integrales.

En el mejor escenario, además de lograr un sistema de monitoreo y generación de información de los hogares pobres en el área rural, será posible identificar beneficiarios elegibles para programas focalizados y proporcionar las bases para una asignación racional de los recursos de inversión pública cuyo resultado puede ser medido en su impacto en la pobreza local.

En este sentido, la consolidación de un "Sistema de Monitoreo de la Pobreza", que sea la base para un Observatorio Comunal de Pobreza a largo plazo, implica la movilización de recursos humanos capaces de aportar con conocimiento técnico tanto en su diseño como en su implementación. Por tanto, se requiere la contratación de un(a) consultor(a) del área de sistemas, por producto, para el diseño y desarrollo de un modelo conceptual y computacional del "Sistema de Monitoreo de la Pobreza" que permita capturar y articular las necesidades de la población y el registro de programas y proyectos presentes en el territorio, en base a las orientaciones del personal técnico orientado a la estructuración de este Sistema.

En este contexto, con apoyo de la Ventana de Financiamiento de Desarrollo Sostenible y Erradicación de la Pobreza del Programa de las Naciones Unidas para el Desarrollo (PNUD), el proyecto BOL/113029 "Fortalecimiento de la resiliencia de la población del Altiplano Sur de Departamento de Oruro" se propone formular paquetes de soluciones con enfoque multidimensional focalizados territorialmente para la transformación de las condiciones y medios de vida de las familias más pobres del Altiplano Sur de Oruro, para impulsar la resiliencia territorial en los municipios de Carangas, Coipasa, Esmeralda, Yunguyo del Litoral y la Autonomía Indígena Originario Campesino (AIOC) Uru Chipaya

#### <span id="page-5-1"></span>**2. OBJETO.**

Diseñar un modelo conceptual y computacional e informático del Sistema de Monitoreo de la Pobreza (SMP) con enfoque multidimensional y multinivel territorial que permita la planificación y coordinación intersectorial articulando las necesidades de la población con los programas y proyectos presentes en el territorio para el análisis de la coherencia y eficiencia de las inversiones y la optimización de los recursos asignados por el sector público y privado con las necesidades territoriales a fin de contribuir en la evaluación de la política pública orientada a la transformación de las condiciones y medios de vida de las familias más pobres.

#### <span id="page-5-2"></span>**3. ANTECEDENTES.**

Según el orden cronológico de los eventos se describe lo siguiente:

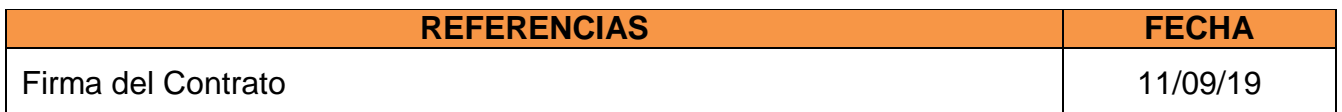

En función a lo estipulado en los términos de referencia se plantea la entrega de los siguientes productos.

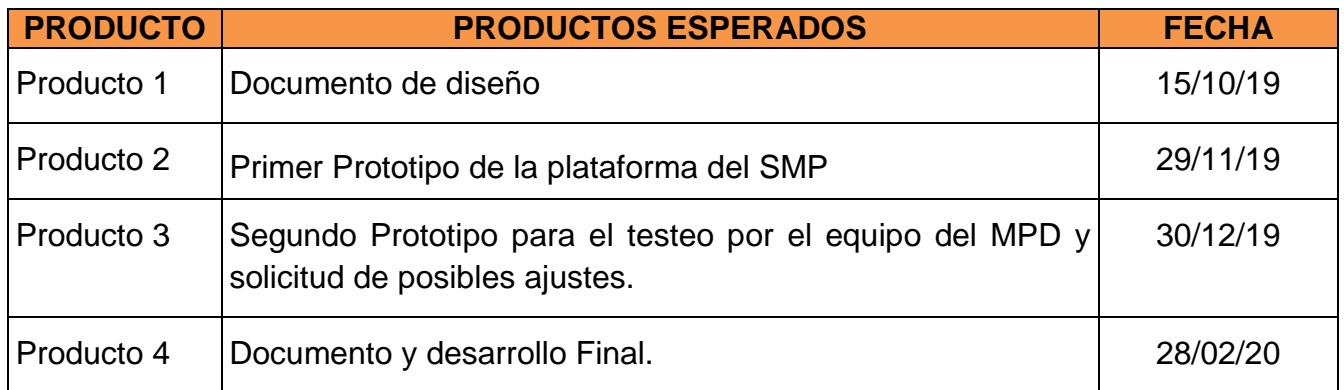

#### <span id="page-6-0"></span>**4. ANALISIS**

La DGSC, requiere el diseño y desarrollo del Sistema de Monitoreo de Pobreza, que permita una gestión de la información del sector completa y actualizada, que tengan diferentes niveles de consultas y filtros de búsqueda e intersección con las coberturas de la base de datos espacial INFO SPIE.

El objetivo es proveer de una plataforma tecnológica que incluye: Datos (espaciales y descriptivos), procedimientos, software y el recurso humano capacitado; todo esto para brindar una solución que permita mejorar la administración y gestión de la información referente a pobreza en el Estado Plurinacional de Bolivia.

#### <span id="page-6-1"></span>**5. METODOLOGIA DE DISEÑO (DOCUMENTO TECNICO)**

El presente documento técnico describe la ingeniería realizada para el desarrollo del "Sistema de Monitoreo de la Pobreza" aplicando la metodología UML con extensión OOWS para modelar aplicaciones web.

#### <span id="page-6-2"></span>**5.1ESTRUCTURA DE CONTENIDOS**

A continuación se describe la especificación de los requerimientos identificados para el desarrollo del "Sistema de Monitoreo de la Pobreza", el cual es elaborado en base al estándar IEEE 830, donde se definirán los requerimientos funcionales y no funcionales.

#### <span id="page-6-3"></span>**5.1.1 ÁMBITO DEL SISTEMA**

El producto que se obtendrá al desarrollar el presente diseño, son los módulos y especificaciones técnicas para el "Sistema de Monitoreo de la pobreza" que permita la visualización geográfica y tabular de la información referente a pobreza, como ser sus instrumentos de medición, dimensiones, subdimensiones y otras variables que sirvan para medir la situación de los hogares más pobres en Bolivia, para brindar información oficial y actualizada al país, con el fin de constituirse como instancia técnica de monitoreo y gestión de información oficial.

## <span id="page-7-0"></span>**5.1.2 FUNCIONES DEL PRODUCTO**

Para dar cumplimiento al requerimiento llamado "Sistema de Monitoreo de la Pobreza" se debe incorporar al sistema un módulo de administración de usuarios, módulo de reportes, módulo geoanalisis, modulo de boletas FCS, modulo proyectos SISIN y modulo Info Spie. Los resultados serán visualizados en el módulo principal de Análisis geográfico de la pobreza del País.

#### **Módulo de Administración Info Spie**

Este módulo se encargará del registro de información del sistema info spie en el cual se registrara la dimensión, subdimension, factor y la carga del archivo shapefile.

#### **Diagrama Canal registro datos y carga de Shapefile Info Spie**

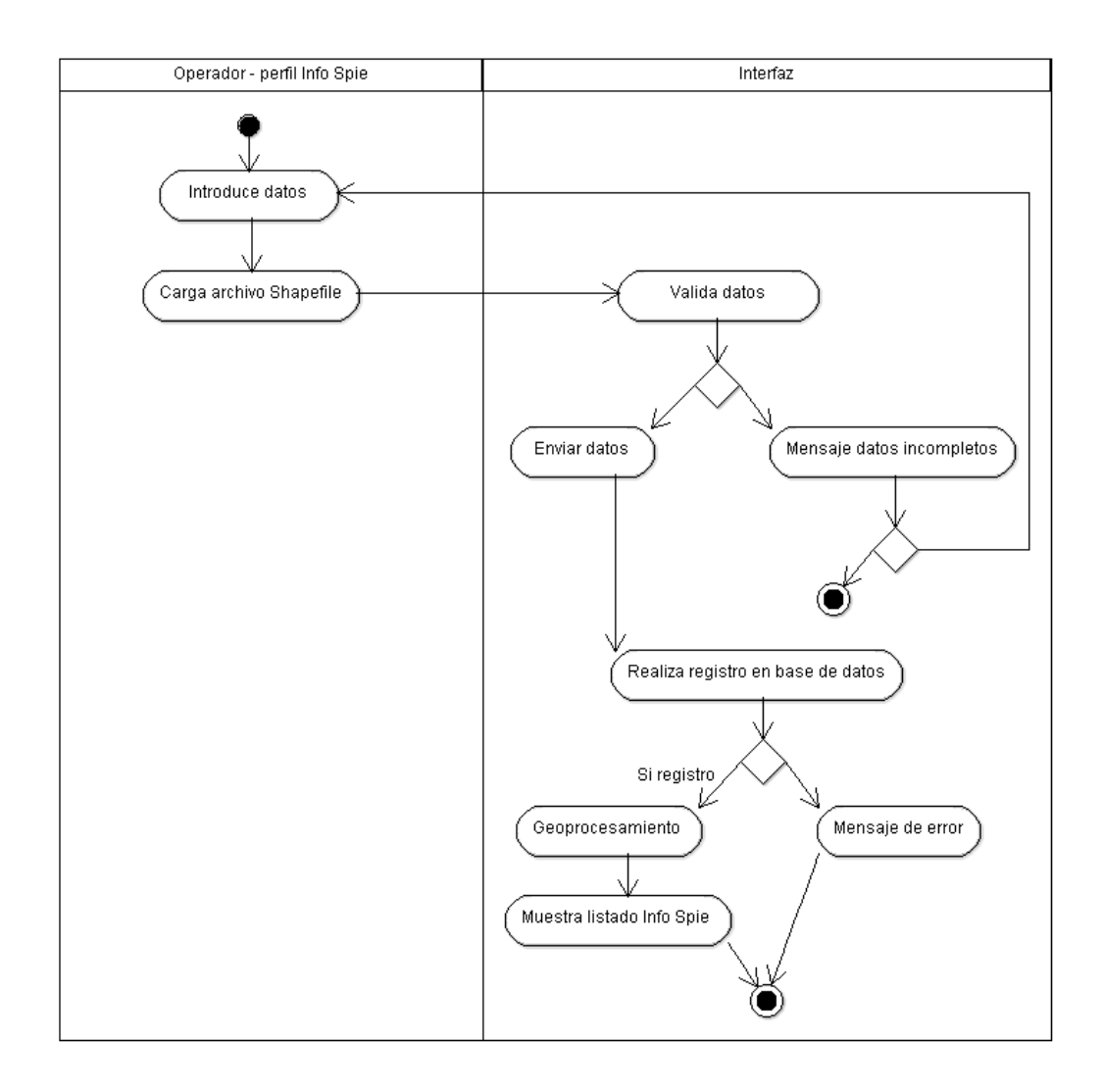

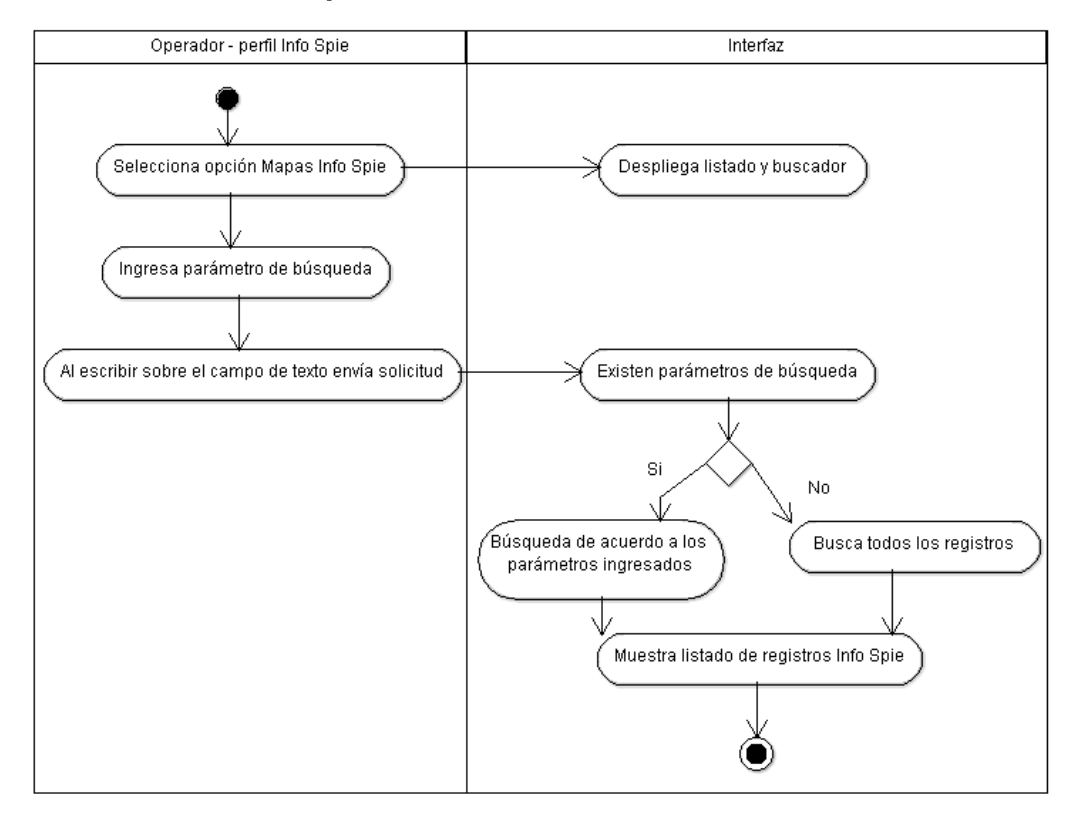

# **Diagrama Canal listado Info Spie**

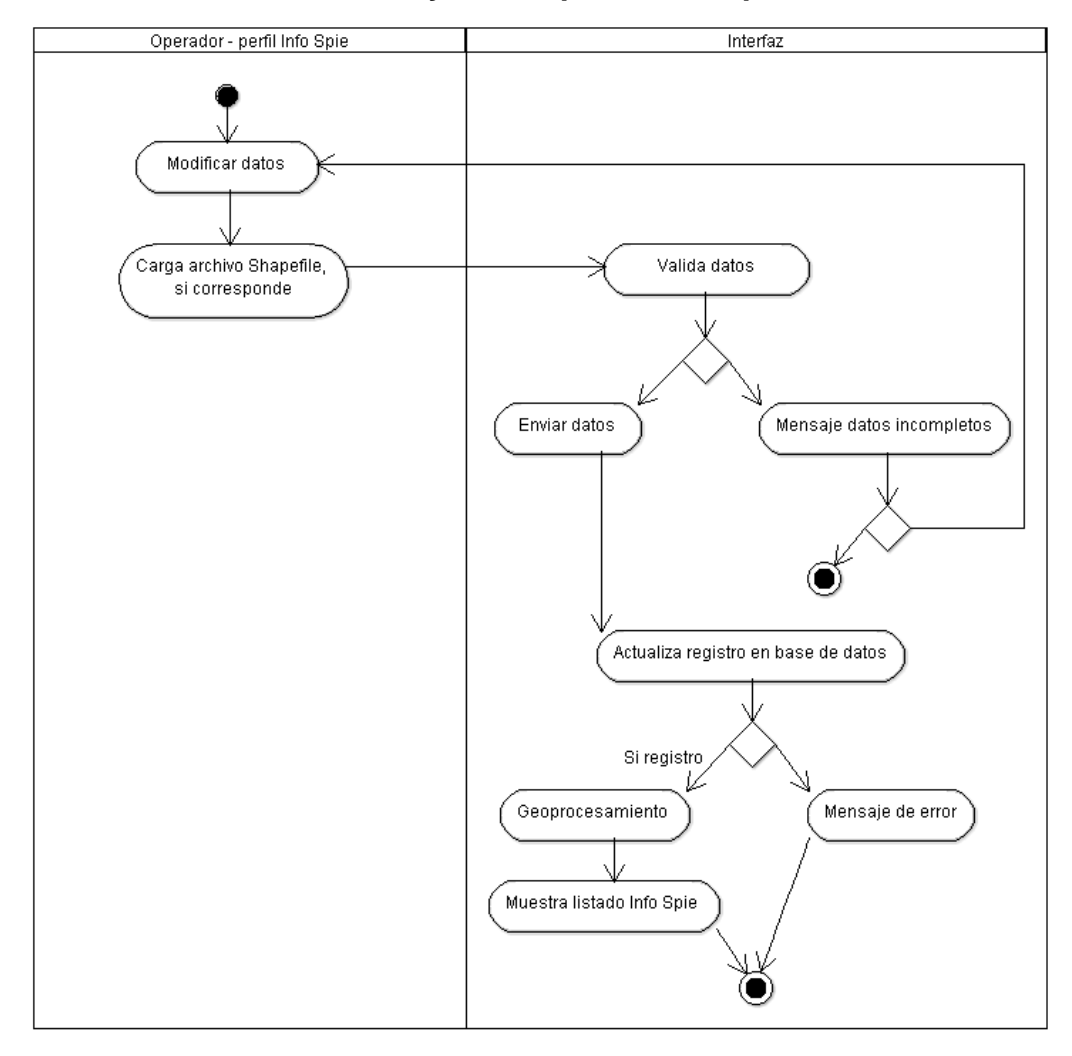

# **Diagrama Canal actualización datos y de Shapefile Info Spie**

#### **Módulo de Administración de proyectos SISIN**

Este módulo se encargará de la administración de datos cargados del SISIN, a través de la carga de archivos CSV en el formato definido con la asignación de dimensión, sub dimensión, factor, posterior a la carga el sistema realizara el geoprocesamiento para obtener el límite administrativo de la información cargada.

#### **Diagrama Canal registro de carga datos proyectos SISIN**

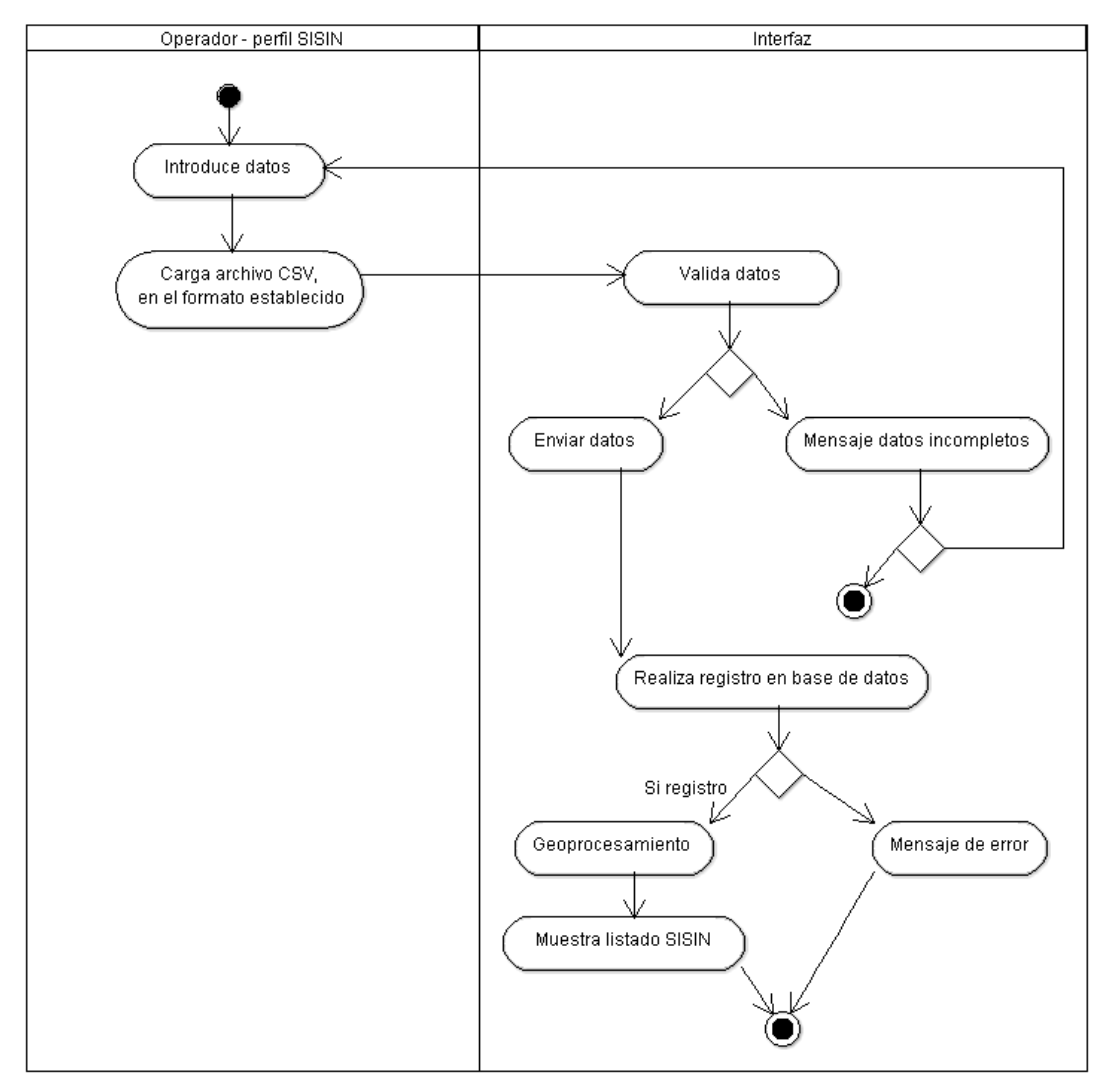

# **Diagrama Canal listado SISIN**

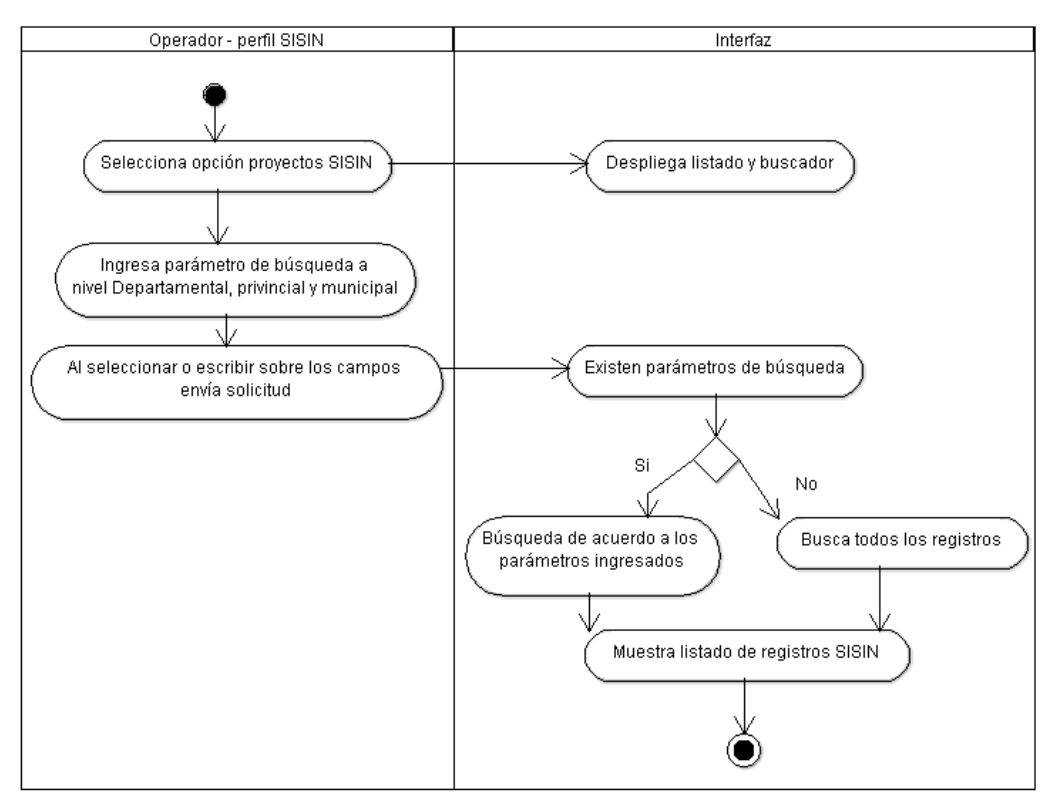

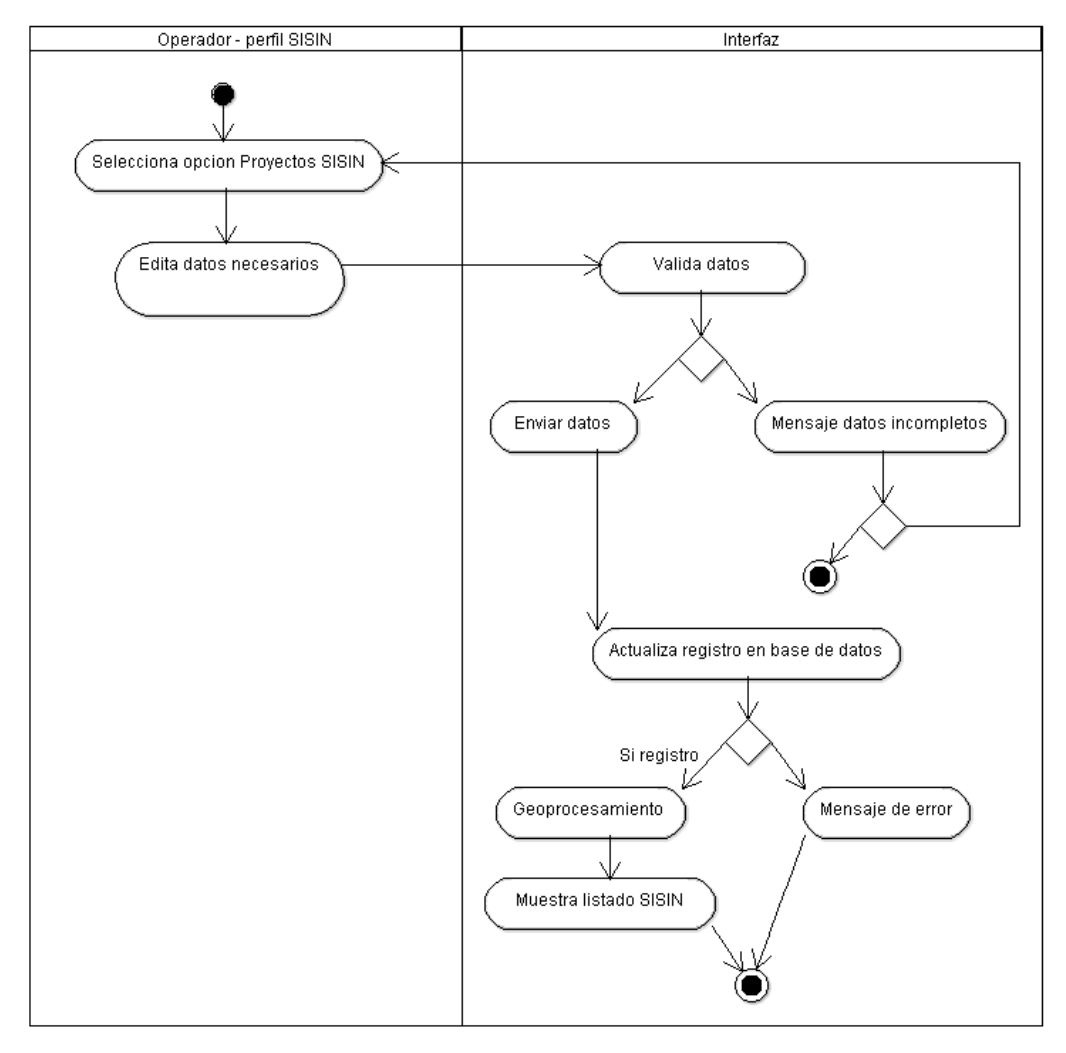

# **Diagrama Canal actualización datos SISIN**

#### **Módulo de Administración de datos Boleta Pregip**

Este módulo se encargará de la administración de los datos cargados de Boleta Pregip a través del Cron Job, el operador podrá actualizar y dar de baja la información registrada.

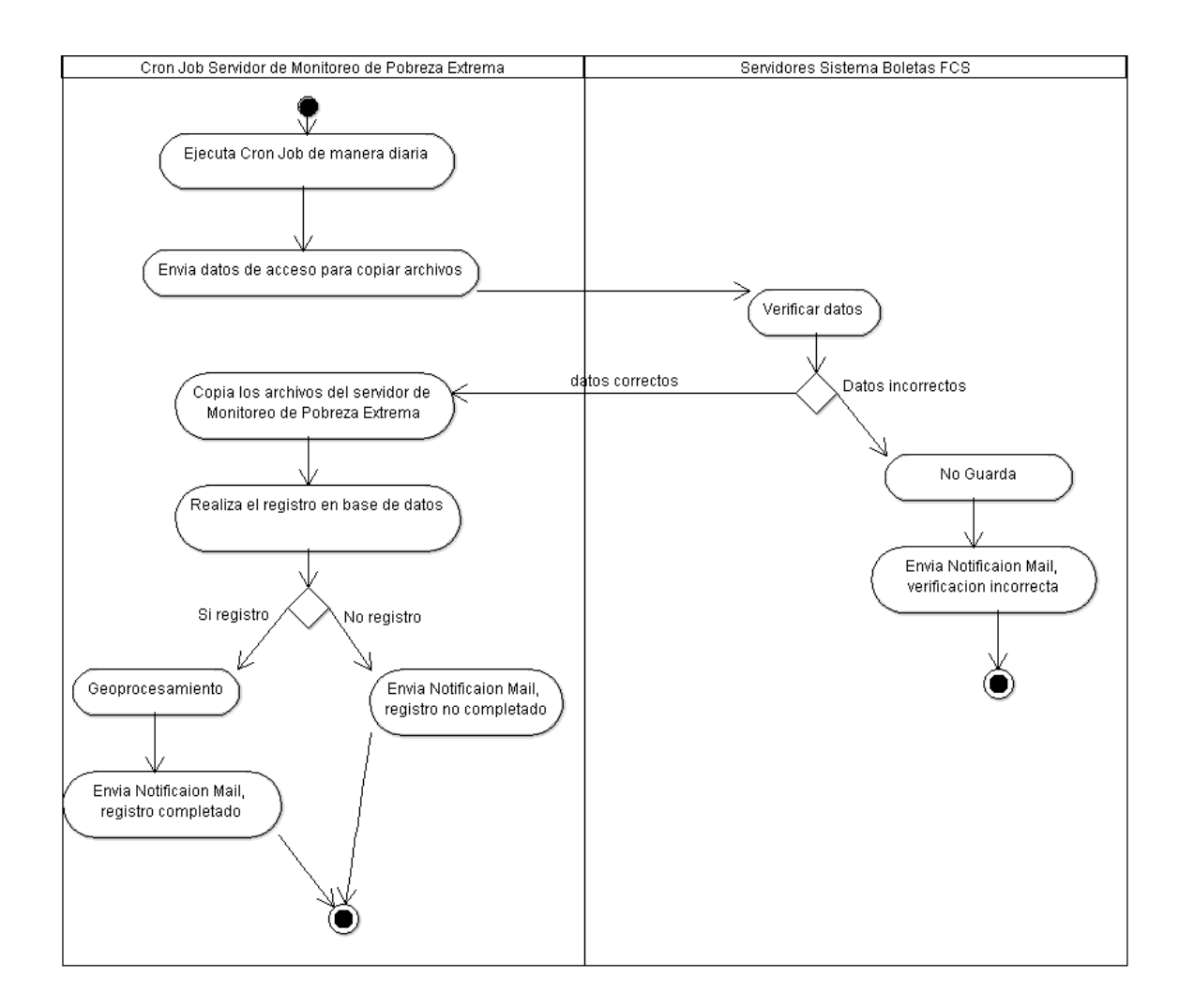

#### **Módulos de Geoanálisis.**

Este módulo está destinado para que los usuarios tengan la funcionalidad de visualización y consultas de la información. La cual ofrecerá herramientas de análisis geoespacial y multitemporal para su visualización en la plataforma y/o análisis.

#### **Geoanálisis**

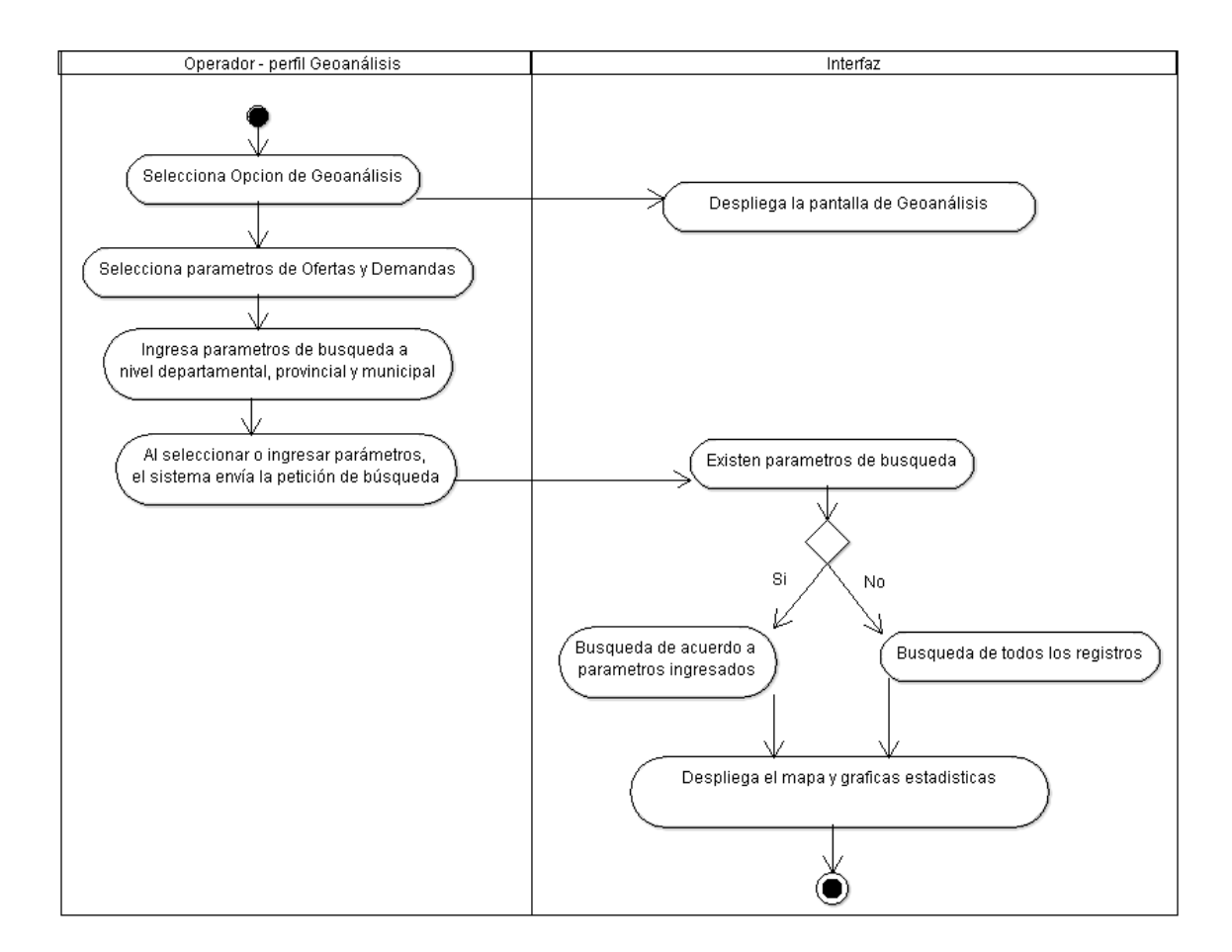

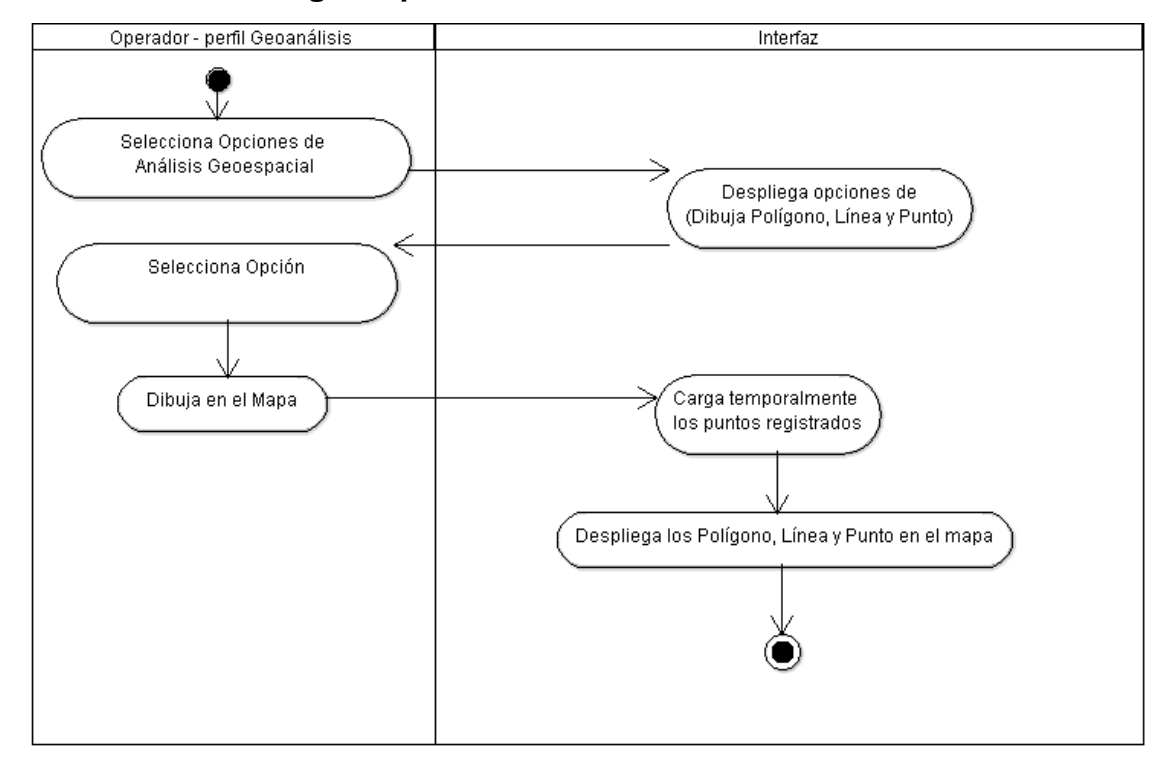

#### **Herramientas de Análisis geoespacial**

#### **Módulo de Reportes**

Este módulo permitirá la generación de boletines con información estadística detallada de la información de los lugares más pobres del Estado Plurinacional de Bolivia.

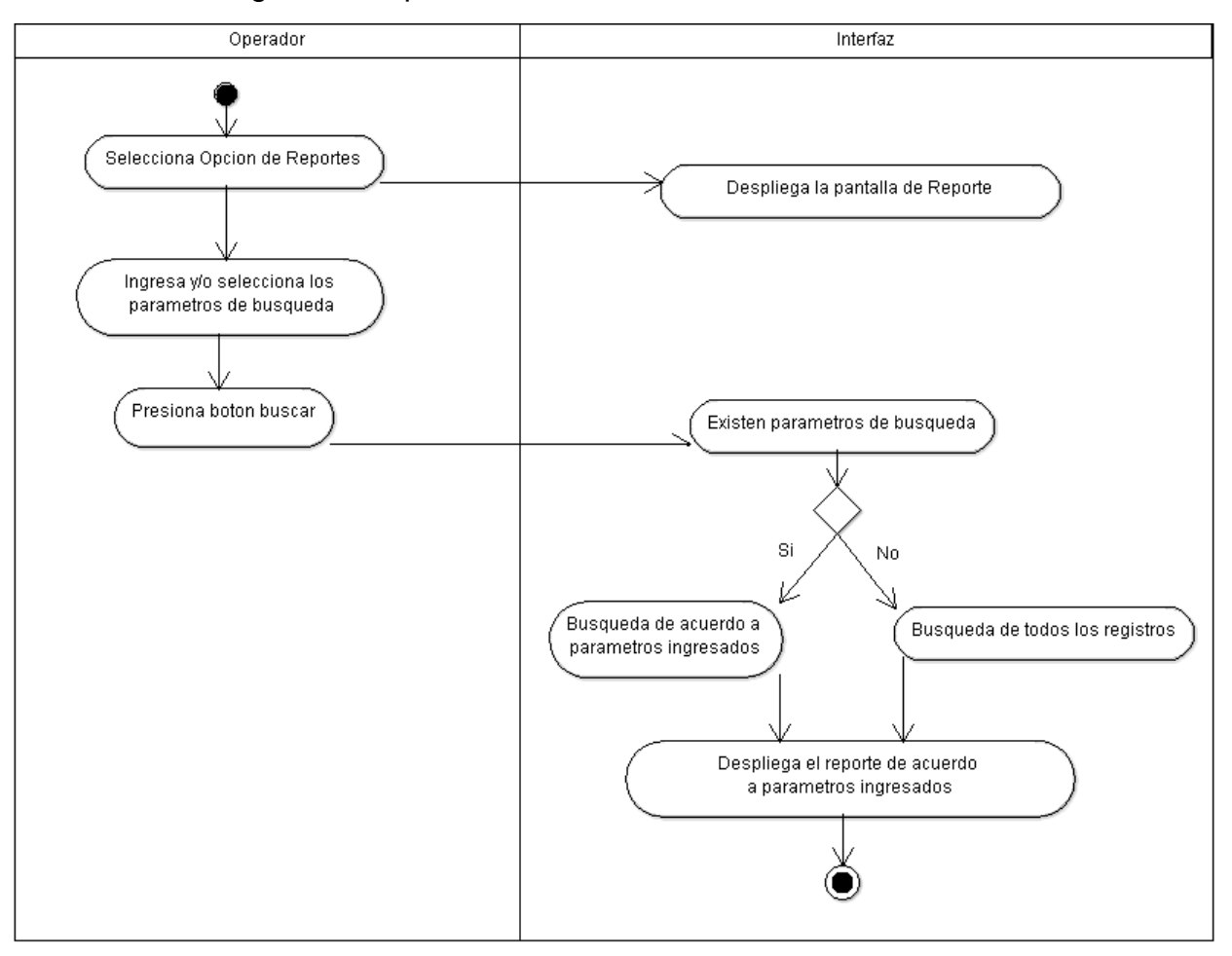

#### **Módulo de Administración de Usuarios**

Este módulo se encargará de la administración de los usuarios, para el control en el acceso al "Sistema de monitoreo de pobreza", mediante la autentificación y autorización.

#### **Diagrama Canal Registrar Usuario**

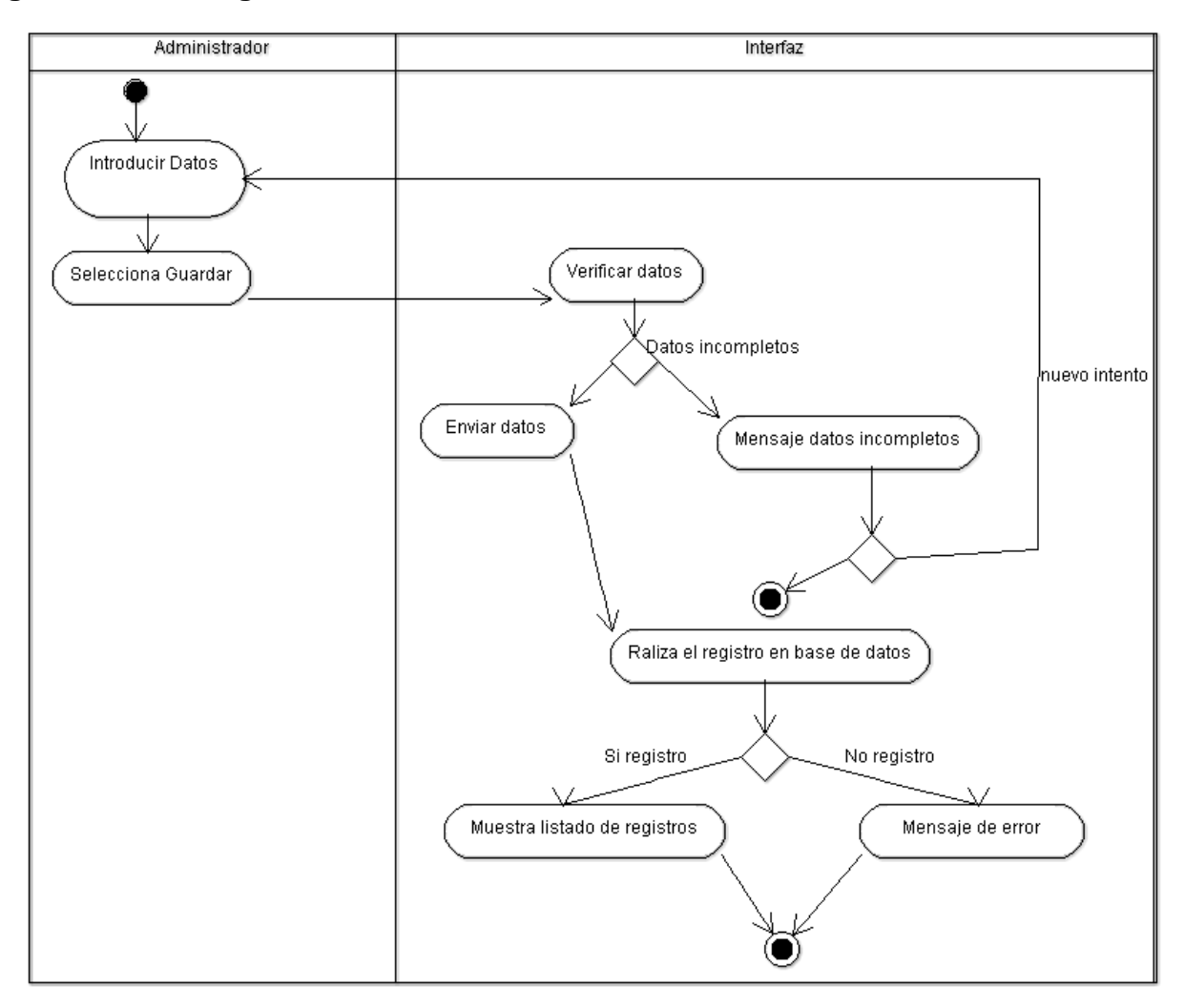

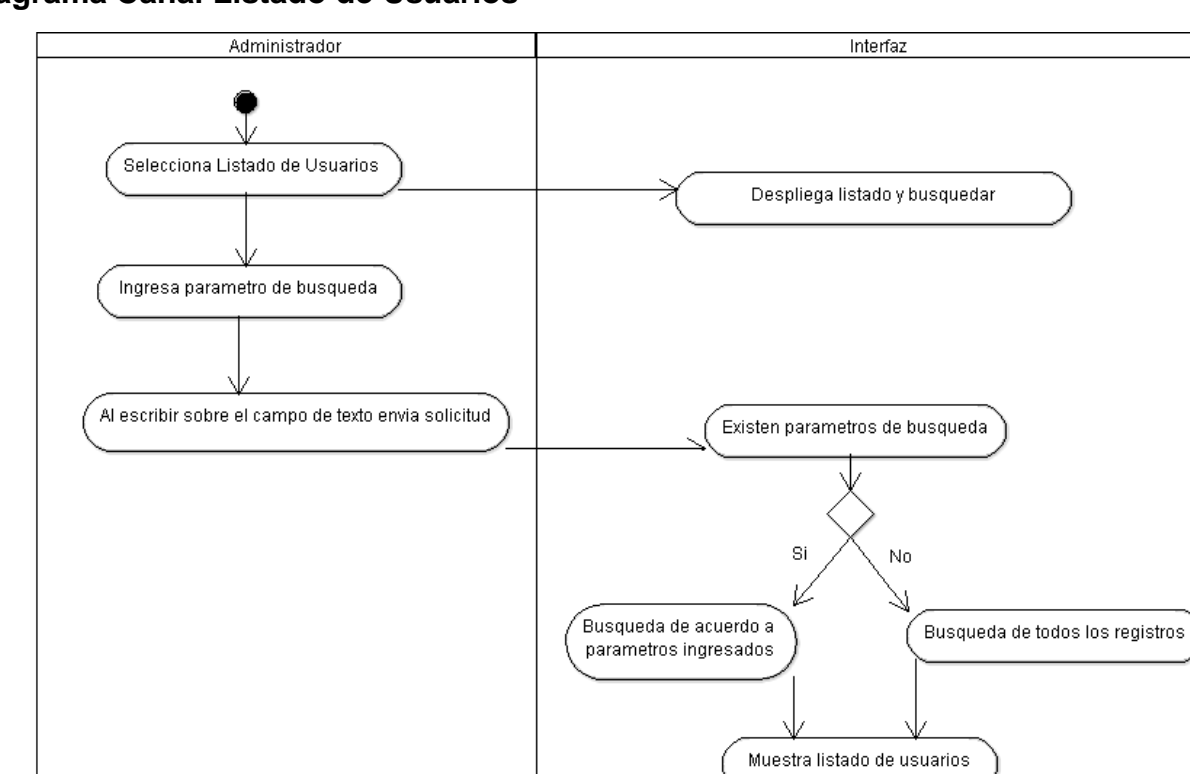

**Diagrama Canal Listado de Usuarios** 

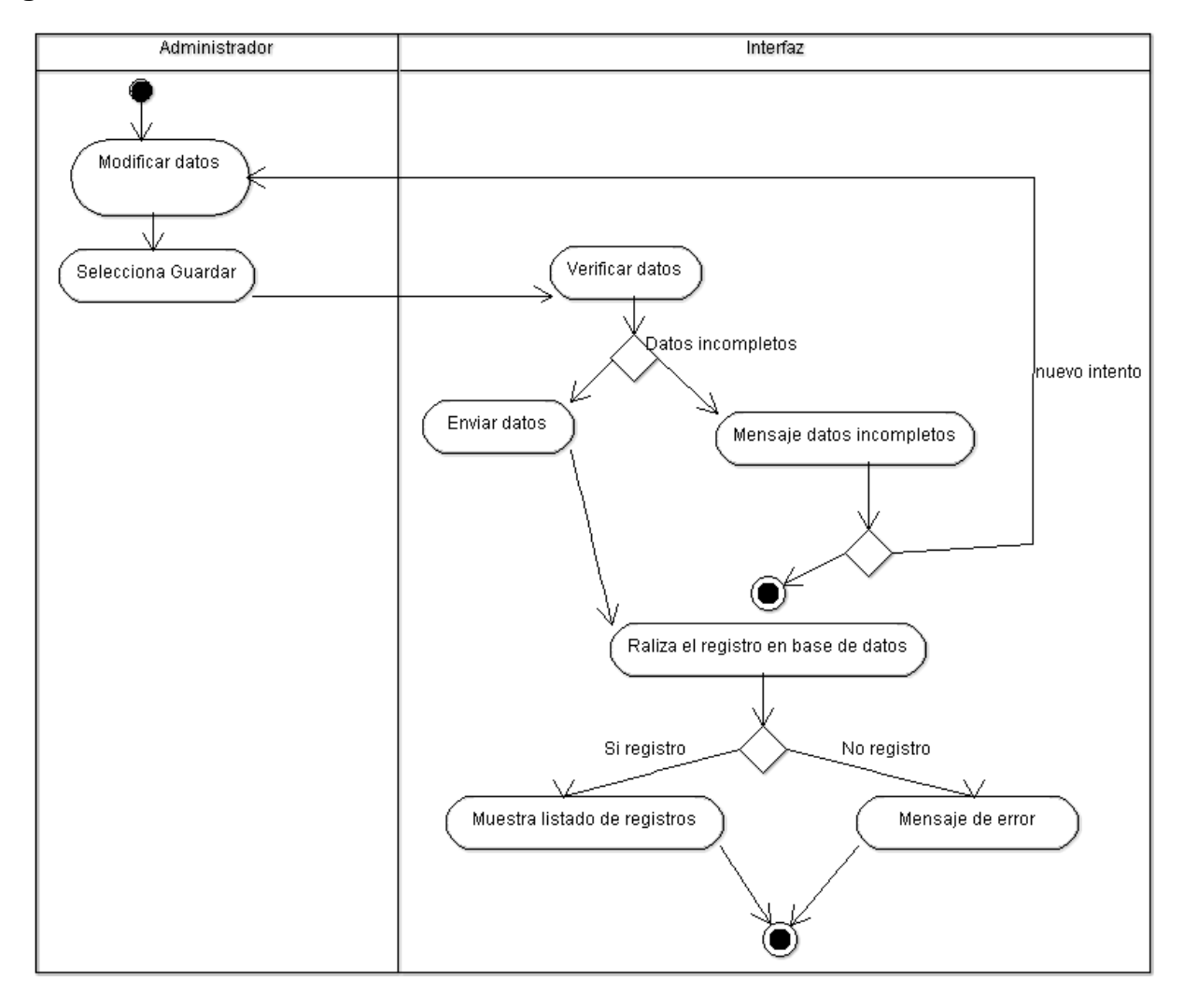

#### **Diagrama Canal Actualización de Usuarios**

#### <span id="page-19-0"></span>**5.1.3 CARACTERÍSTICAS DE LOS PERFILES DE USUARIO**

En general, es deseable que los usuarios del sistema tengan conocimiento básico de computación y sistemas de información geográfica. Asimismo se ha identificado los siguientes perfiles de usuarios de sistema:

- **ROLE\_ADMIN:** serán aquellos que tengan permisos para la gestión de usuarios y todos los módulos desarrollados.
- **ROLE\_INFOSPIE:** serán los usuarios que tengan permisos ingresar y visualizar información relacionada a la plataforma Info Spie.
- **ROLE\_SISIN:** serán los usuarios que tengan permisos ingresar y visualizar información relacionada a la plataforma Sisin.
- **ROLE BOLETASFCS:** serán los usuarios que tengan permisos ingresar y visualizar información relacionada a boletas FCS.
- **ROLE\_GEOANALISIS:** serán los usuarios que tengan permisos para ingresar al modulo de Geonalisis.
- **ROLE\_REPORTES:** serán los usuarios que tengan permisos para ingresar al modulo de Reporte.

#### <span id="page-20-0"></span>**5.1.4 RESTRICCIONES**

El registro de los shapefile que contienen información, debe realizarse necesariamente a través de la plataforma de monitoreo de la pobreza, el sistema realizara la sobreposición con la información del INFO SPIE o coberturas externas que se requieran.

La implementación del "Sistema de Monitoreo de la Pobreza" se realizará en servidores con características específicas. También es necesario que los equipos o estaciones de los usuarios finales cuenten con un navegador web, mediante el cual accederán al Sistema.

#### <span id="page-20-1"></span>**5.1.5 SUPOSICIONES Y DEPENDENCIAS**

Se asume que la implementación de los módulos del "Sistema de monitoreo de la pobreza" se realice en los servidores con Sistema Operativo Linux, que cuentan con conectividad a la base de datos.

#### <span id="page-20-2"></span>**5.1.6 REQUERIMIENTOS FUNCIONALES**

A continuación se presenta los requerimientos funcionales para el desarrollo del "Sistema de monitoreo de la pobreza":

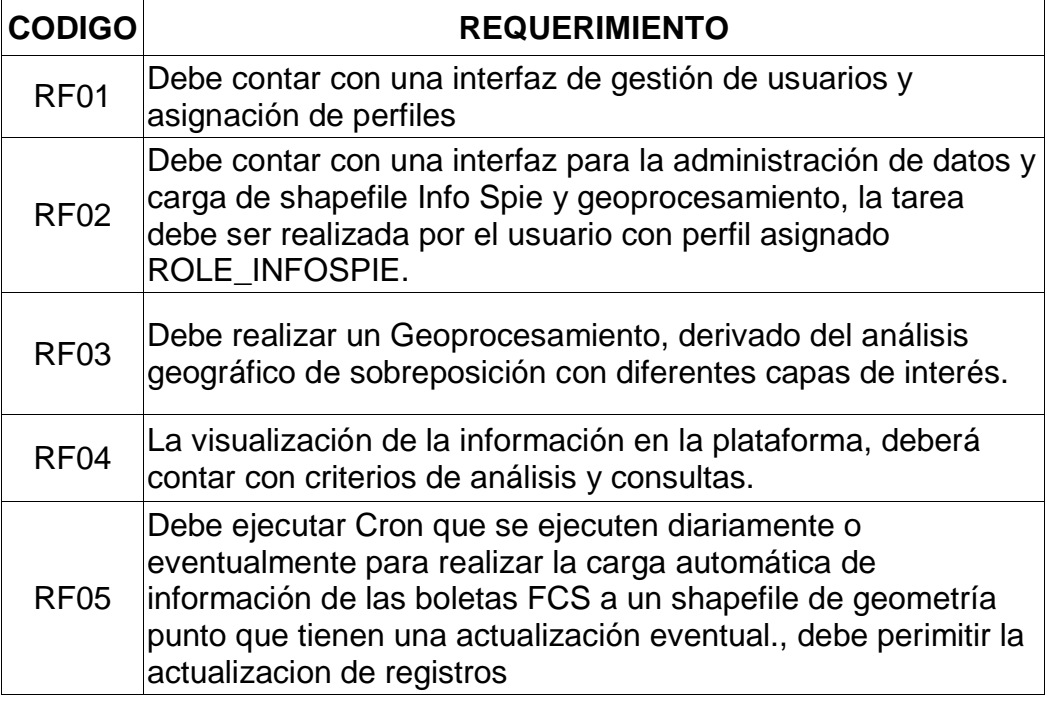

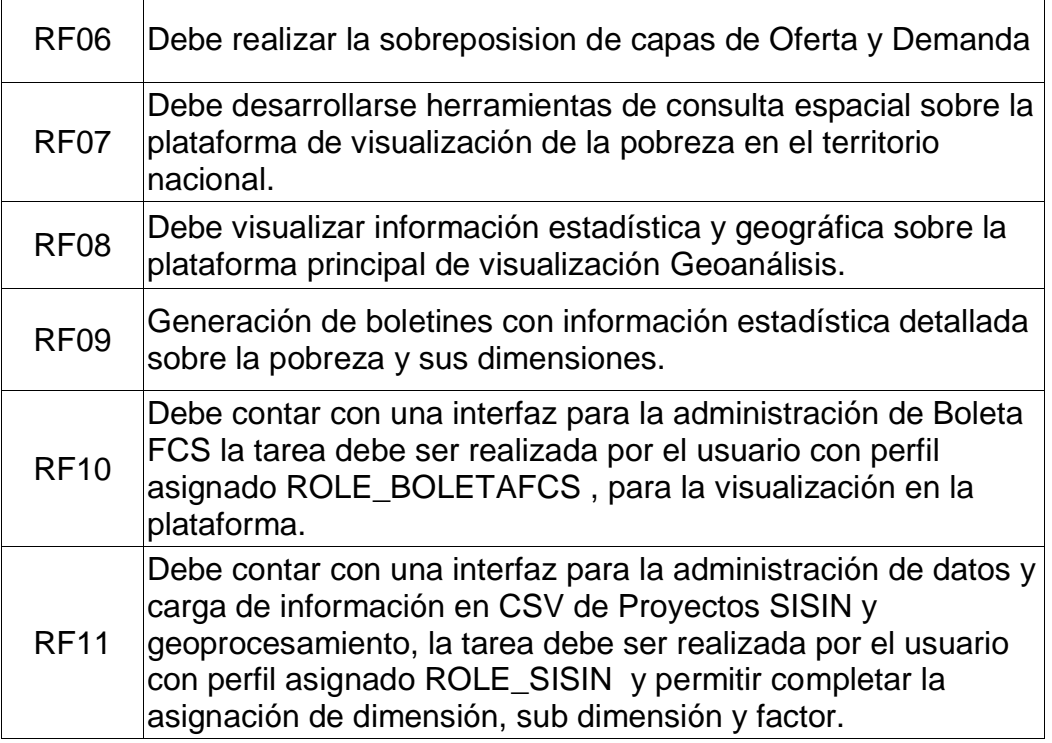

#### <span id="page-21-0"></span>**5.1.7 REQUERIMIENTOS NO FUNCIONALES**

A continuación se detallan los requerimientos No Funcionales, que representan las características y restricciones de manera general del "Sistema de monitoreo de la pobreza":

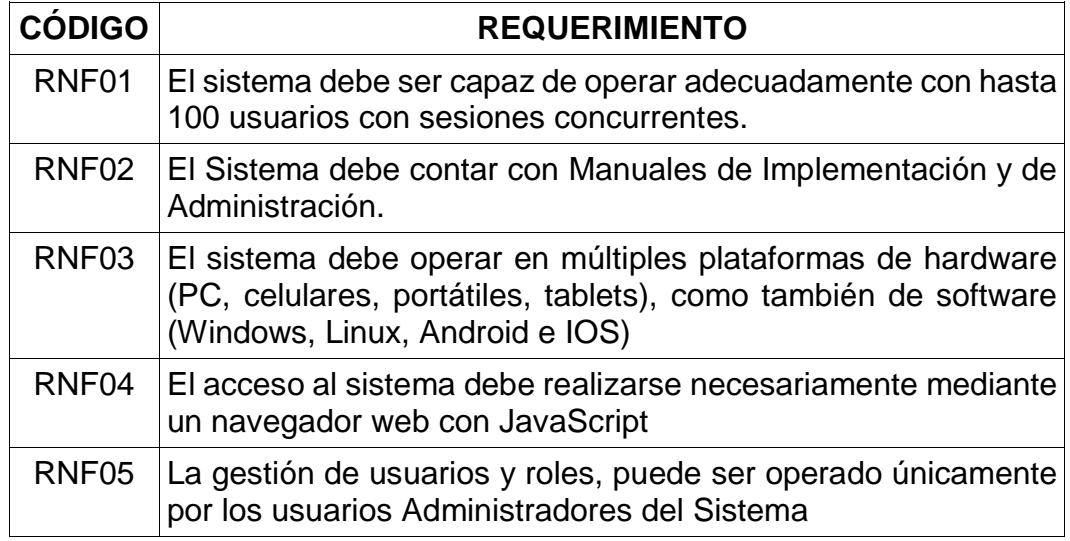

#### <span id="page-21-1"></span>**5.2MODELO DE CASOS DE USO**

En los siguientes diagramas de Casos de Uso, se definirán los casos de uso del sistema, los usuarios con los que interactúa y el entorno en el que se desenvolverá cada caso de uso. A continuación se puede observar el Diagrama de Caso de Uso General del Sistema SMP, diferenciando los casos de uso del "Sistema de monitoreo de la Pobreza".

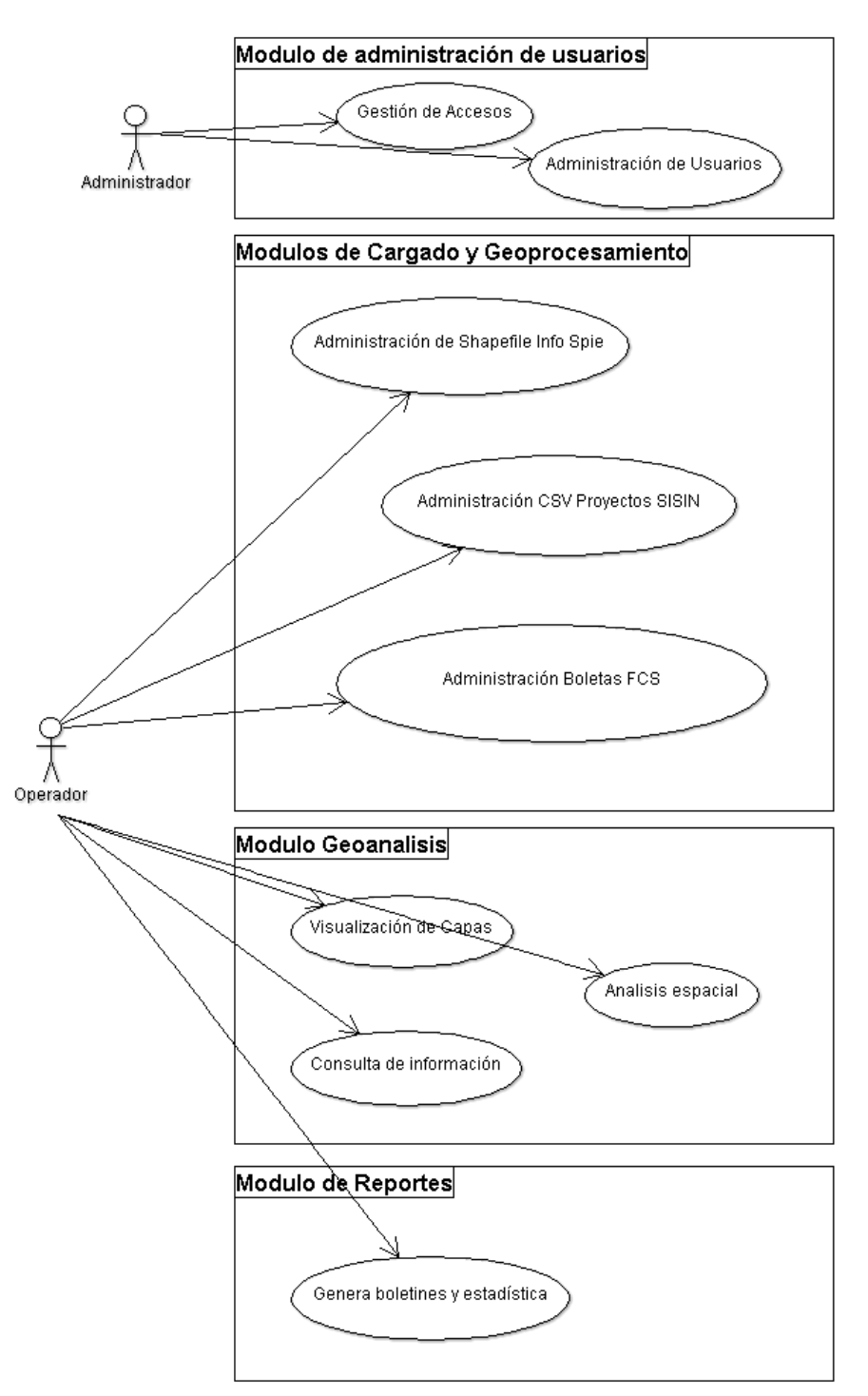

### SISTEMA DE MONITOREO DE POBREZA EXTREMA

# <span id="page-23-0"></span>**5.1.1 GESTIÓN DE ACCESOS**

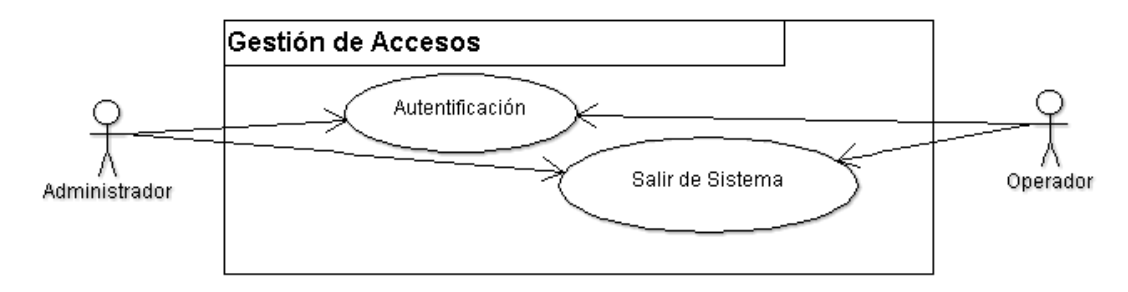

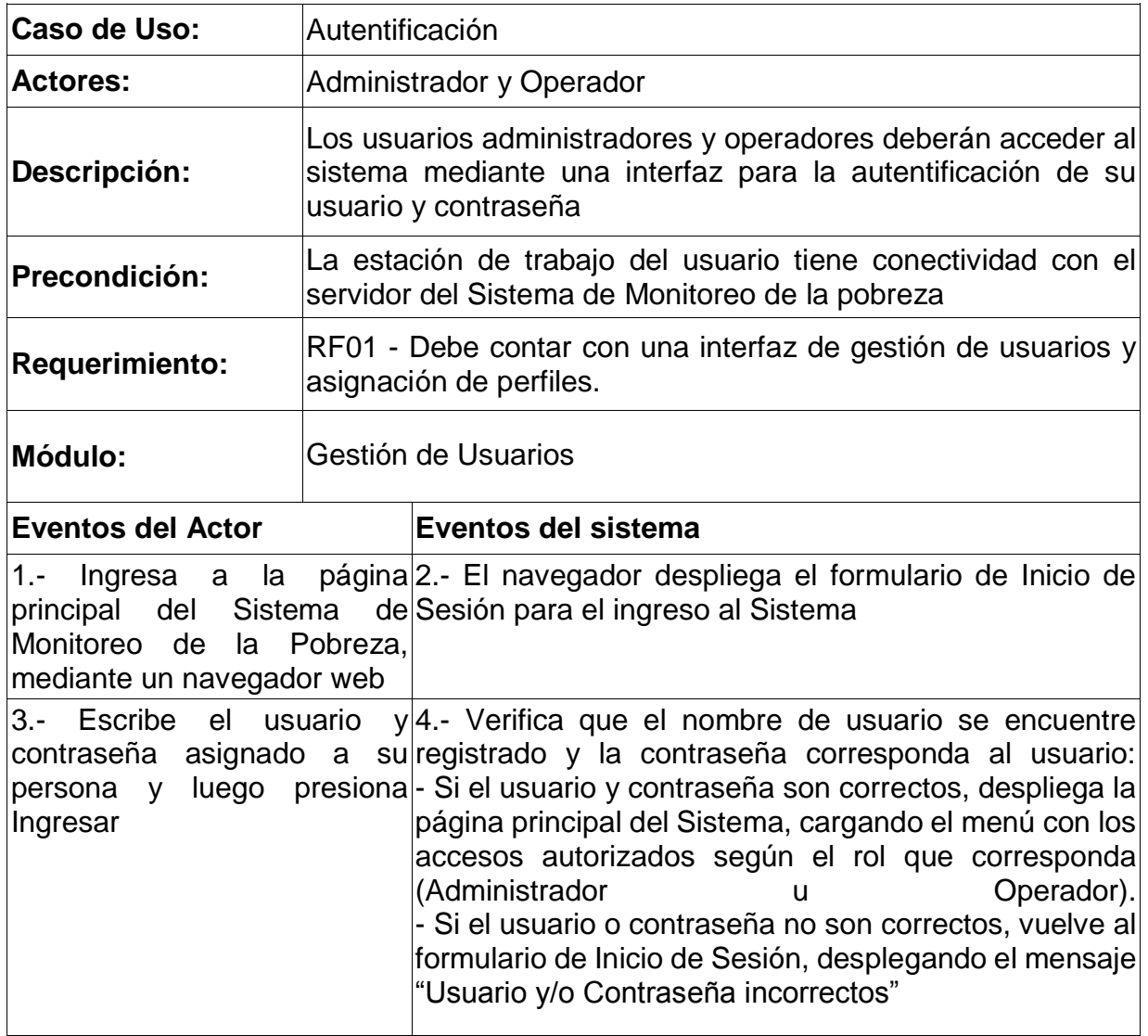

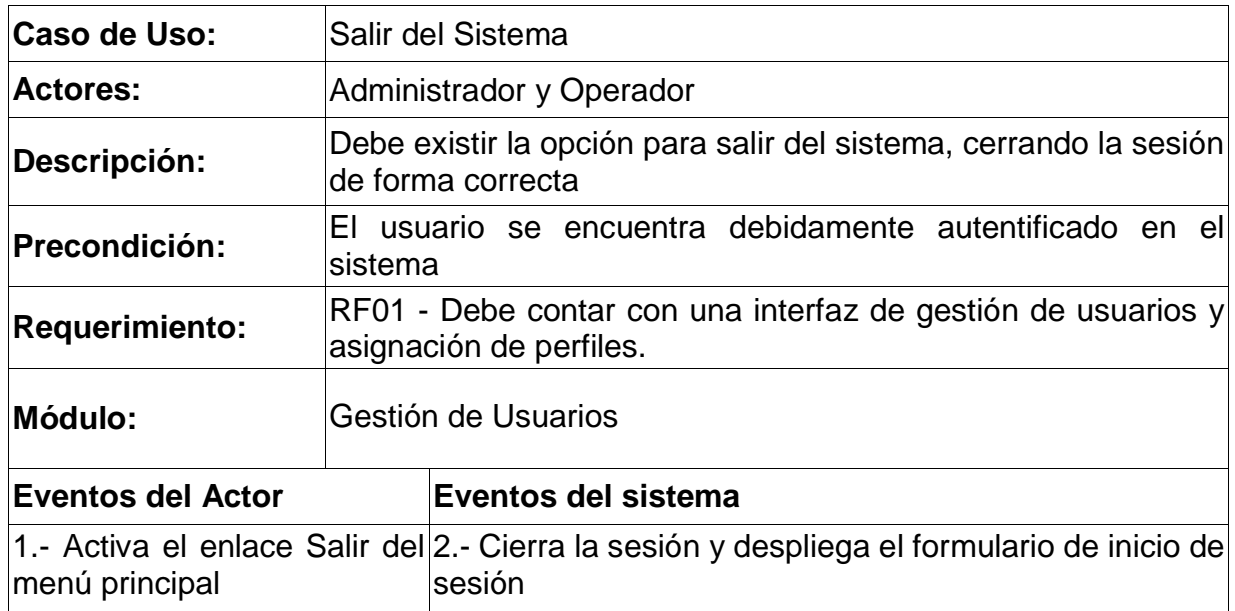

# <span id="page-25-0"></span>**5.1.2 ADMINISTRACIÓN DE USUARIOS**

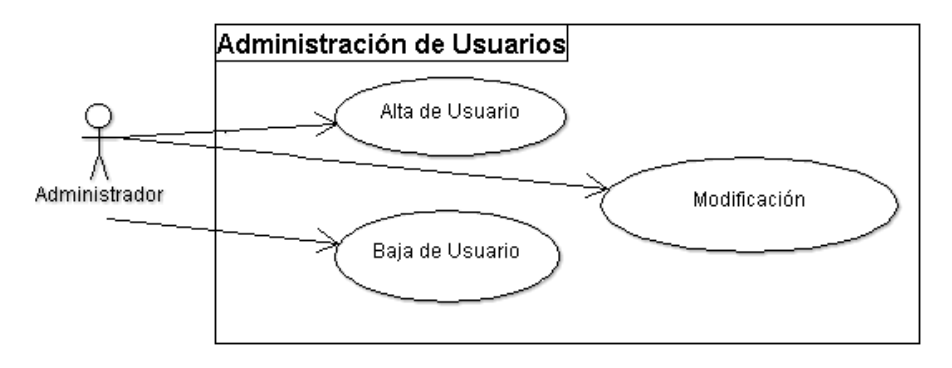

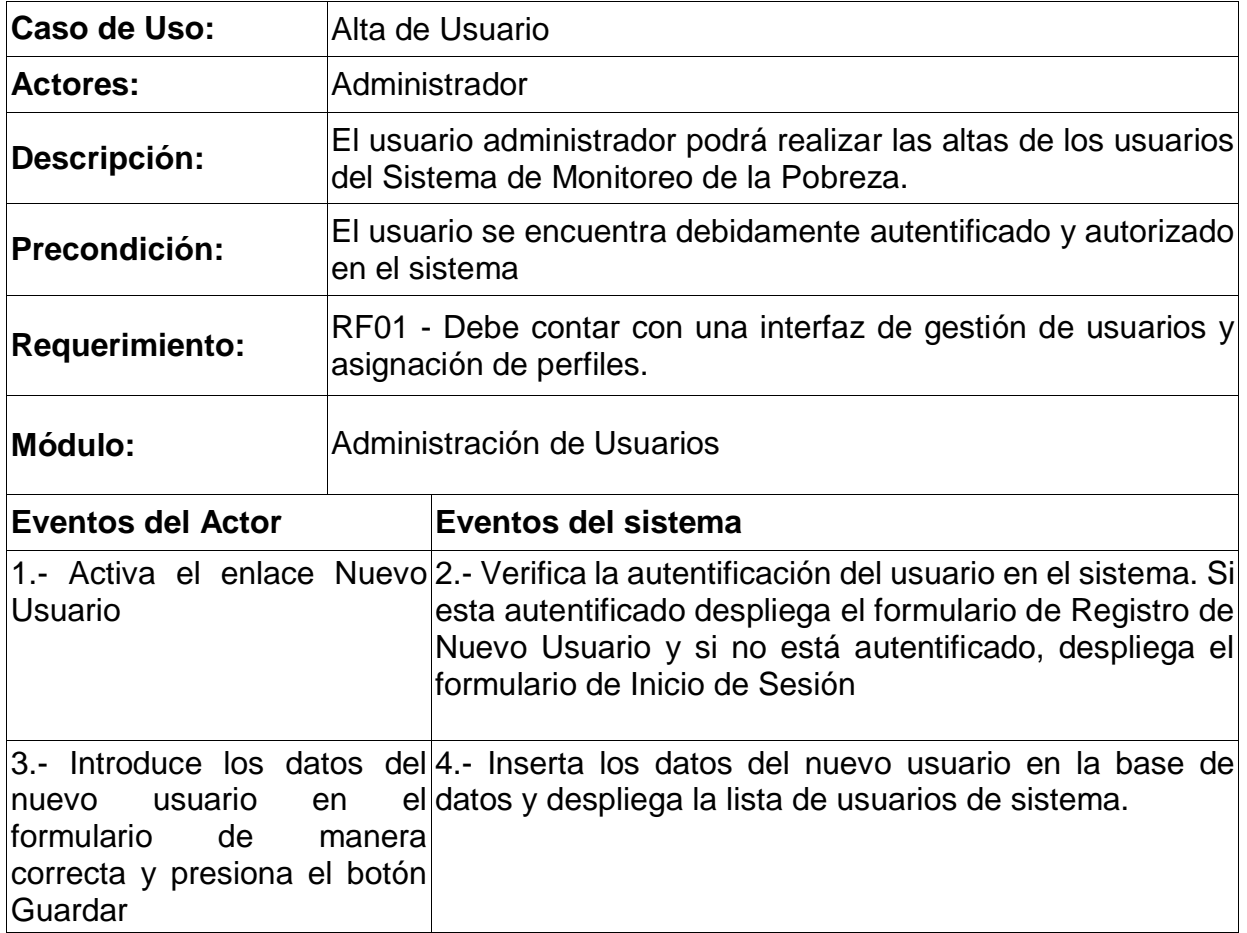

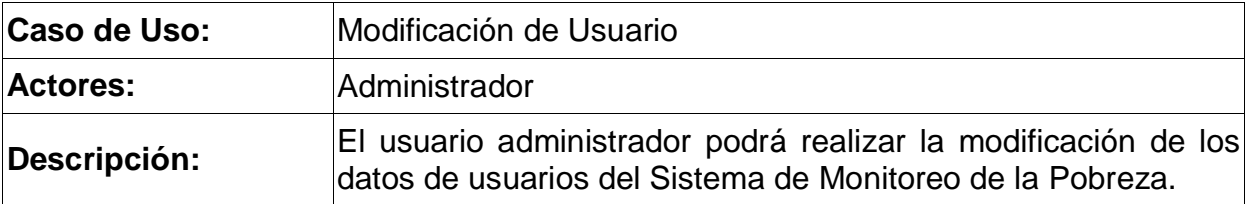

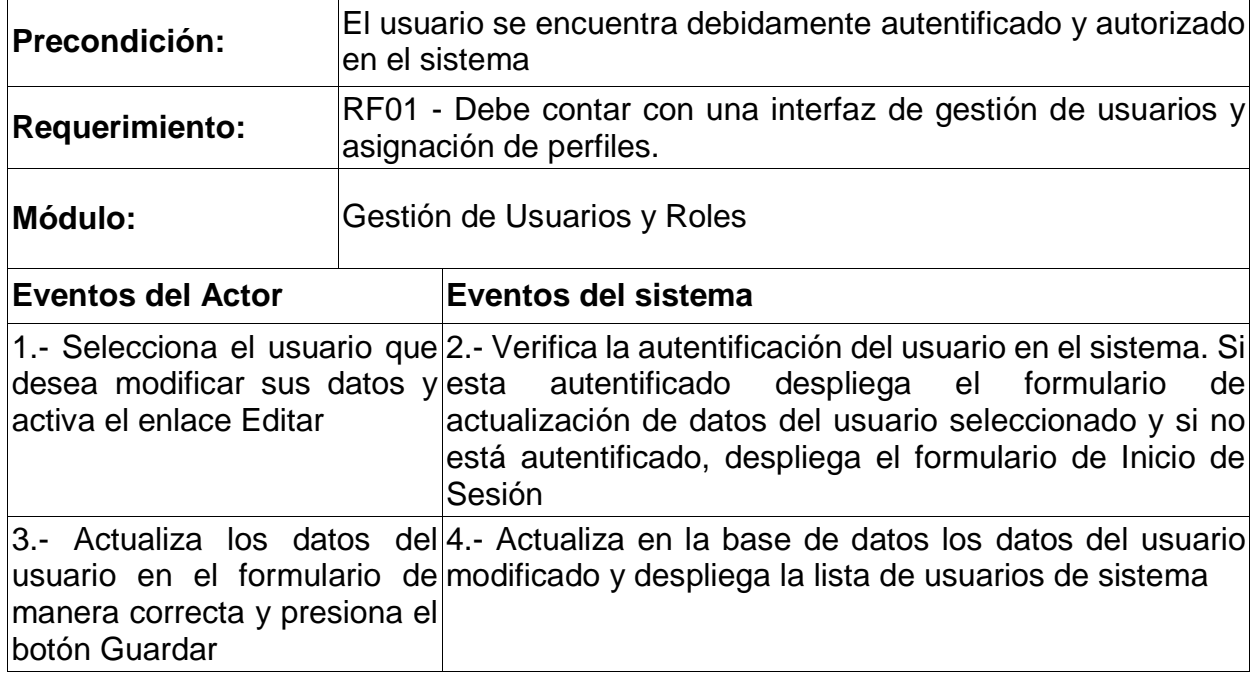

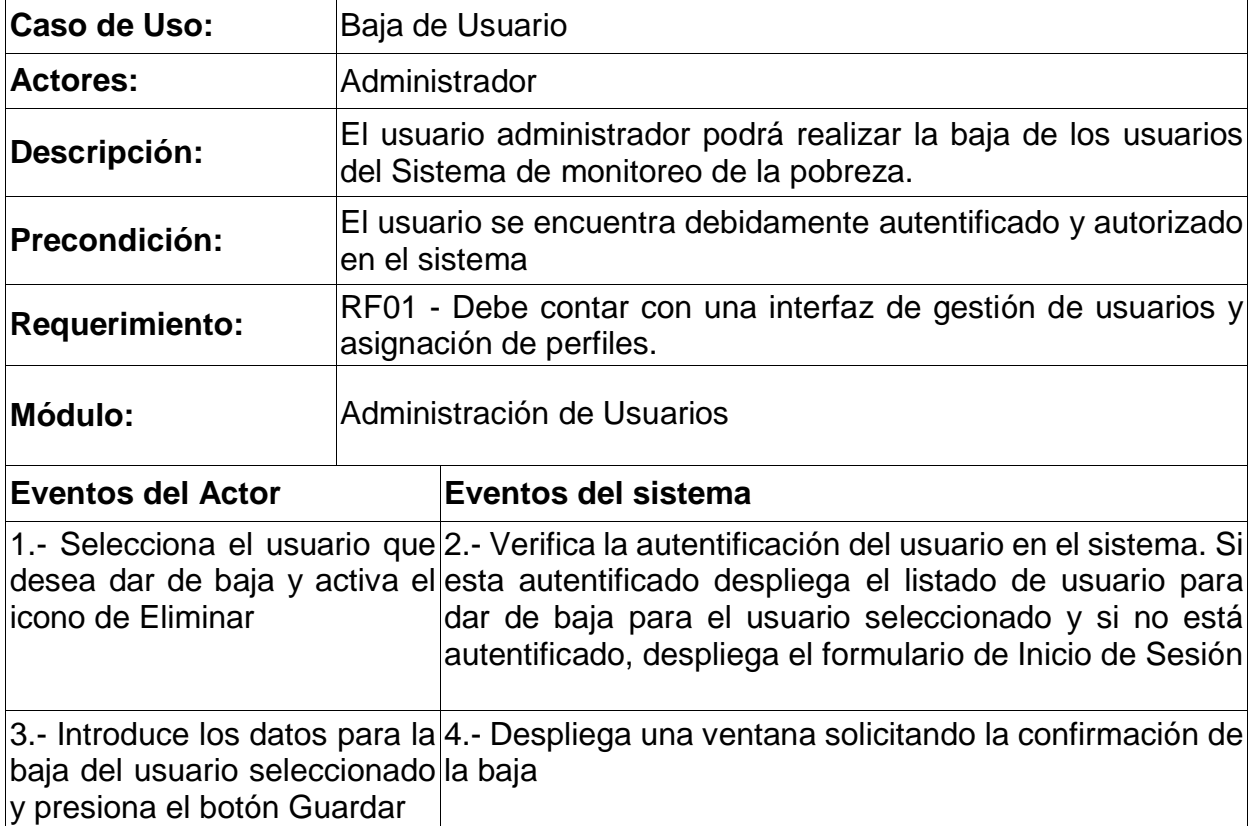

5.- Responde presionando en 6.- En caso de que la respuesta sea SI, actualiza el uno de los botones SI o NO estado del usuario, deshabilitándolo. Si la respuesta es NO, vuelve al listado de usuarios

#### <span id="page-27-0"></span>**5.1.3 MODULO ADMINISTRACIÓN DE SHAPEFILE INFO SPIE**

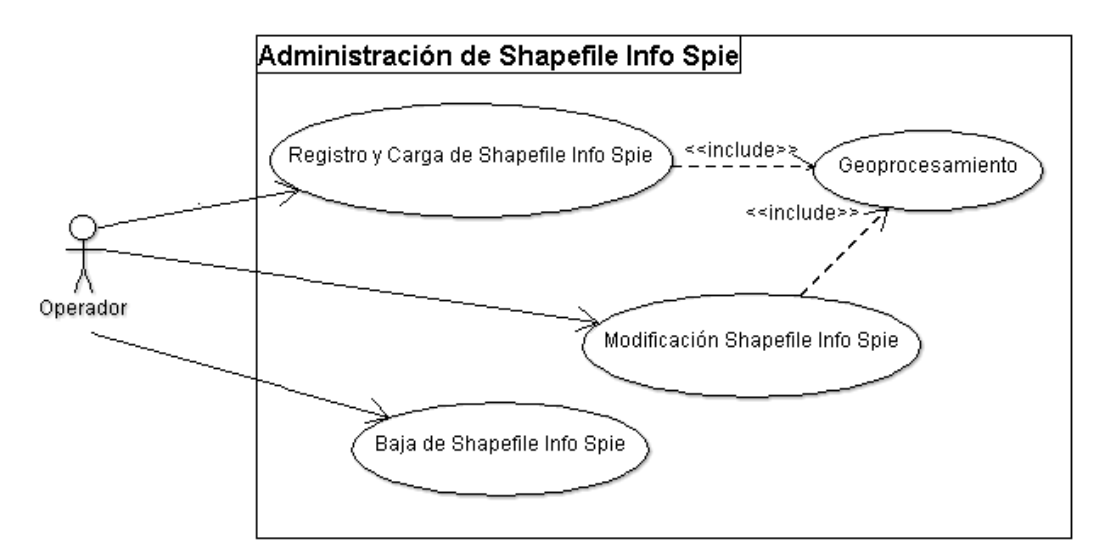

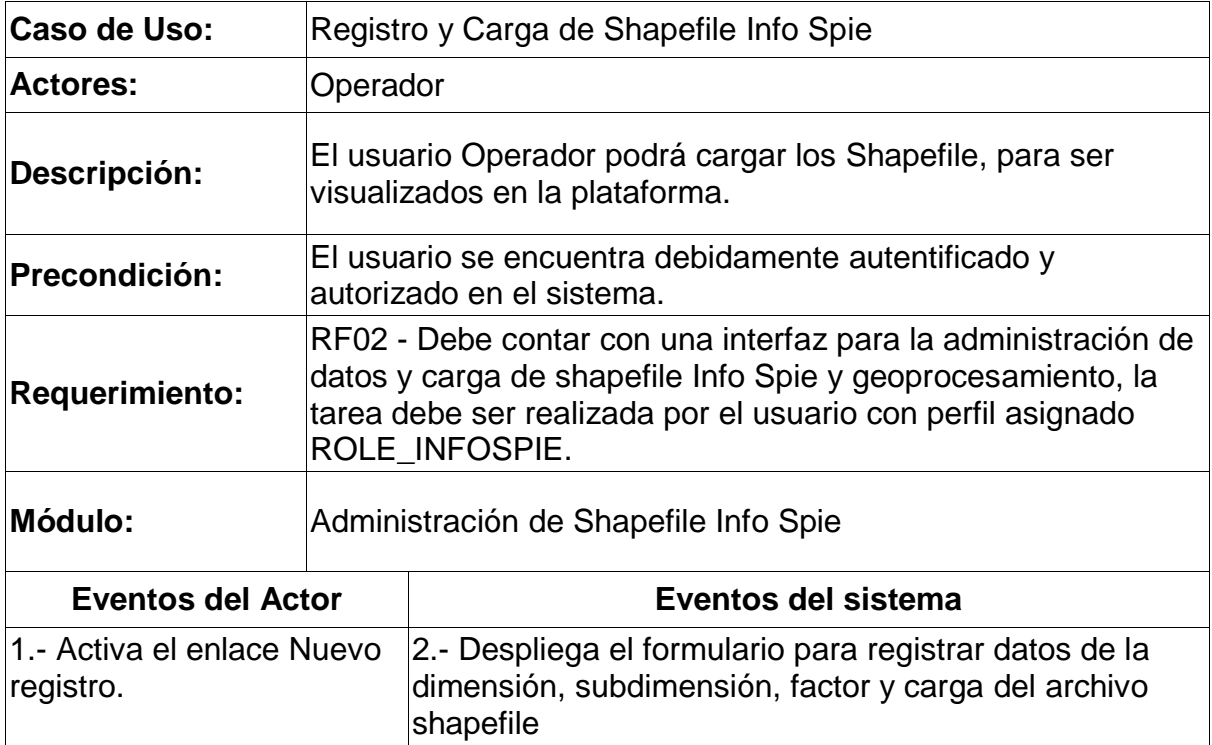

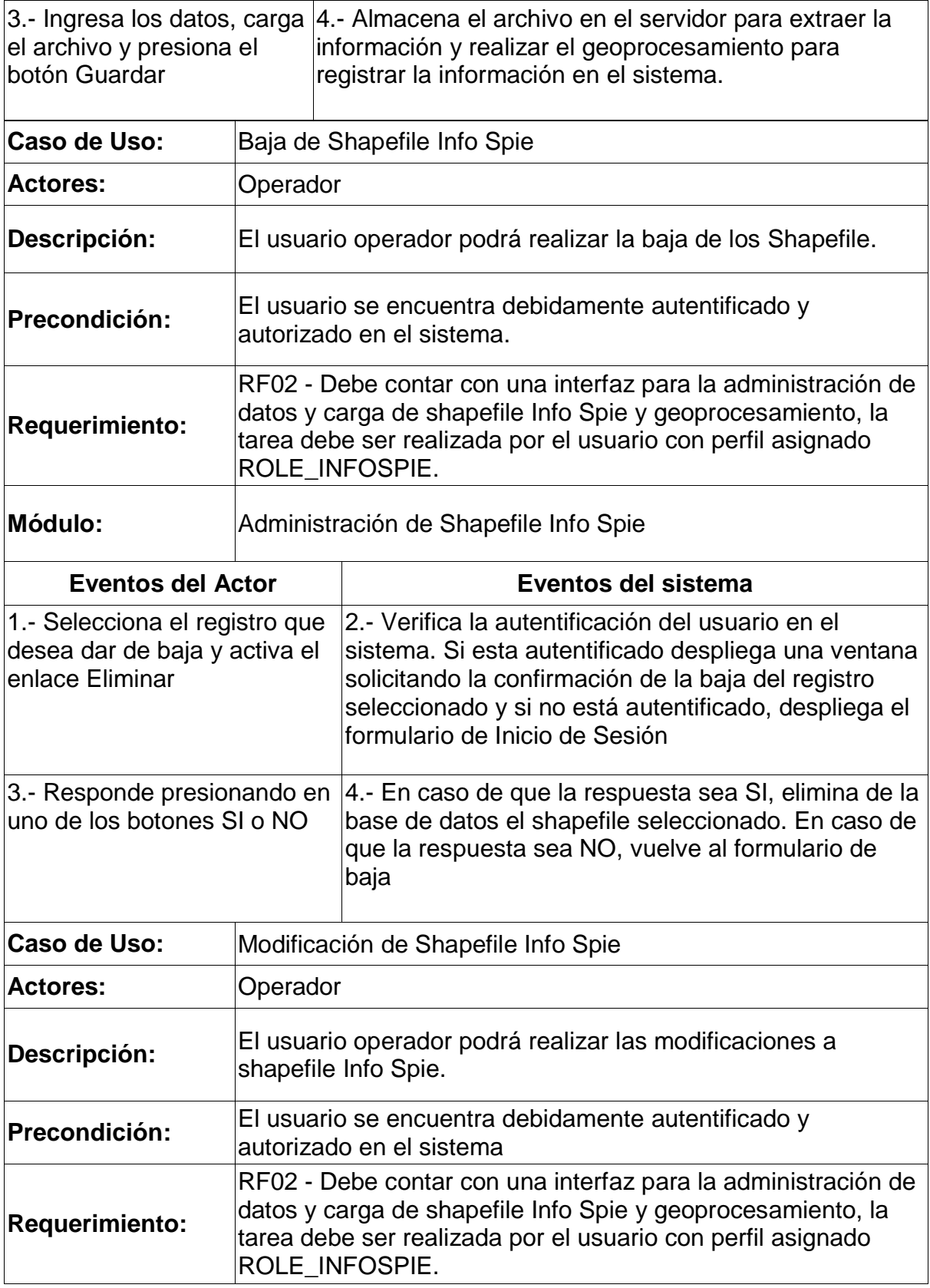

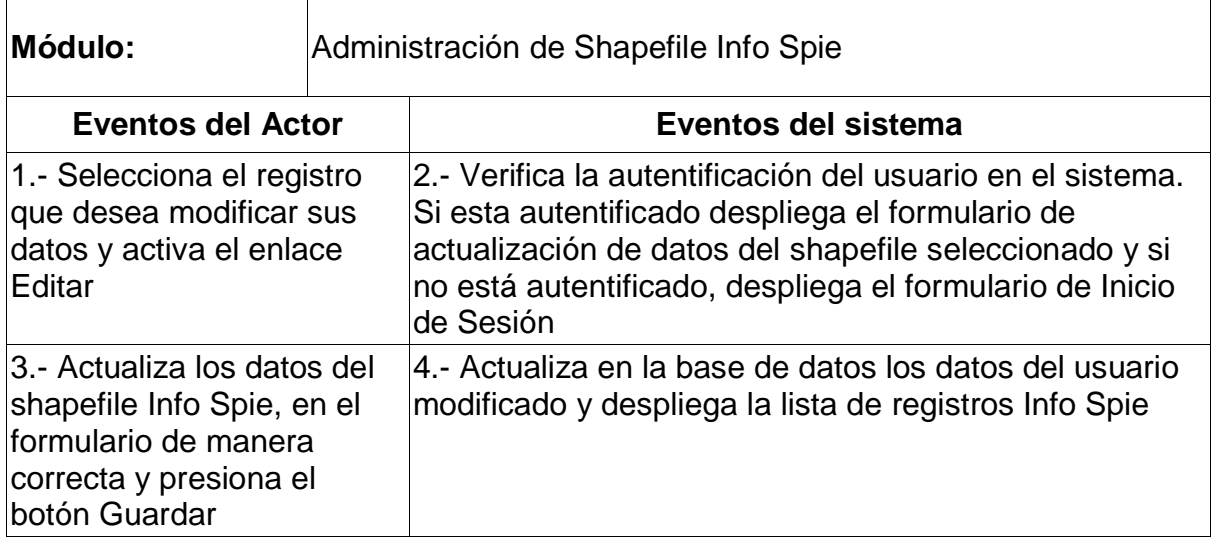

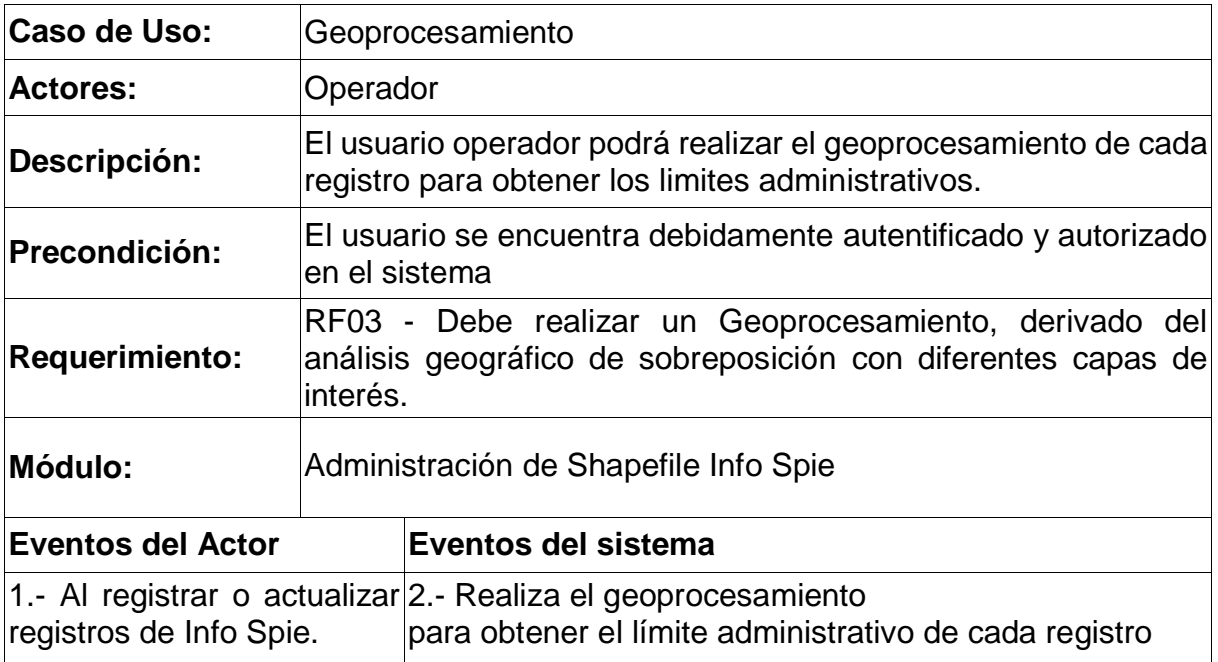

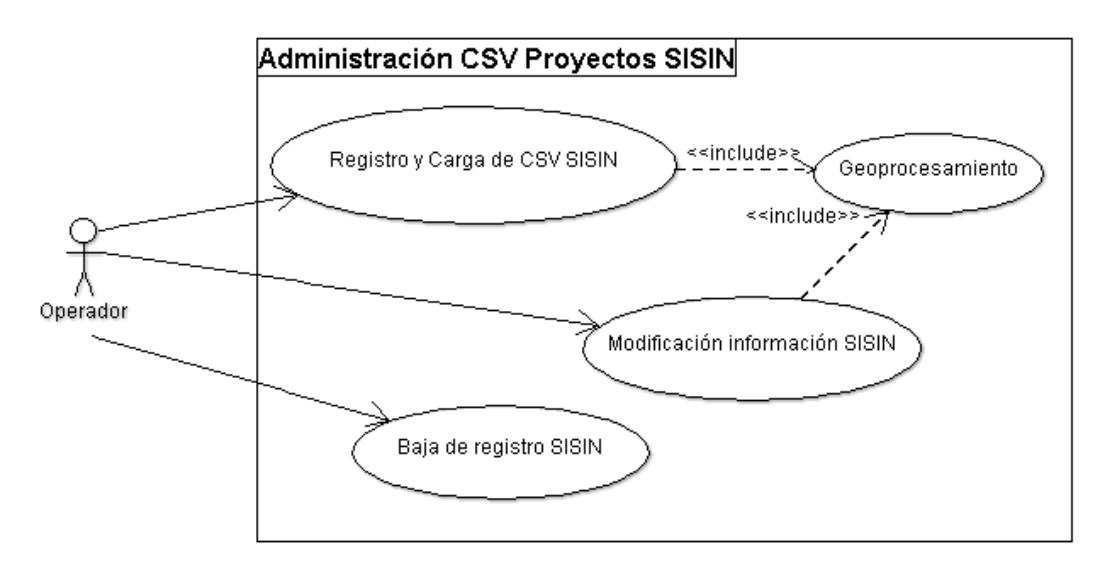

#### <span id="page-30-0"></span>**5.1.4 MODULO ADMINSTRACION CSV PROYECTOS SISIN**

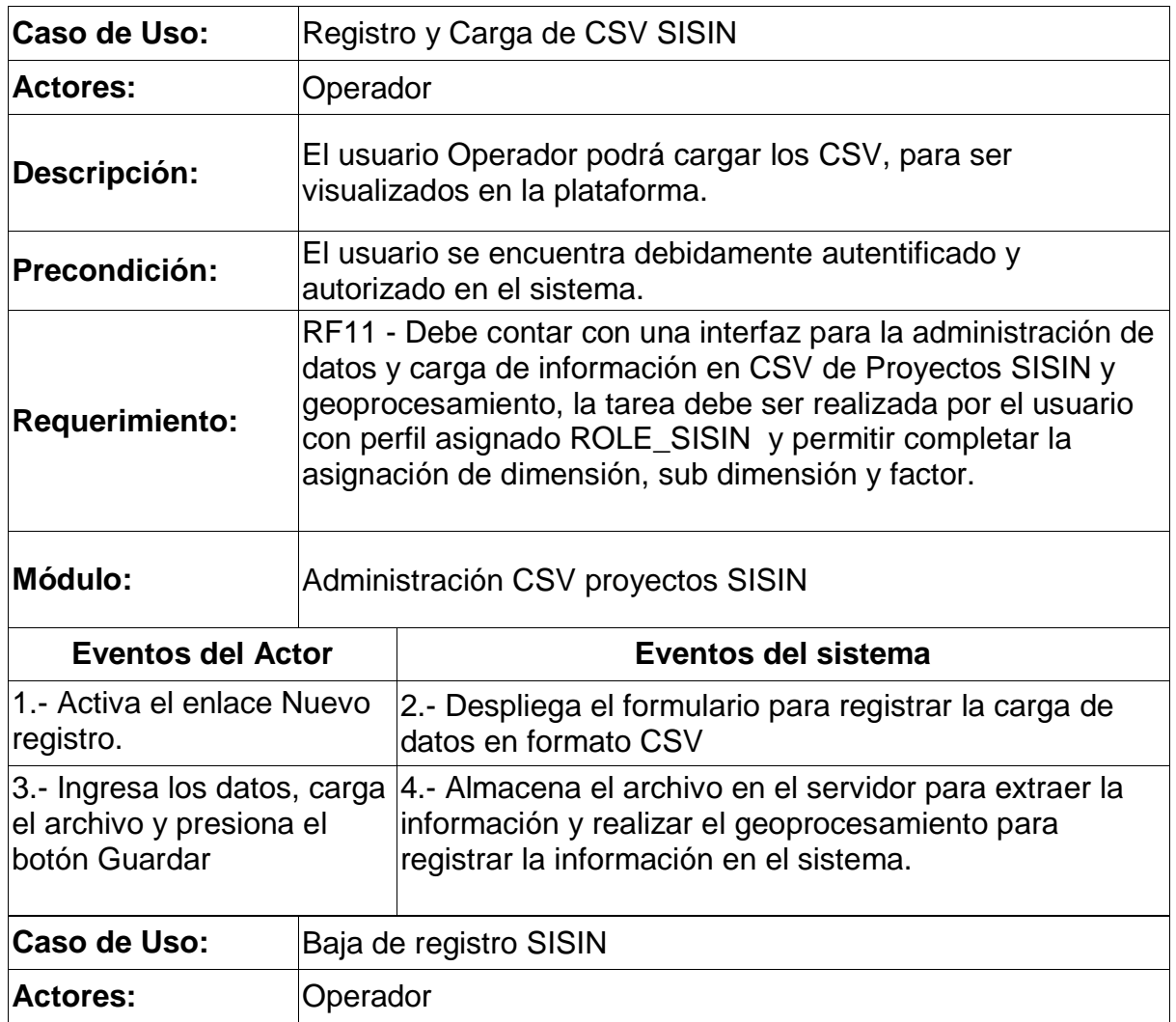

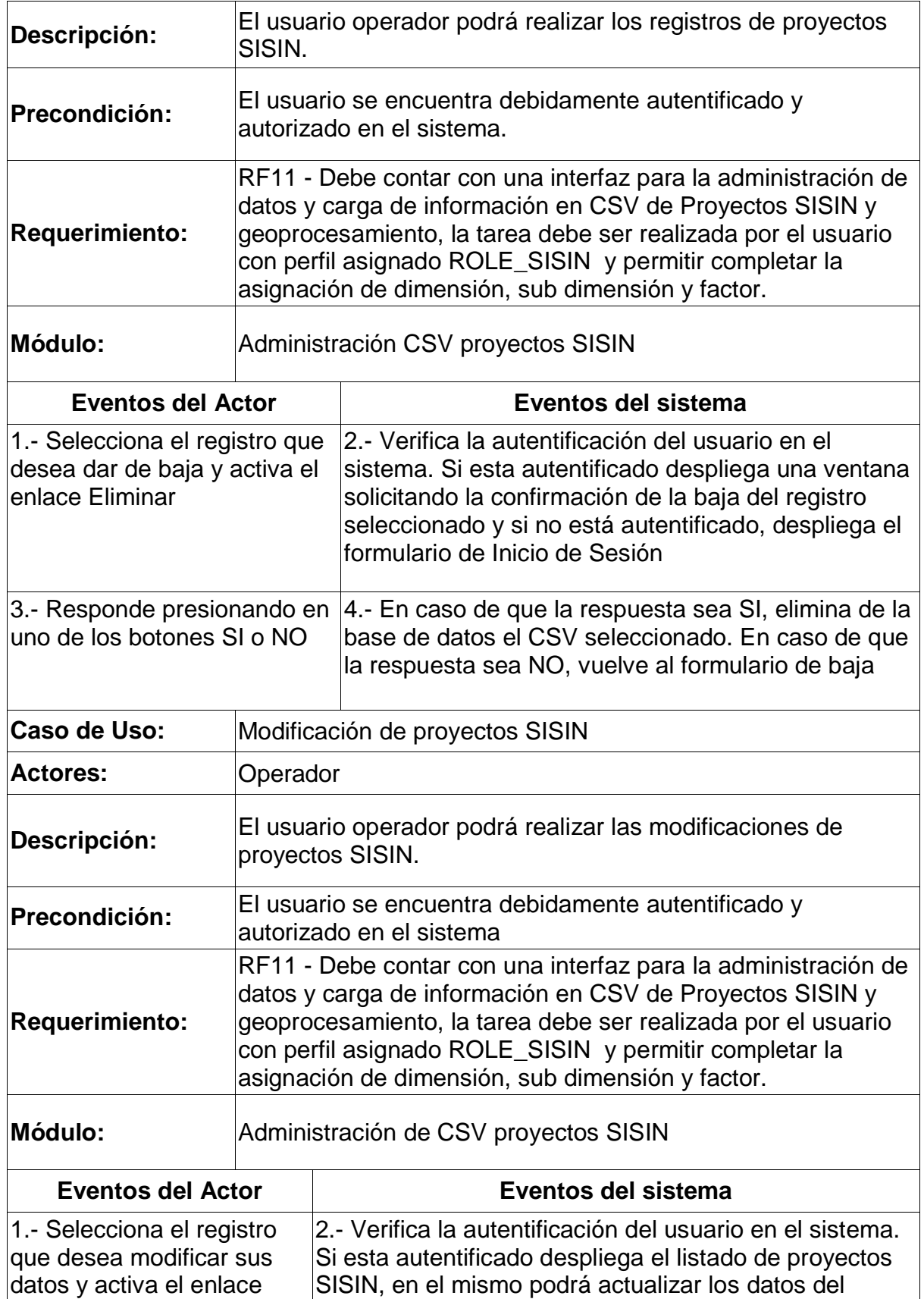

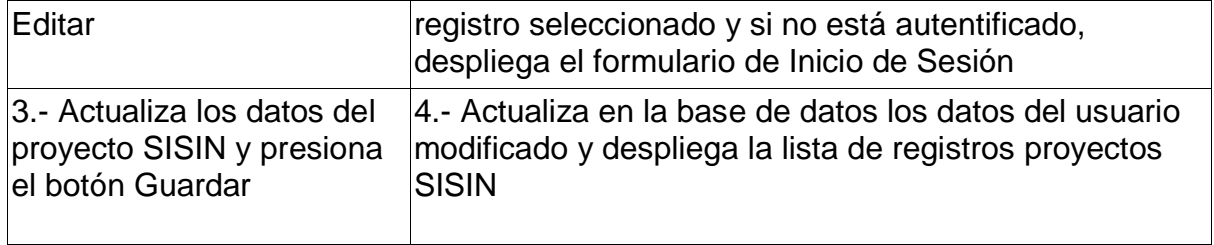

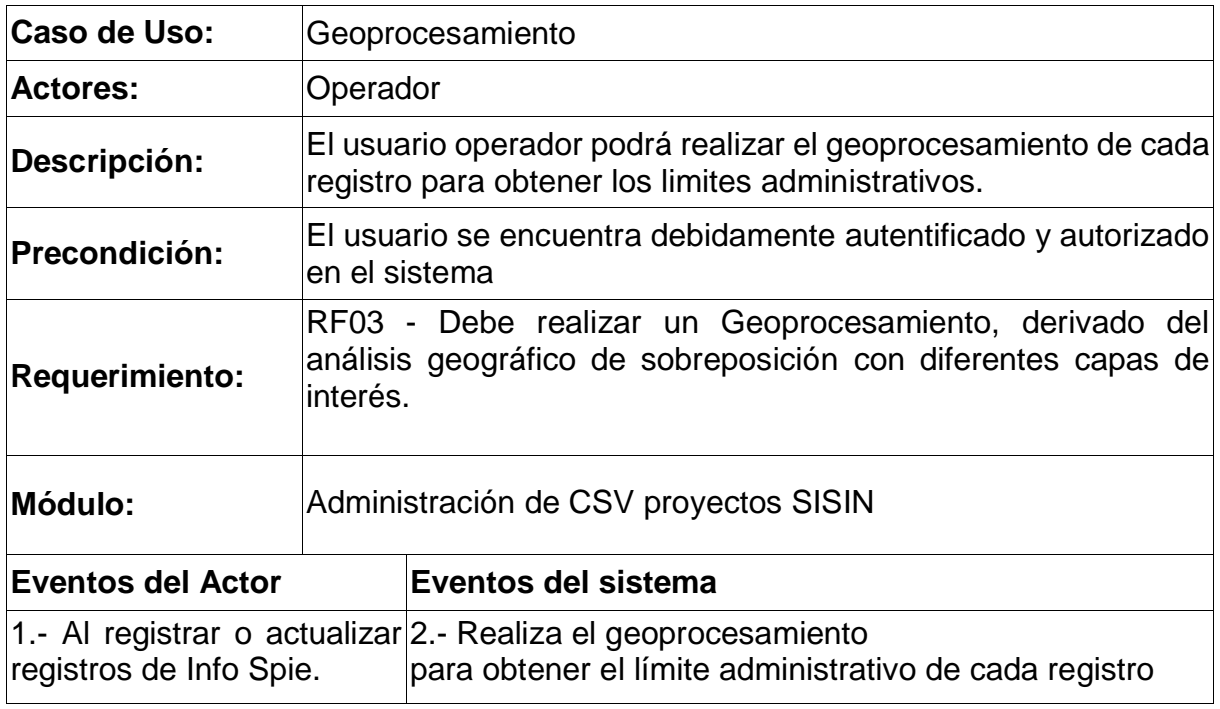

# <span id="page-33-0"></span>**5.1.5 MÓDULO ADMINISTRACIÓN CRON CARGA AUTOMATICA BOLETAS FCS**

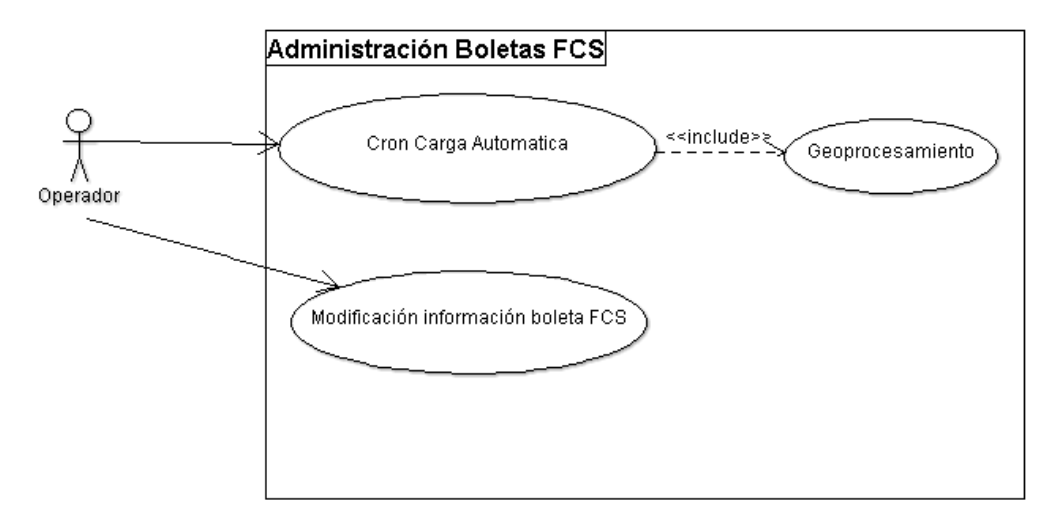

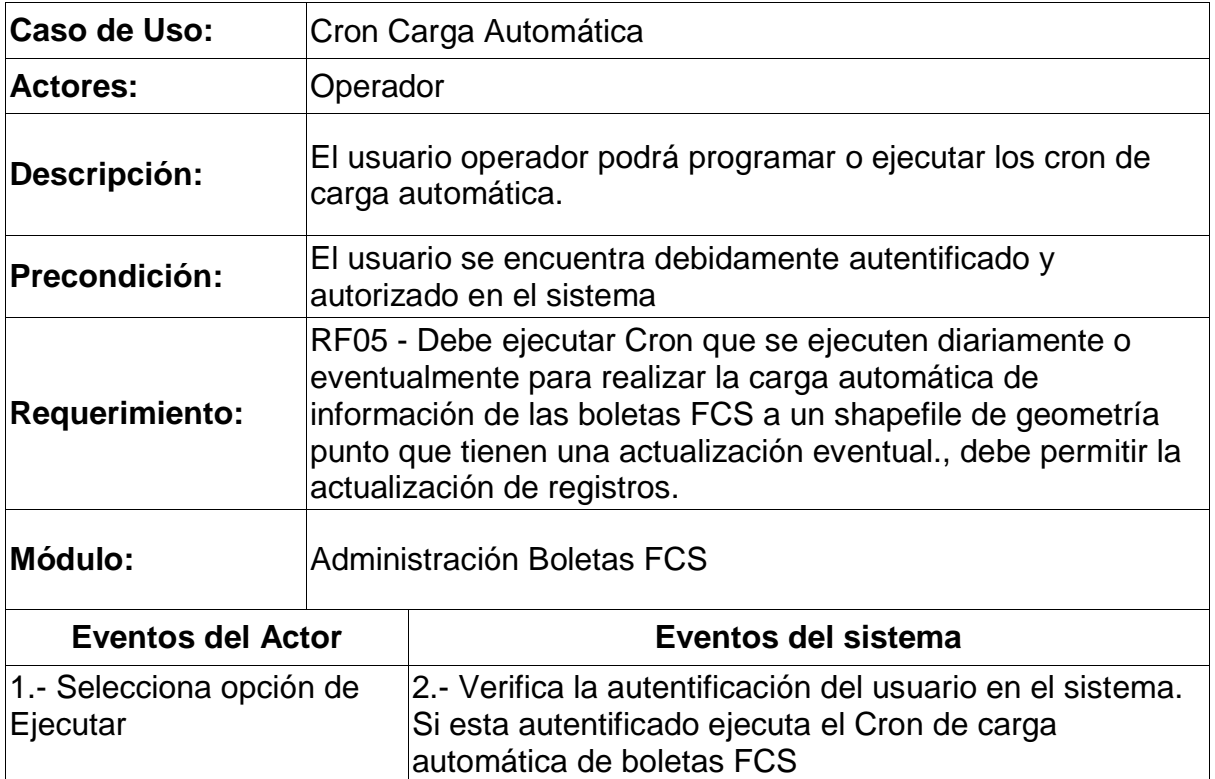

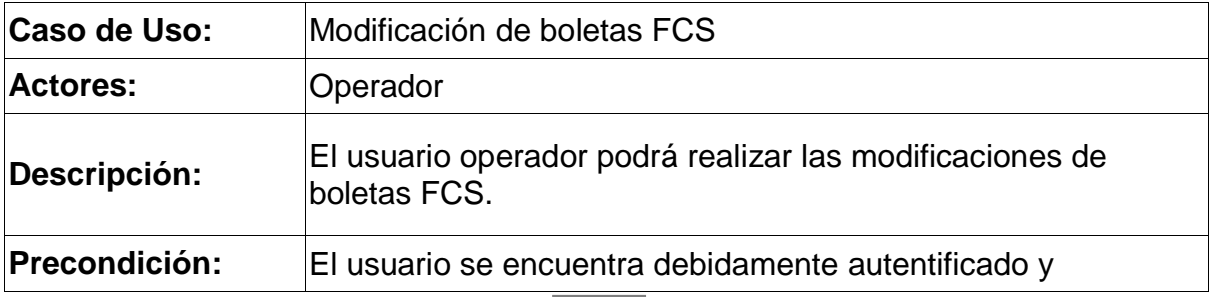

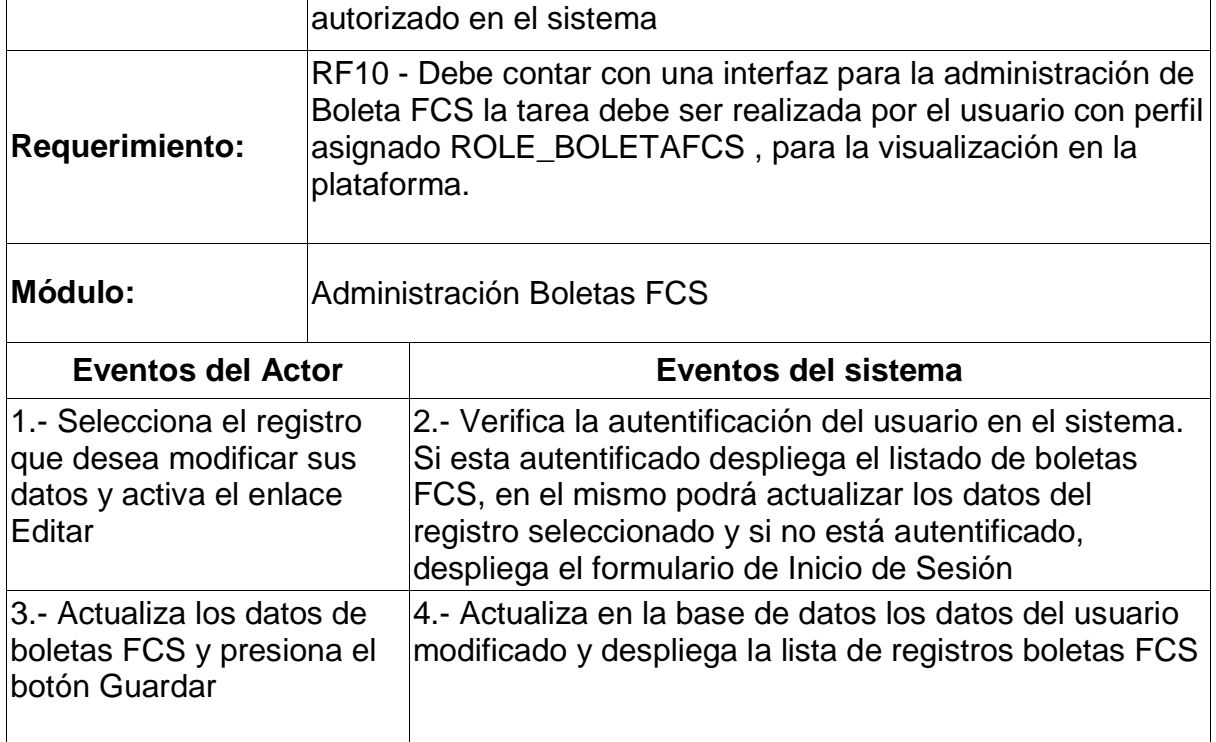

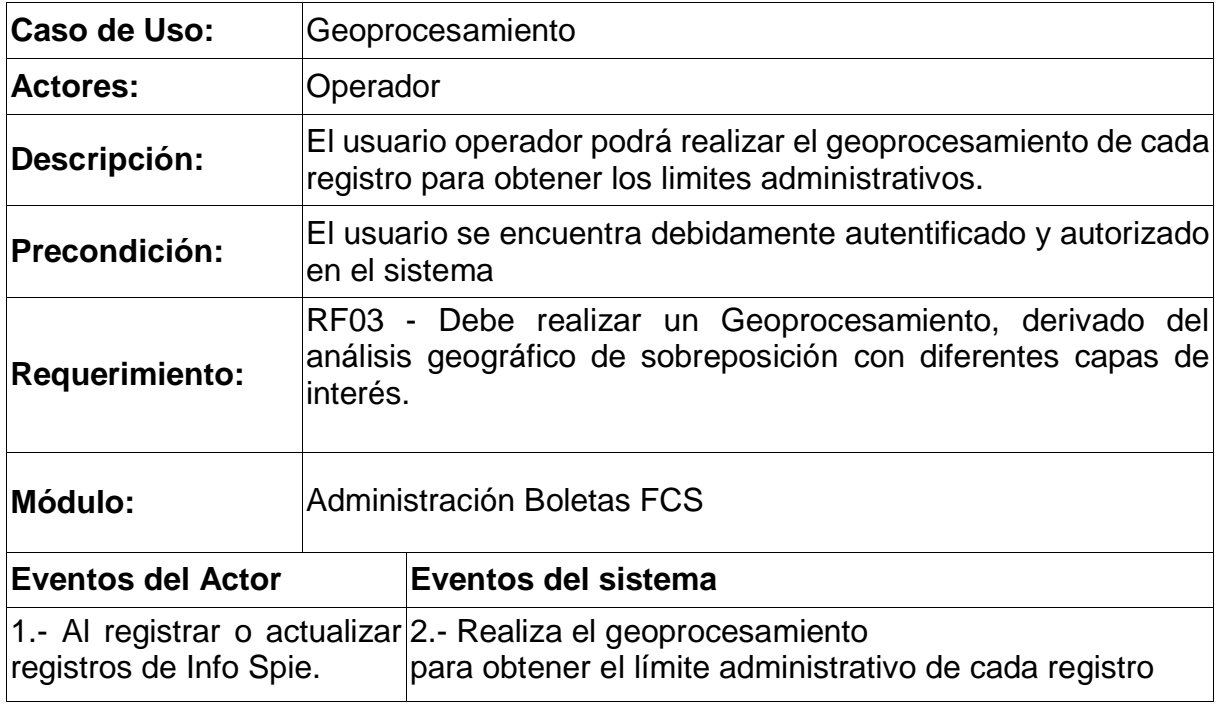

# <span id="page-35-0"></span>**5.1.1 GEOANALISIS - VISUALIZACIÓN DE CAPAS**

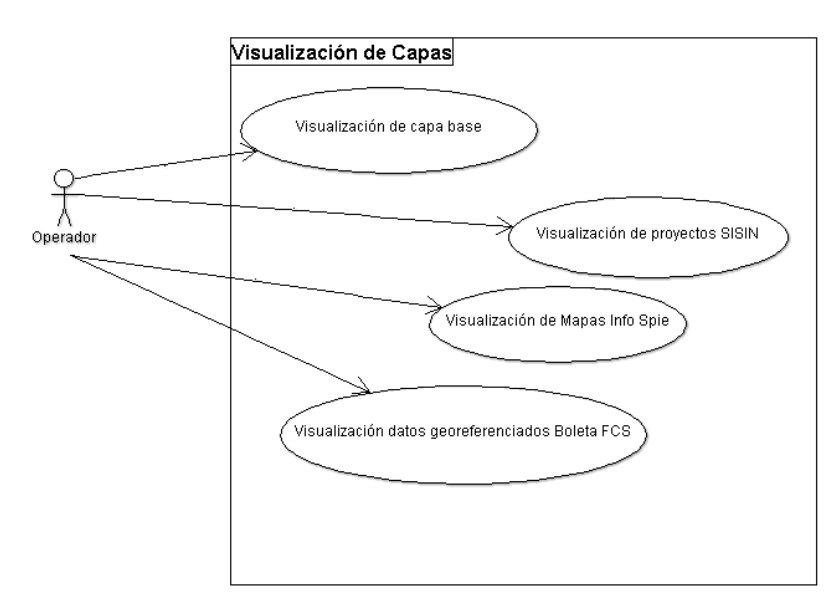

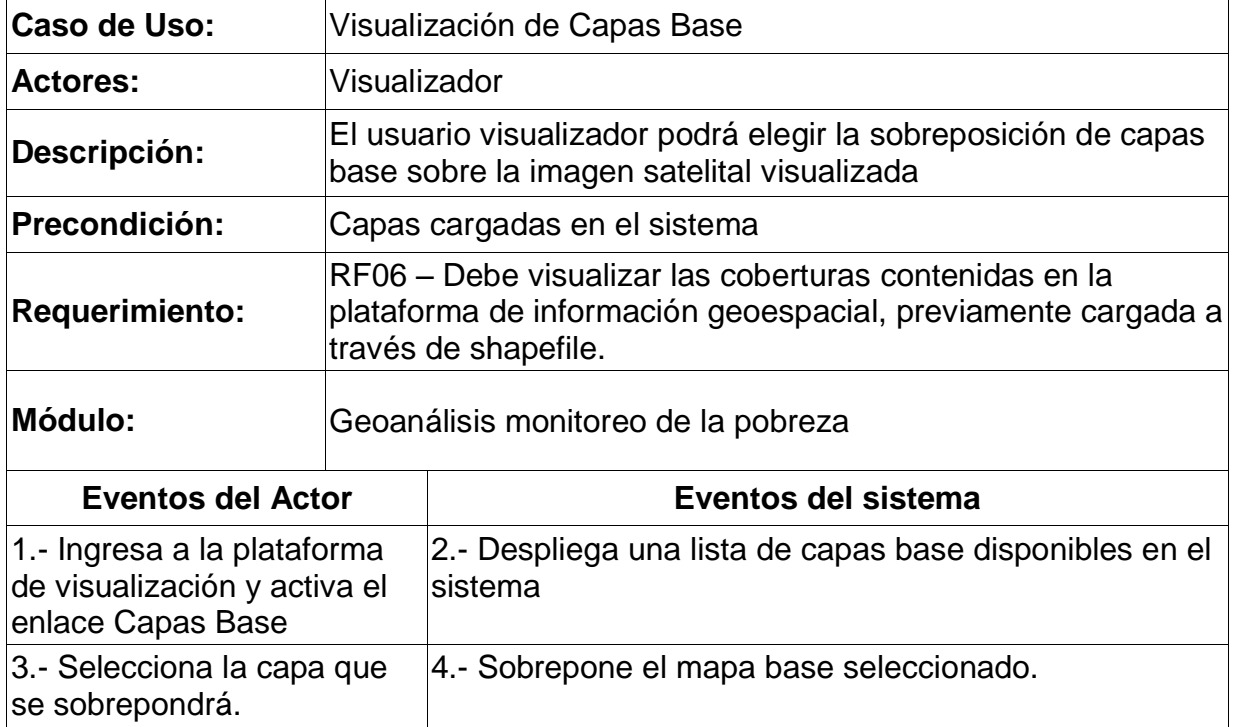

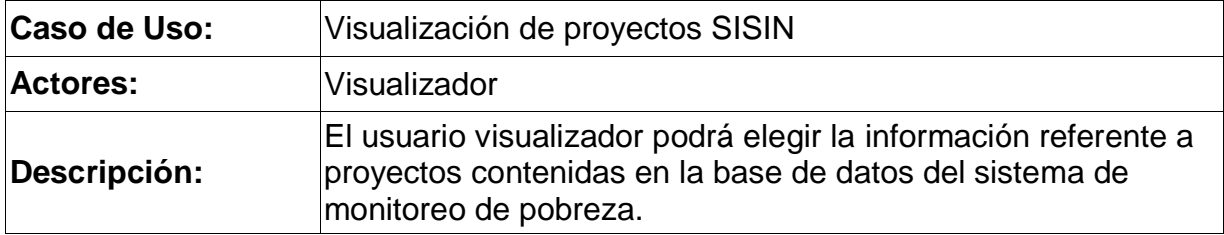
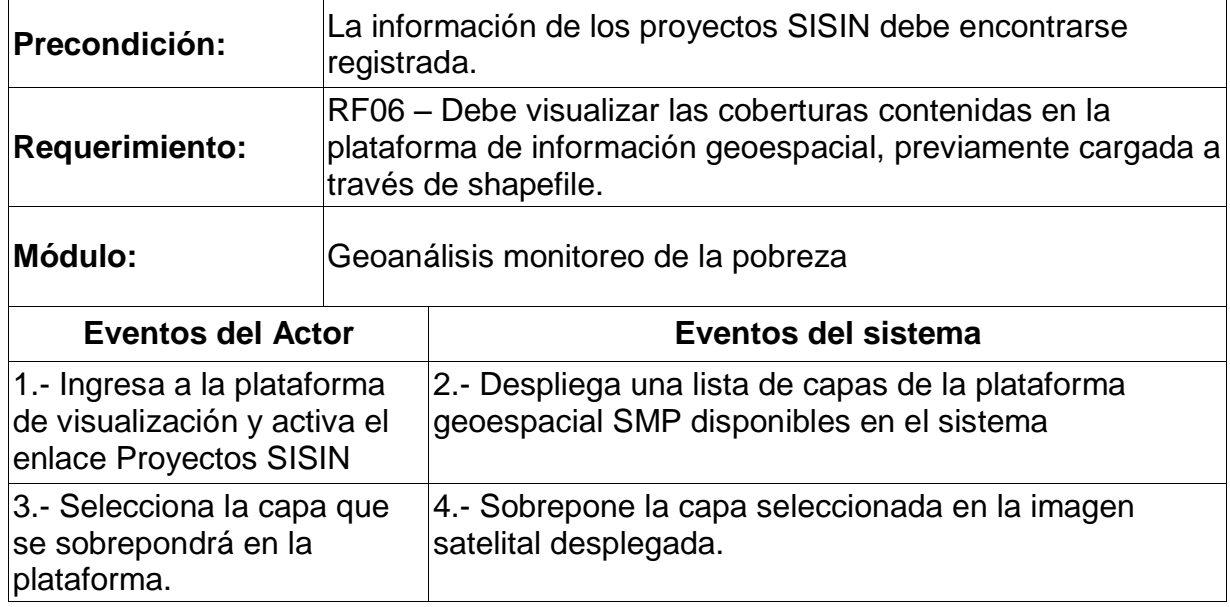

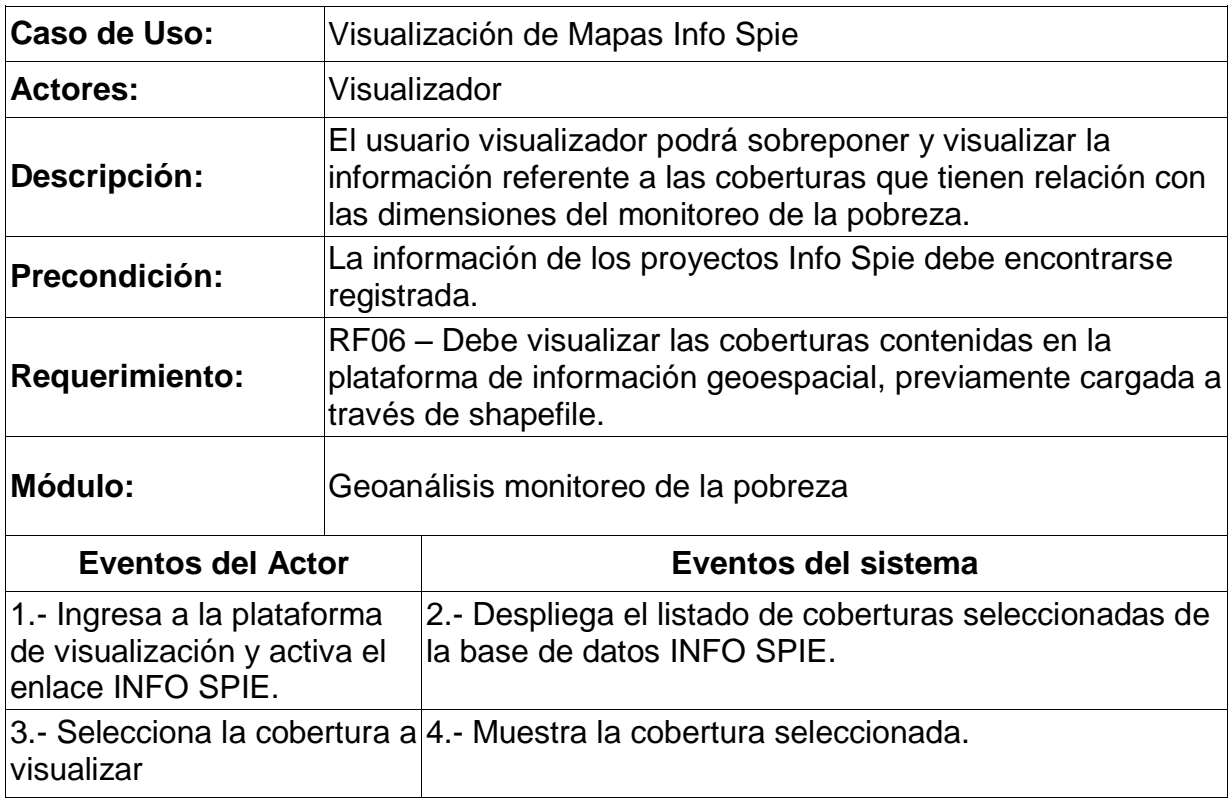

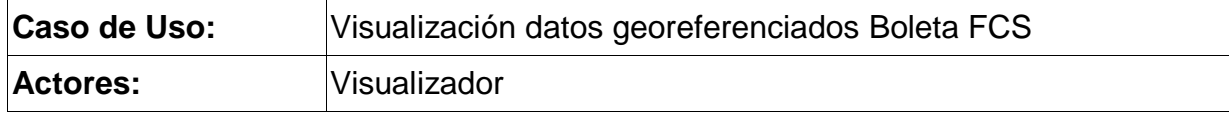

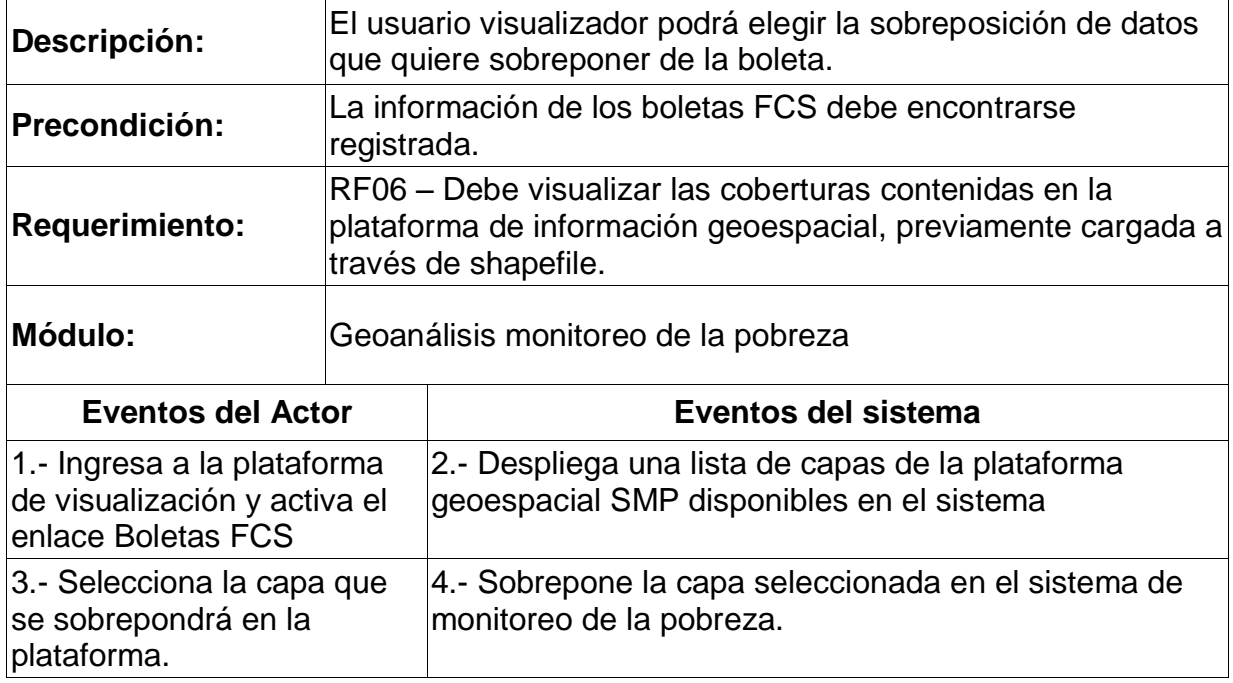

# **5.1.2 GEOANALISIS - CONSULTA DE LA INFORMACIÓN**

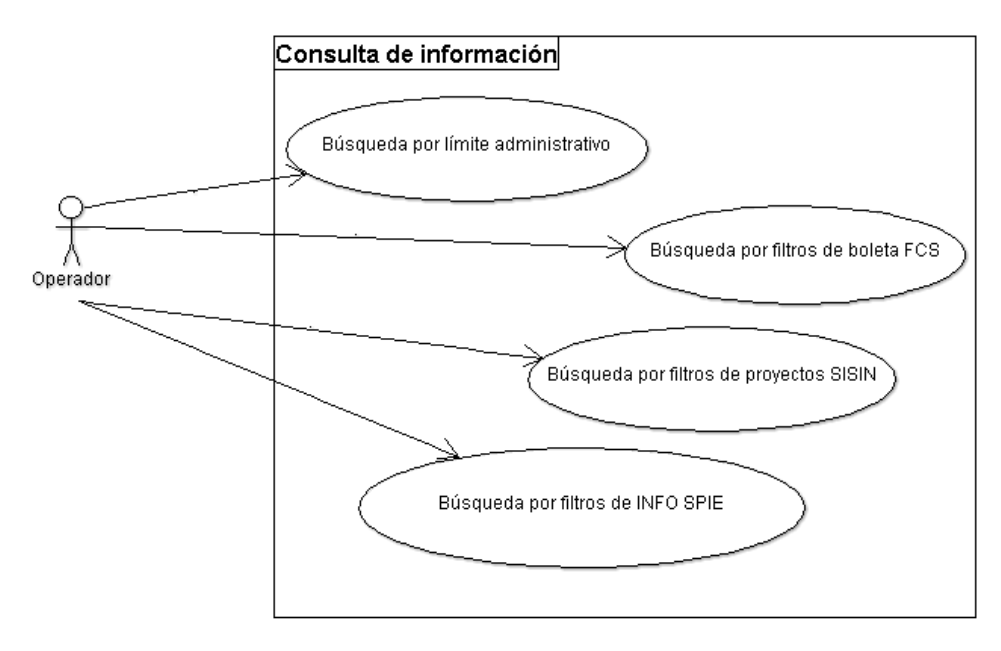

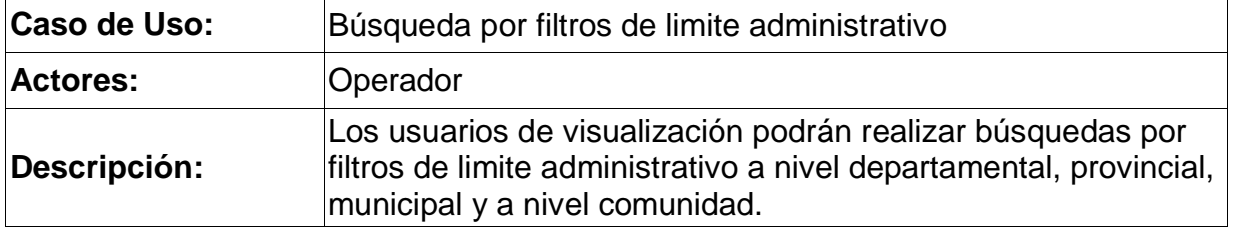

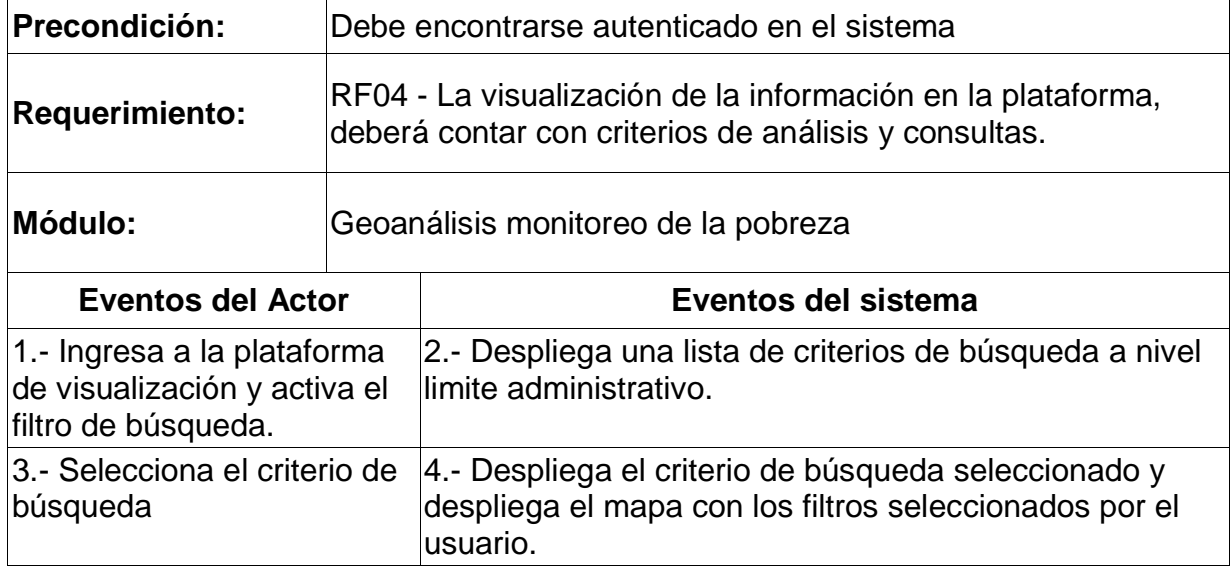

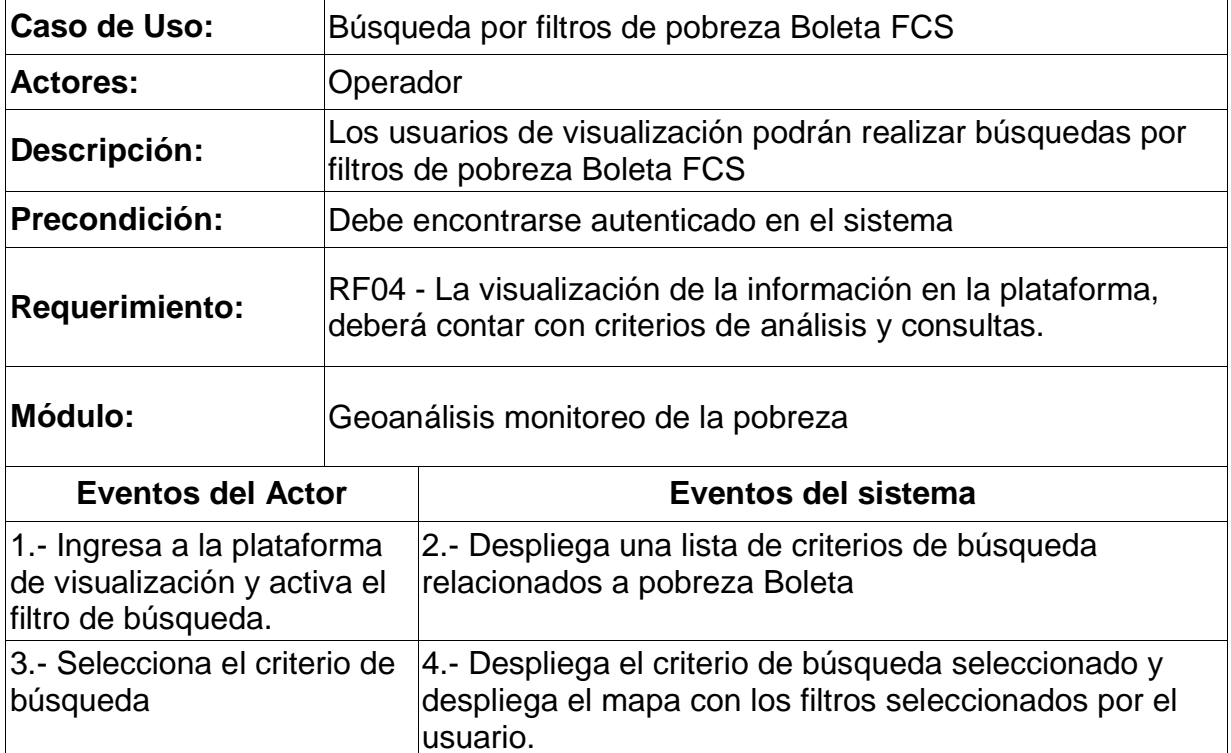

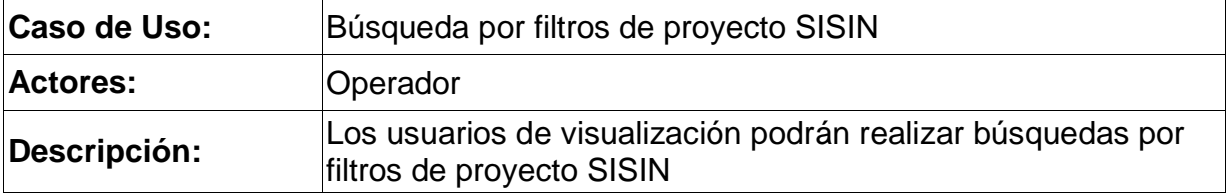

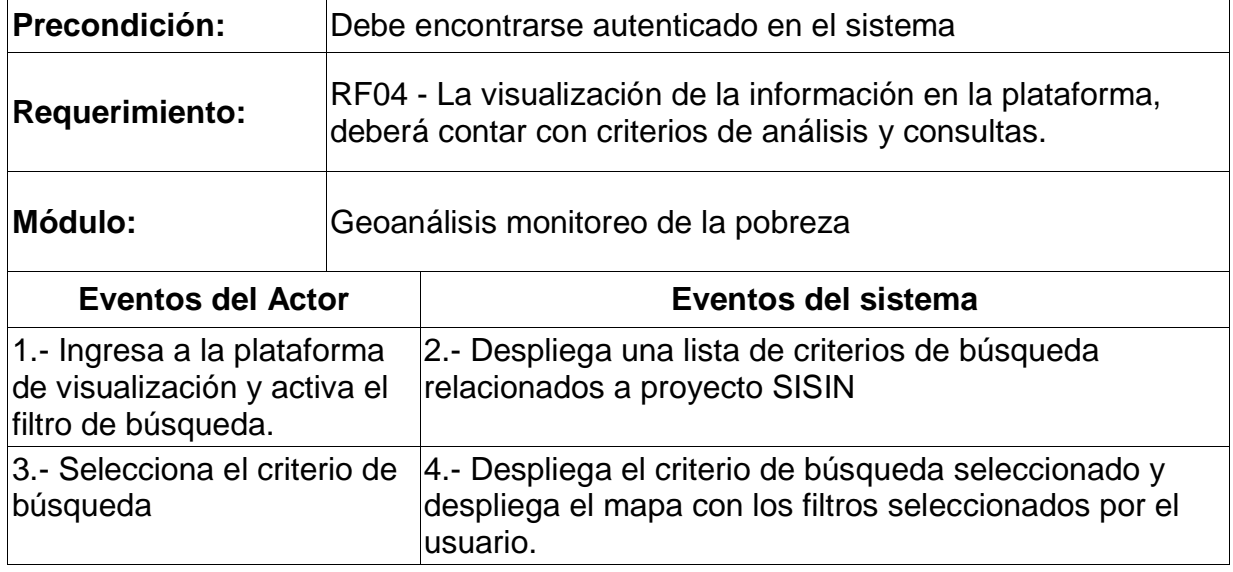

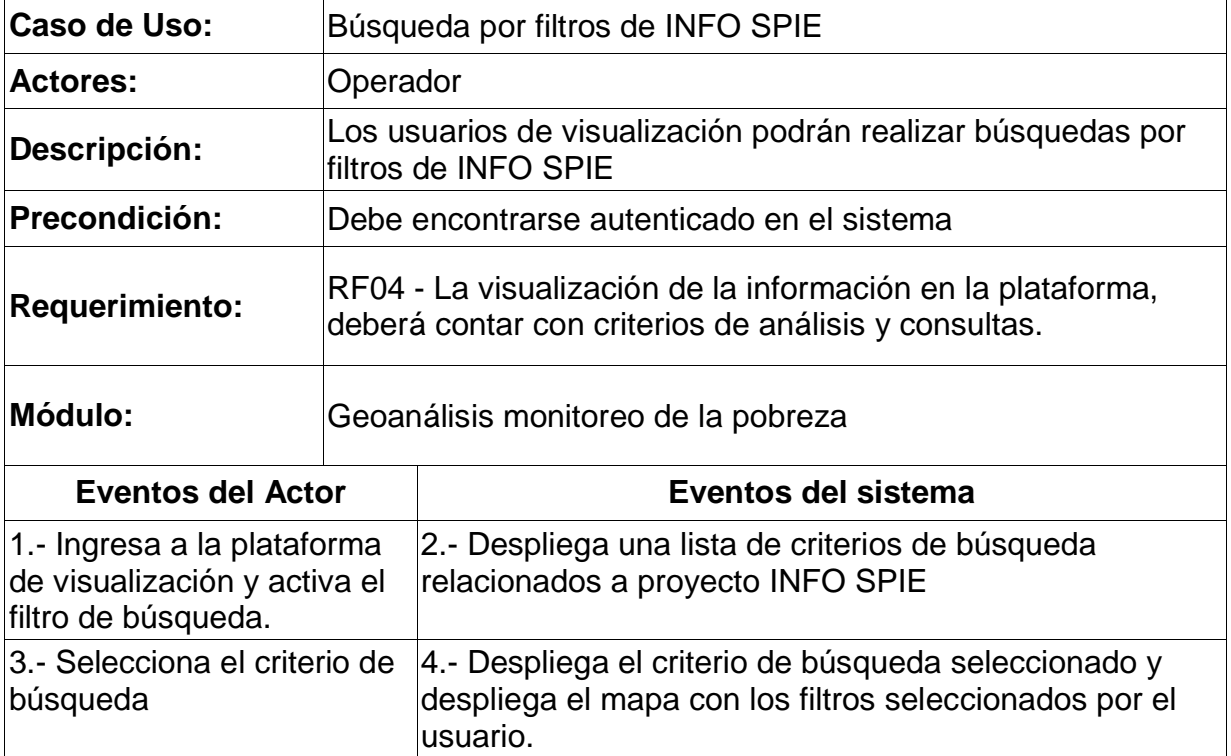

# **5.1.3 GEOANALISIS - ANÁLISIS ESPACIAL**

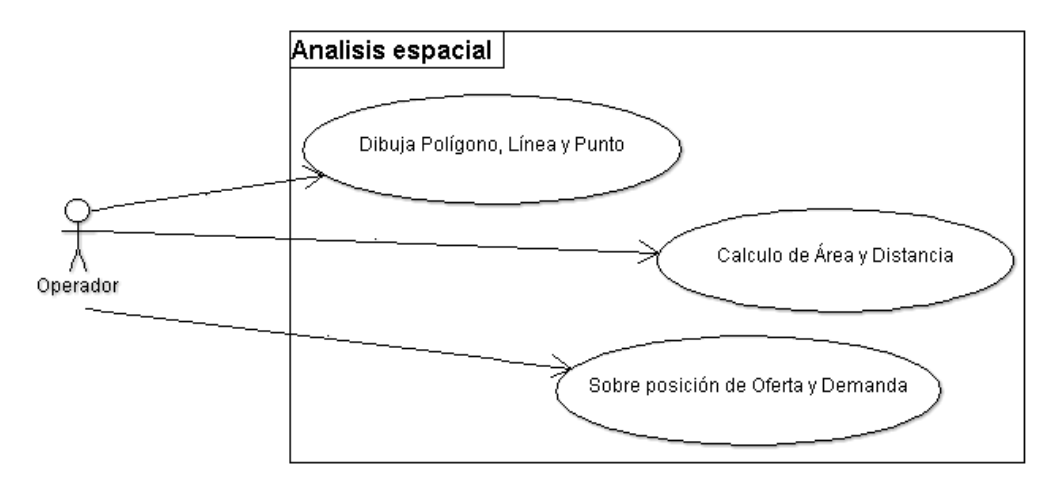

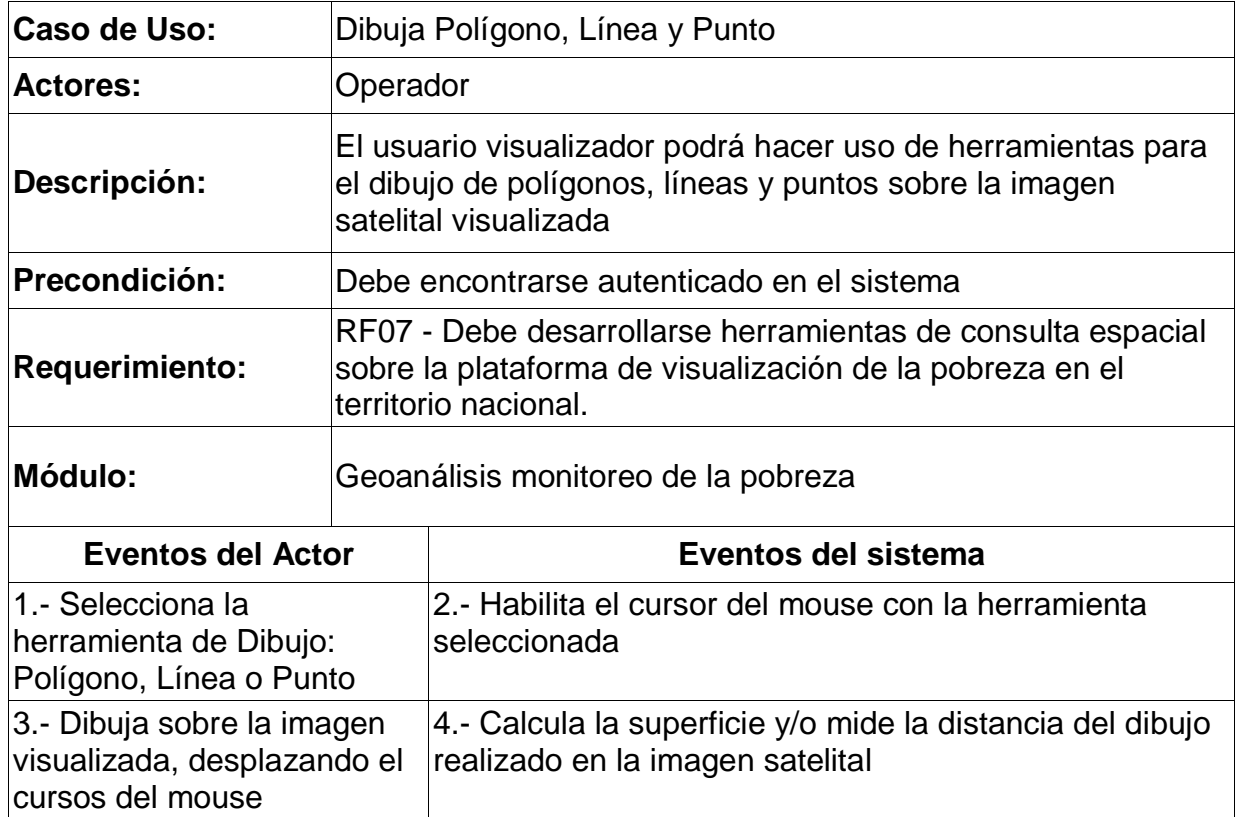

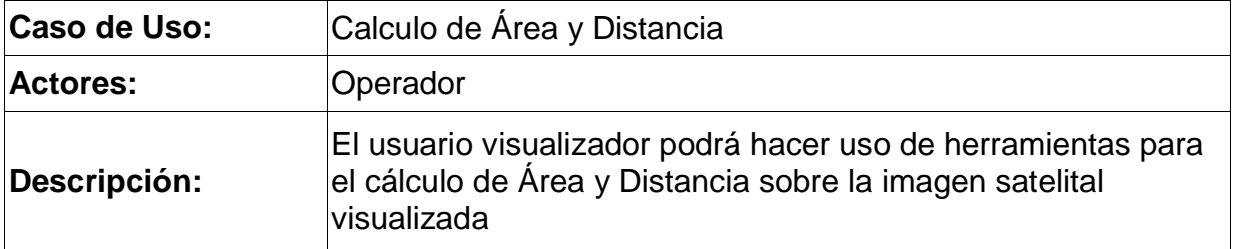

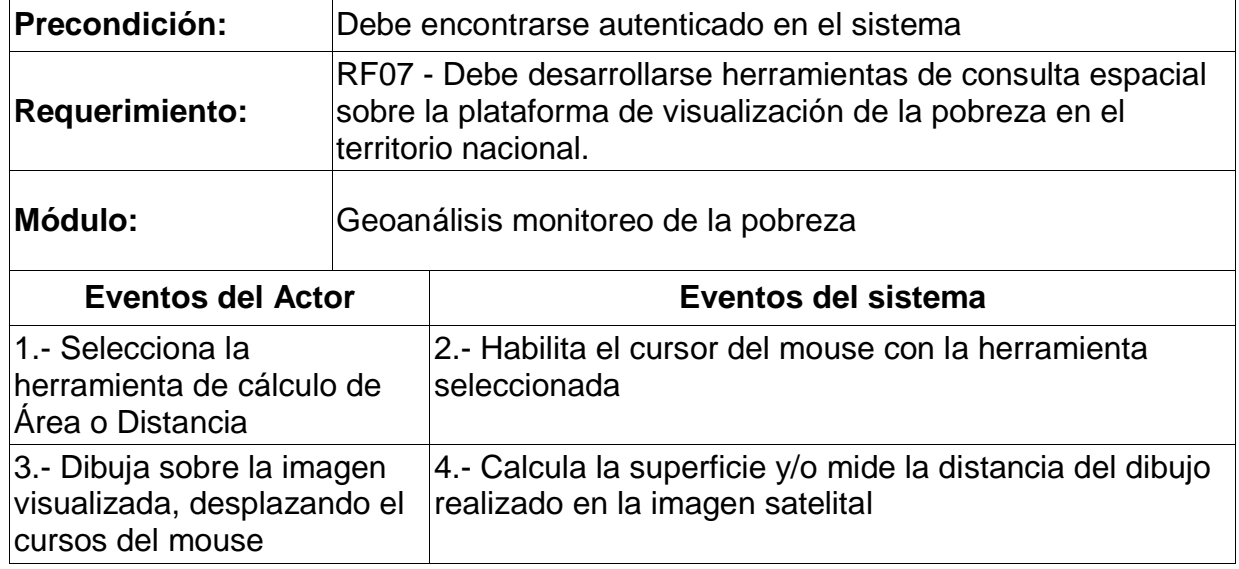

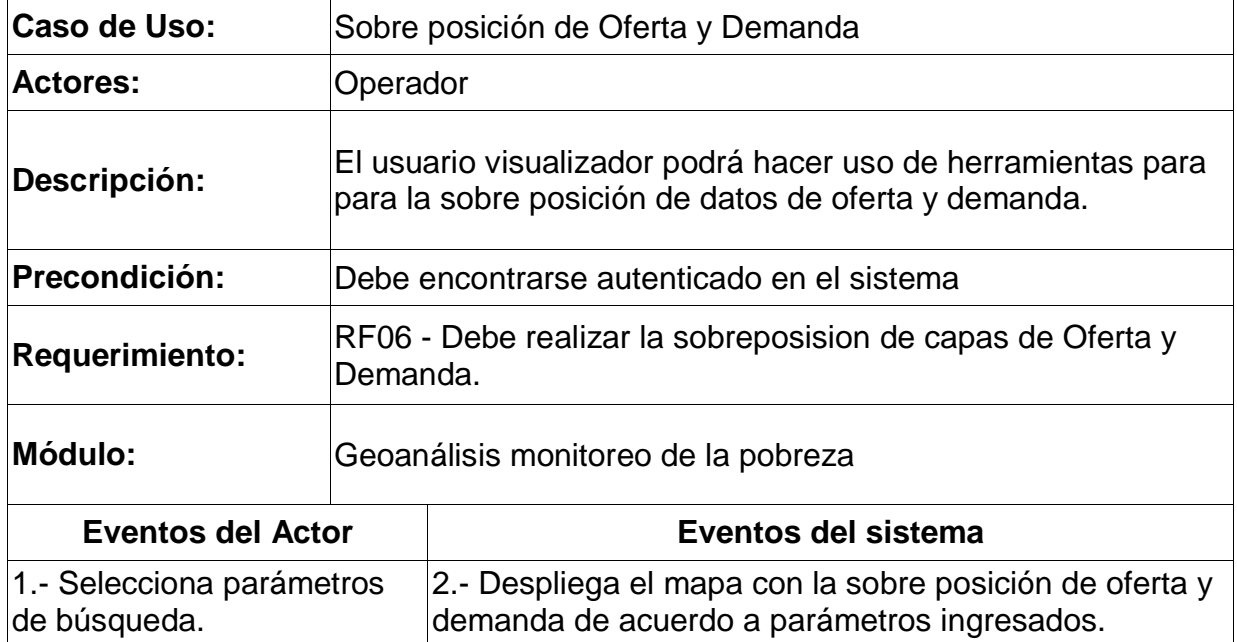

# **5.1.6 GENERA BOLETINES Y ESTADÍSTICA**

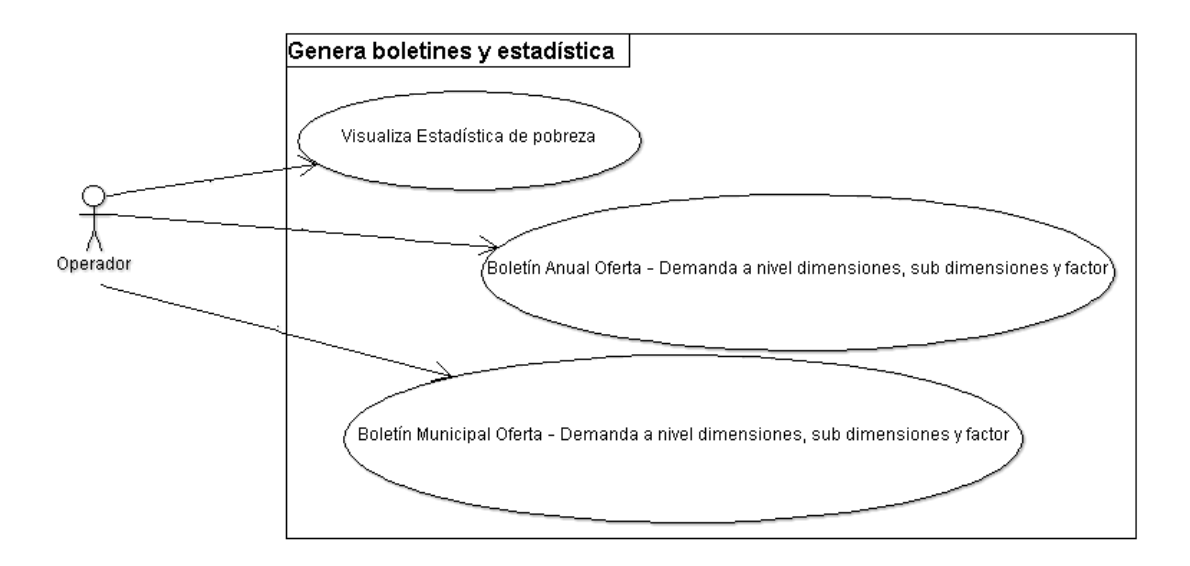

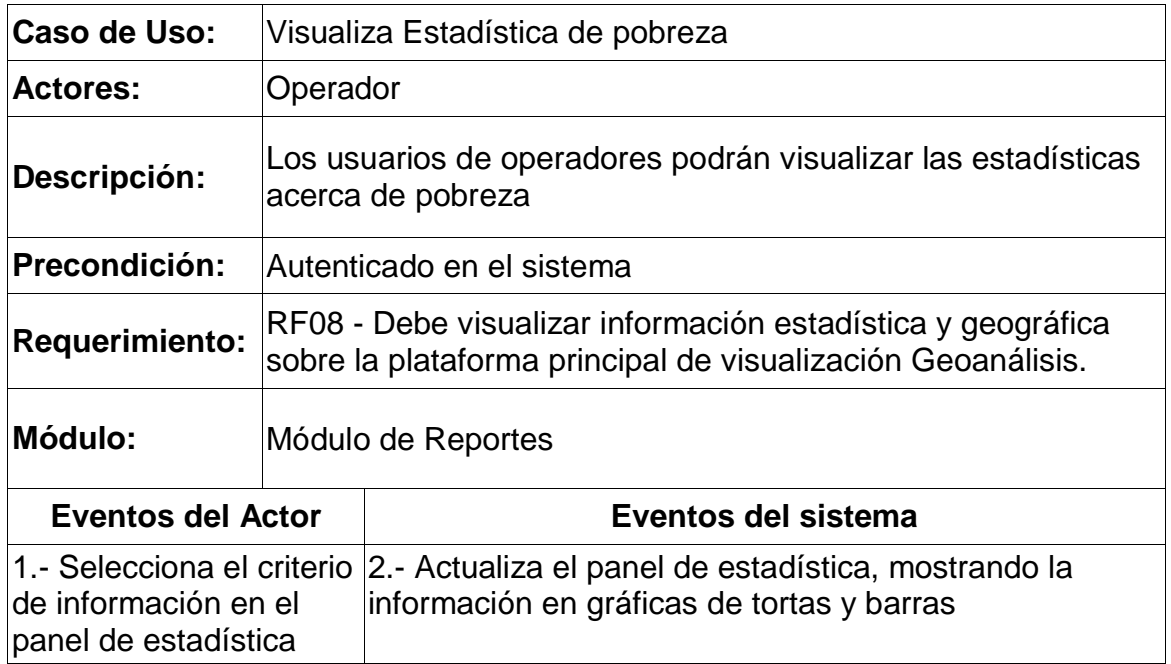

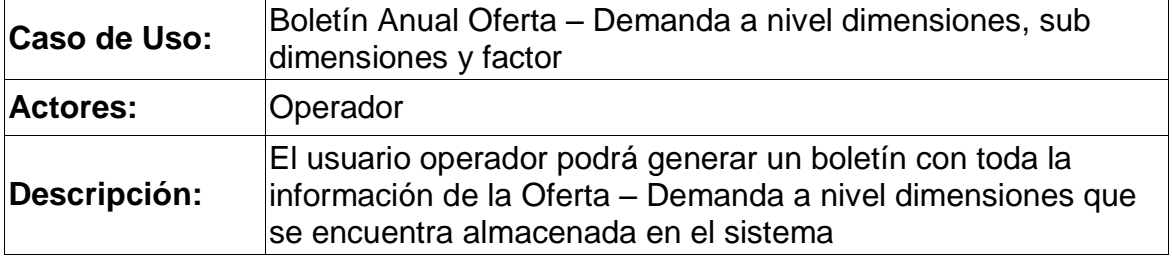

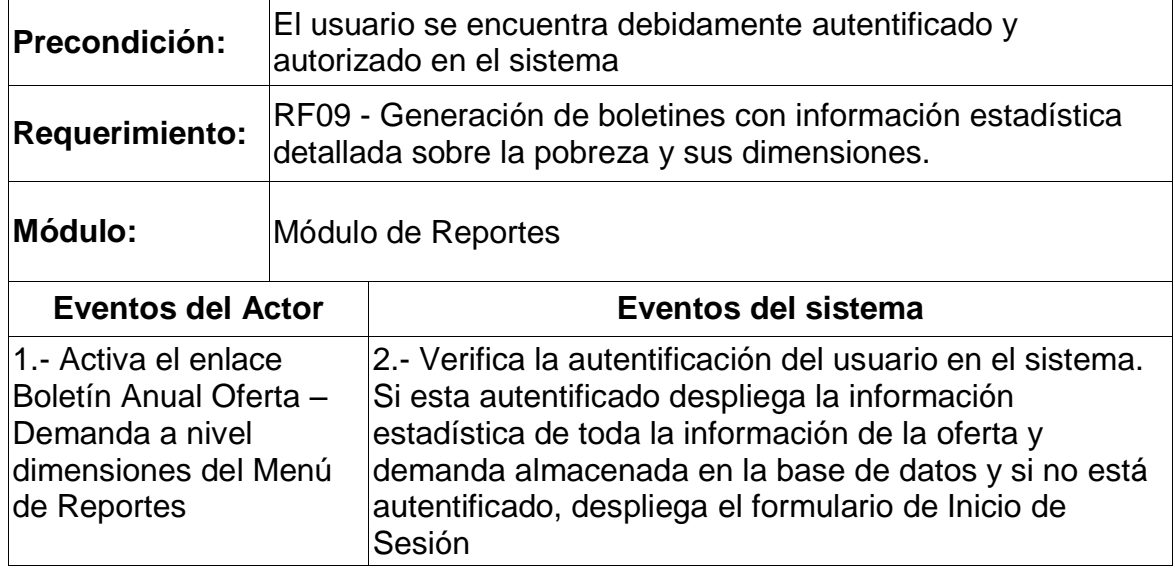

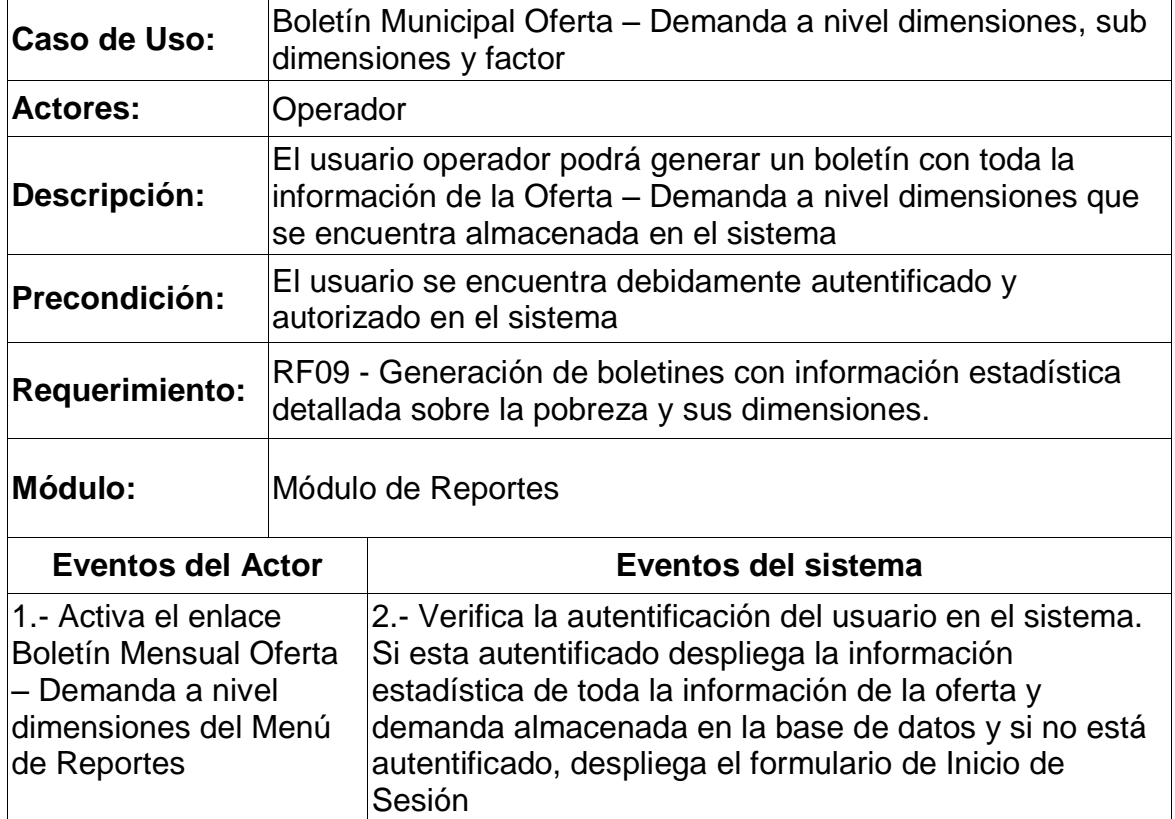

# **5.3MODELO ENTIDAD RELACIÓN**

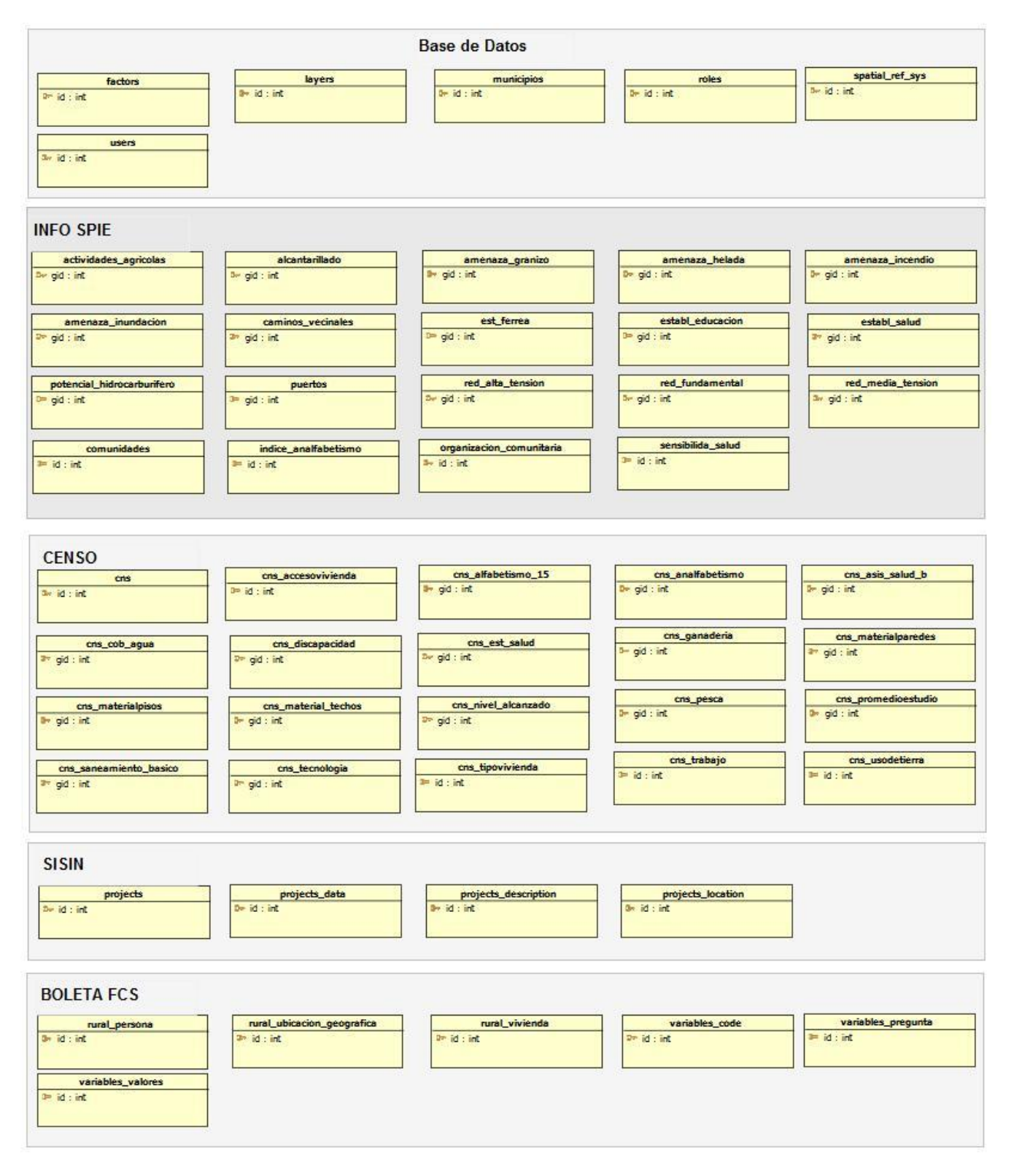

# **5.4DICCIONARIO DE DATOS**

#### **Tabla - actividades\_agricolas**

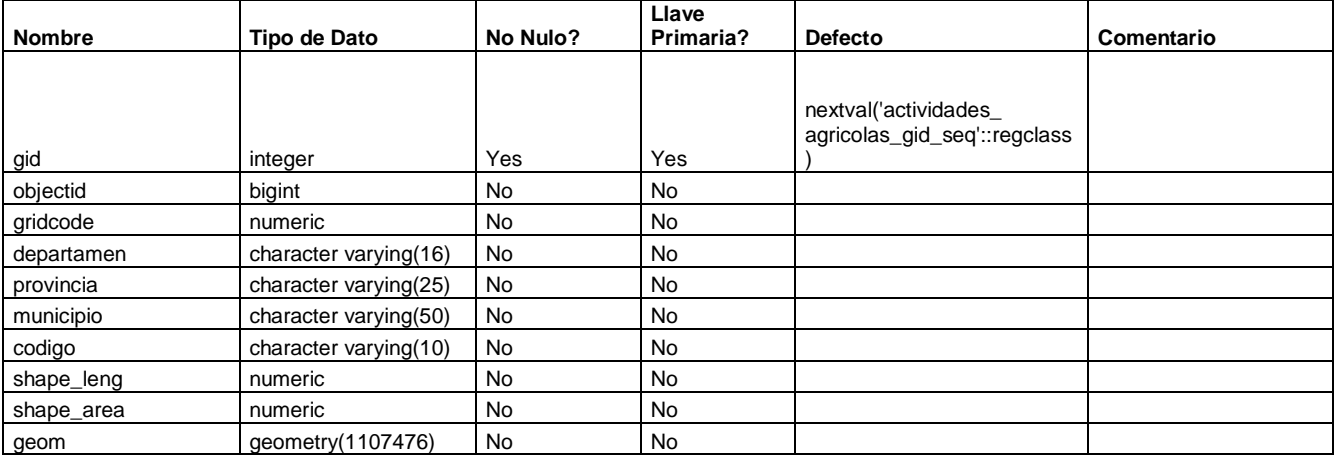

#### **Restricciones**

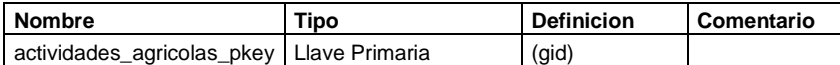

# **Tabla - alcantarillado**

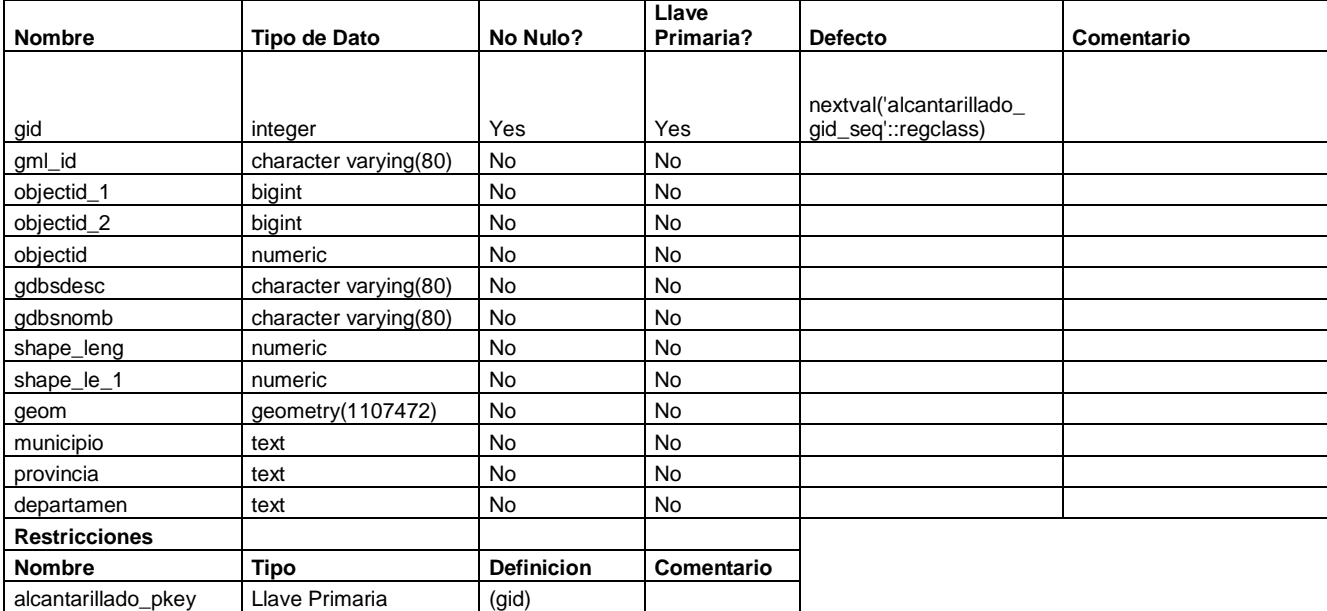

#### **Tabla - amenaza\_granizo**

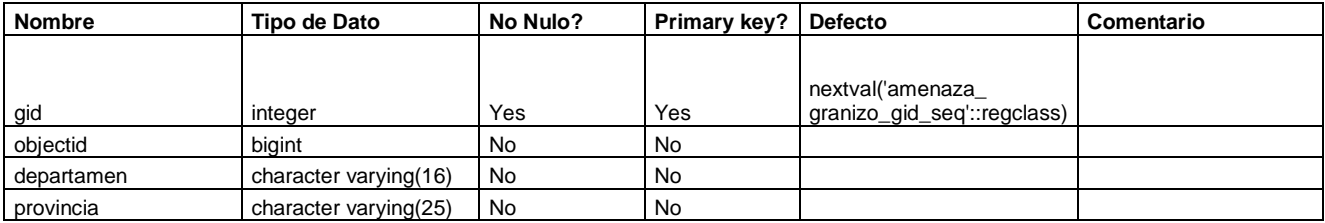

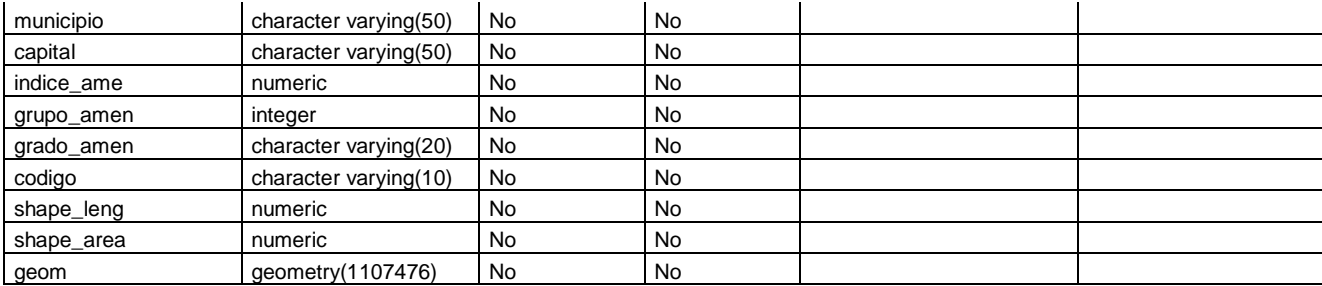

#### **Restricciones**

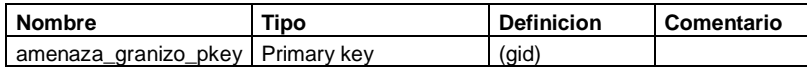

#### **Tabla - amenaza\_helada**

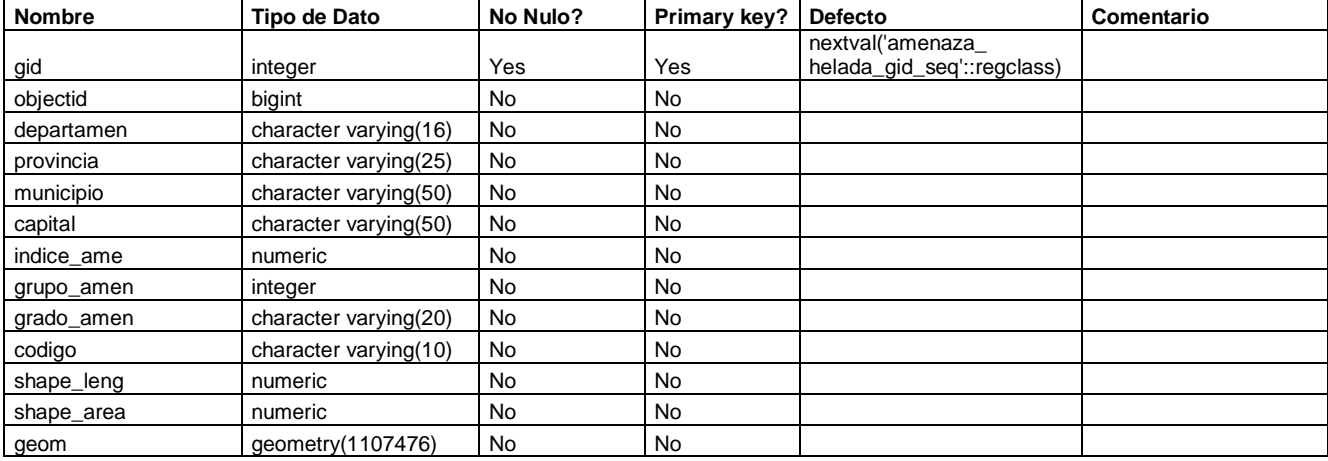

# **Restricciones**

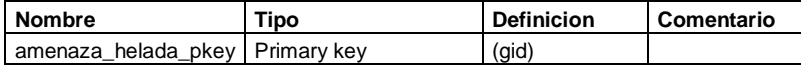

# **Tabla - amenaza\_incendio**

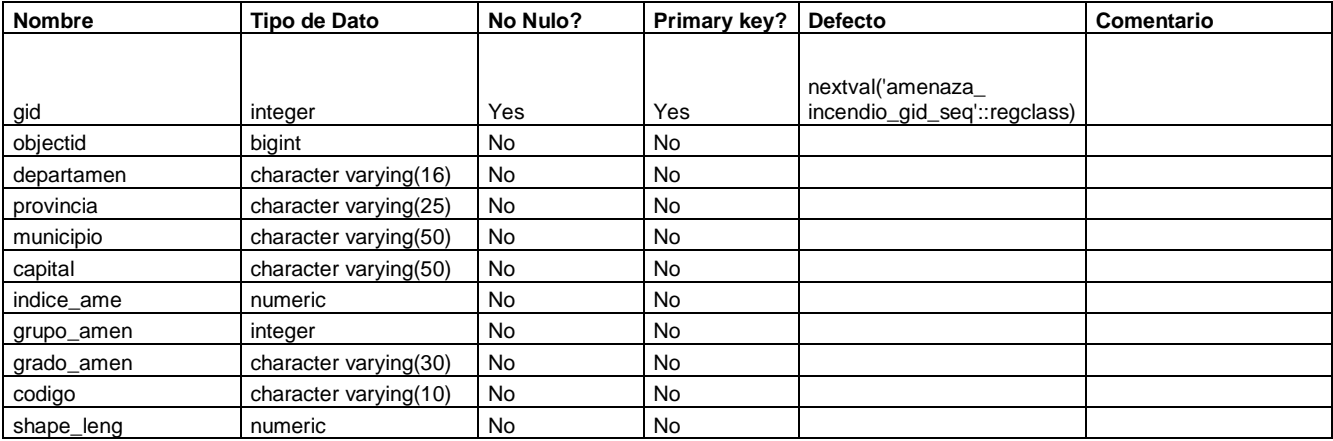

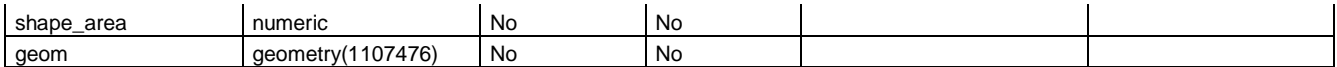

#### **Restricciones**

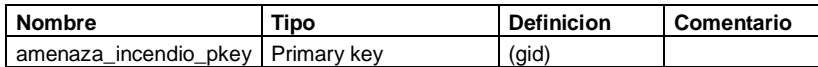

#### **Tabla - amenaza\_inundacion**

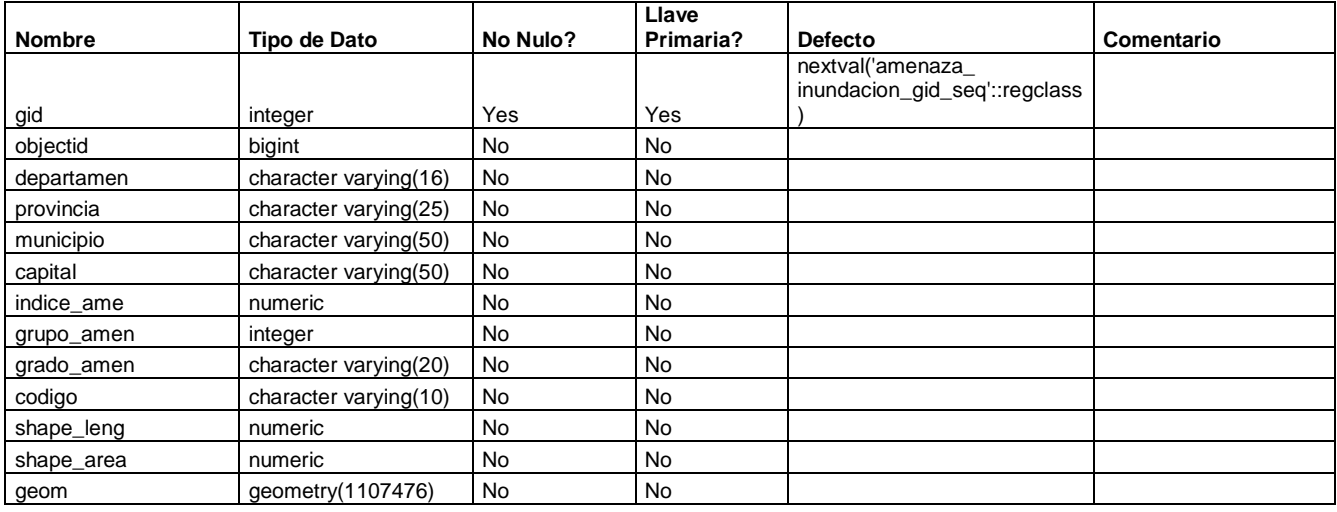

#### **Restricciones**

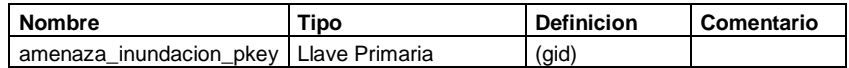

# **Tabla - caminos\_vecinales**

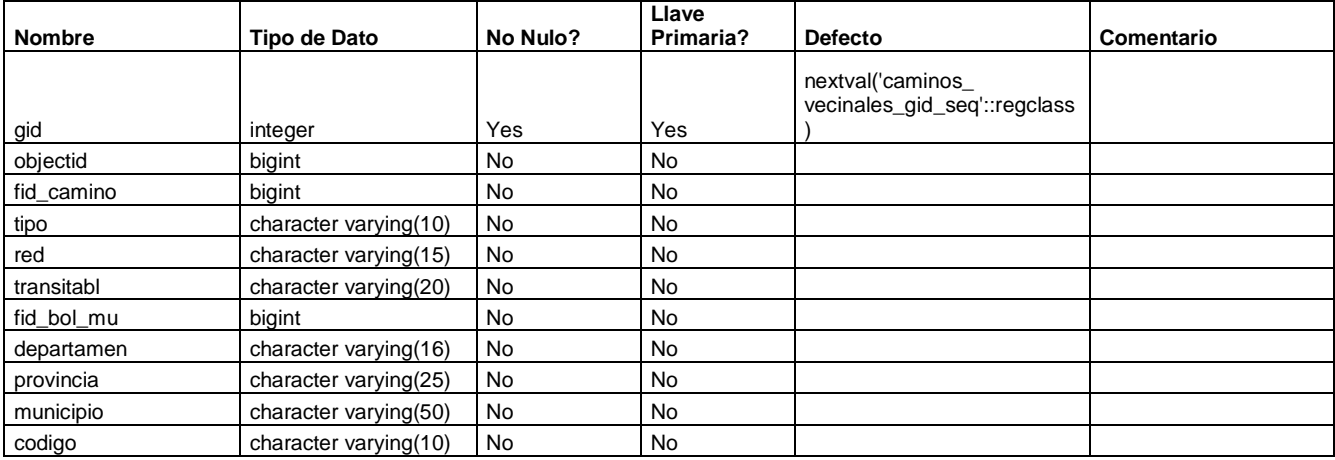

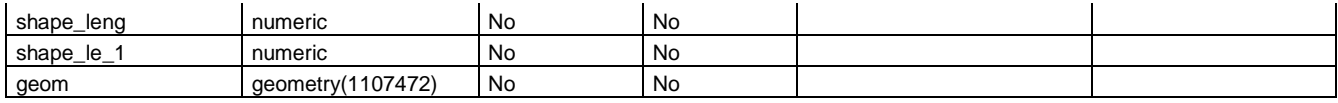

**Restricciones**

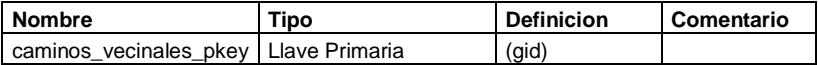

#### **Tabla - comunidades**

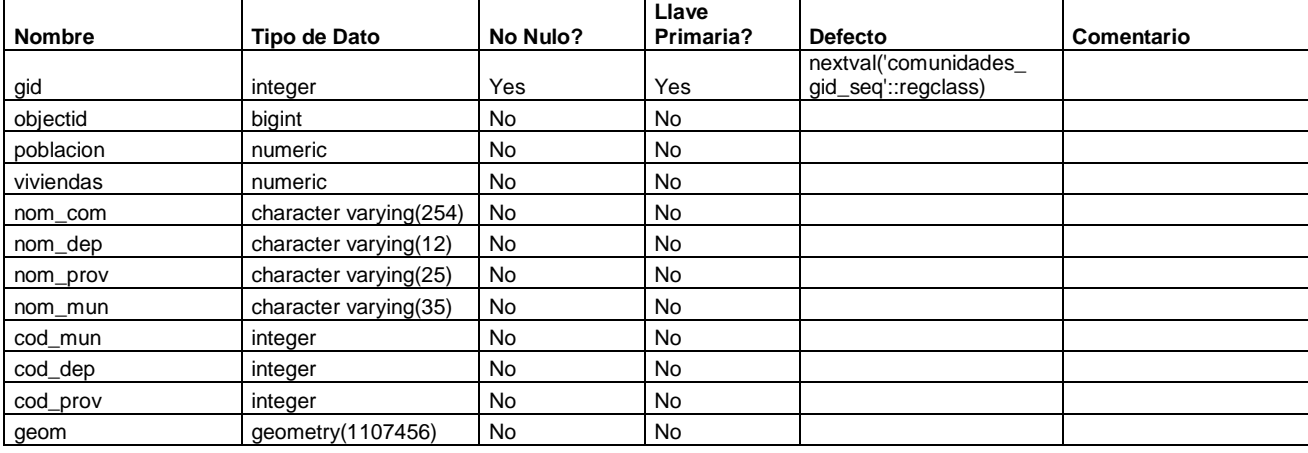

#### **Restricciones**

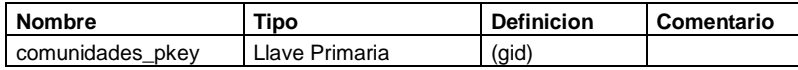

#### **Tabla - est\_ferrea**

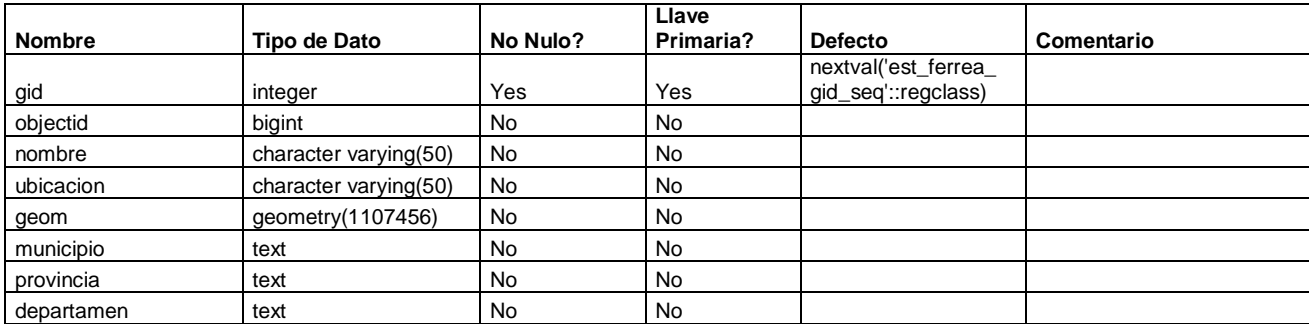

# **Restricciones**

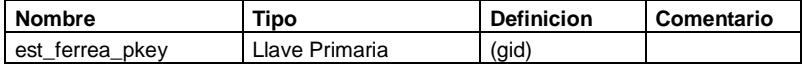

# **Tabla - establ\_educacion**

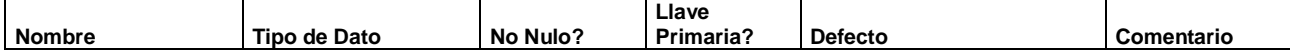

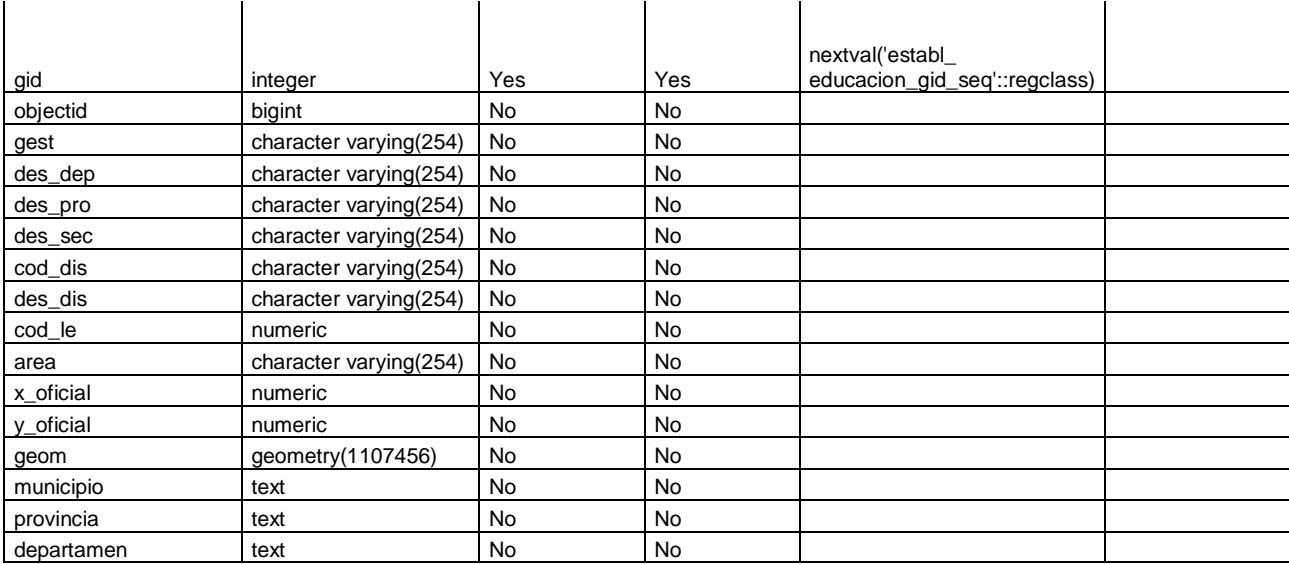

#### **Restricciones**

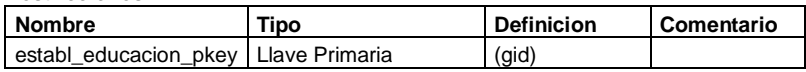

# **Tabla - establ\_salud**

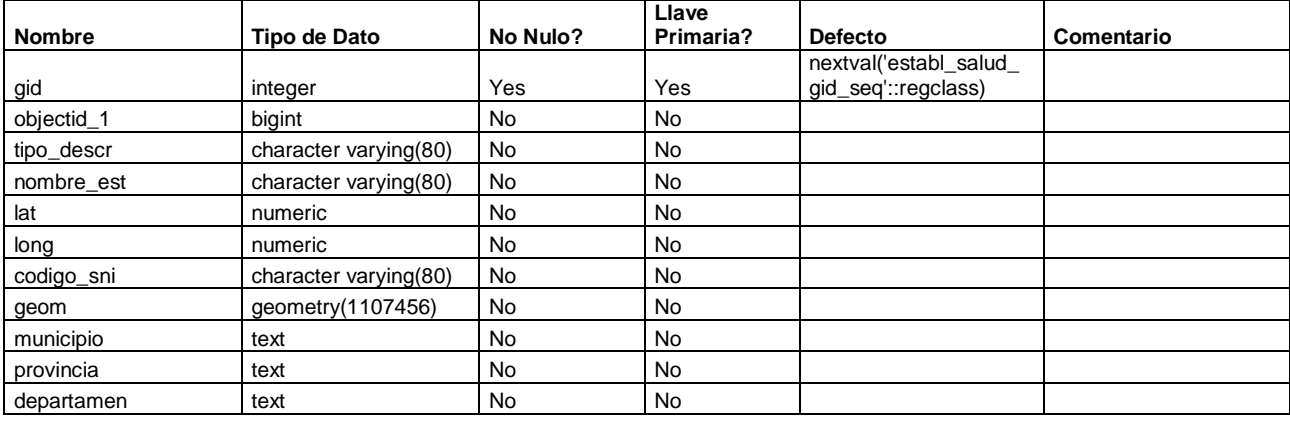

#### **Restricciones**

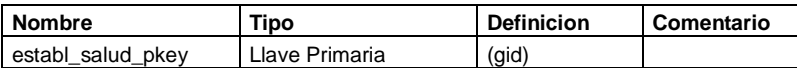

# **Tabla - factors**

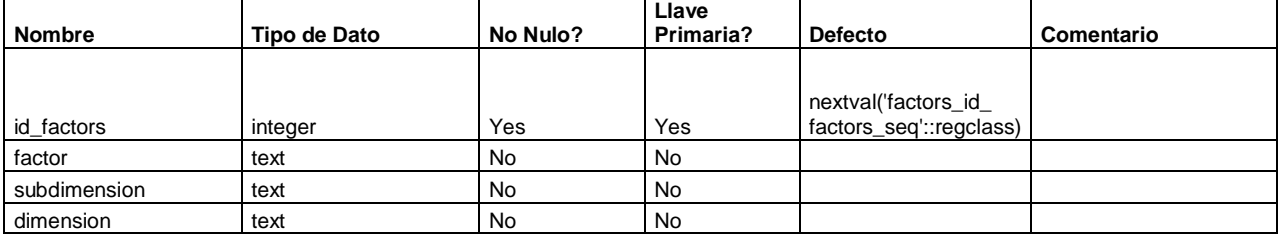

#### **Restricciones**

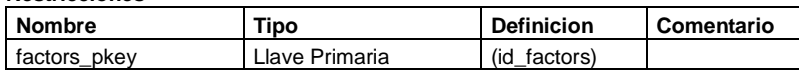

# **Tabla - indice\_analfabetismo**

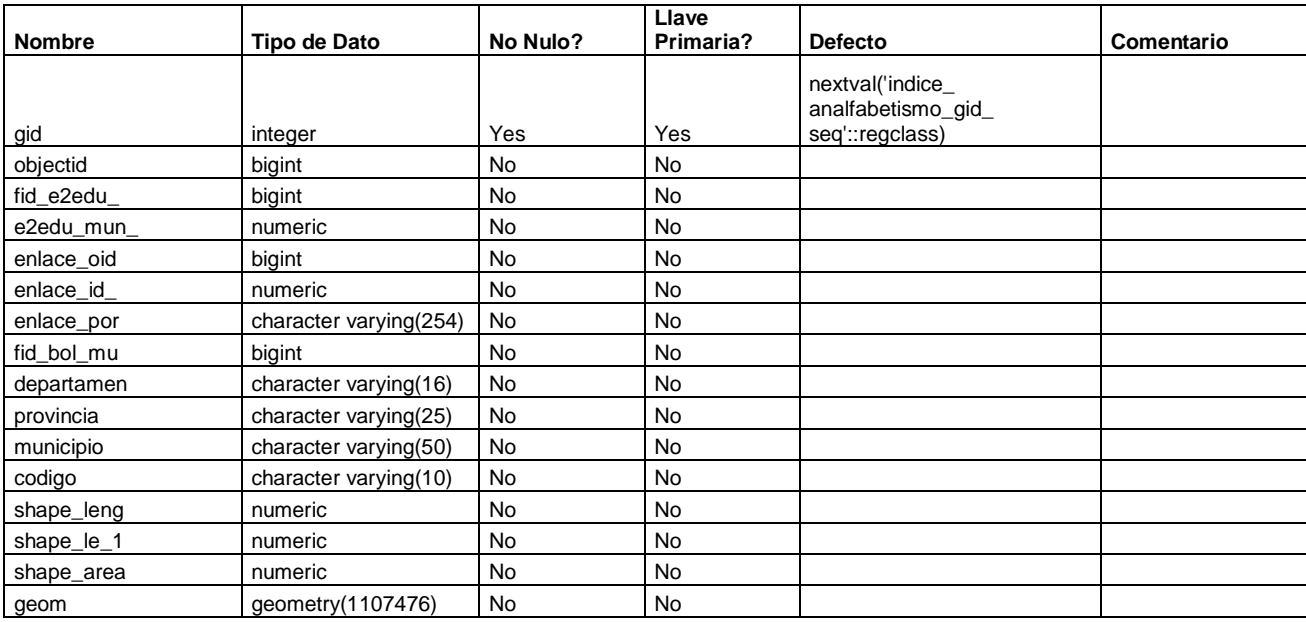

#### **Restricciones**

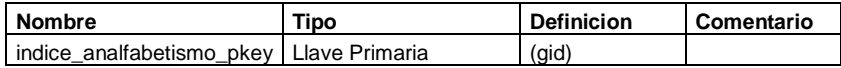

# **Tabla – layers**

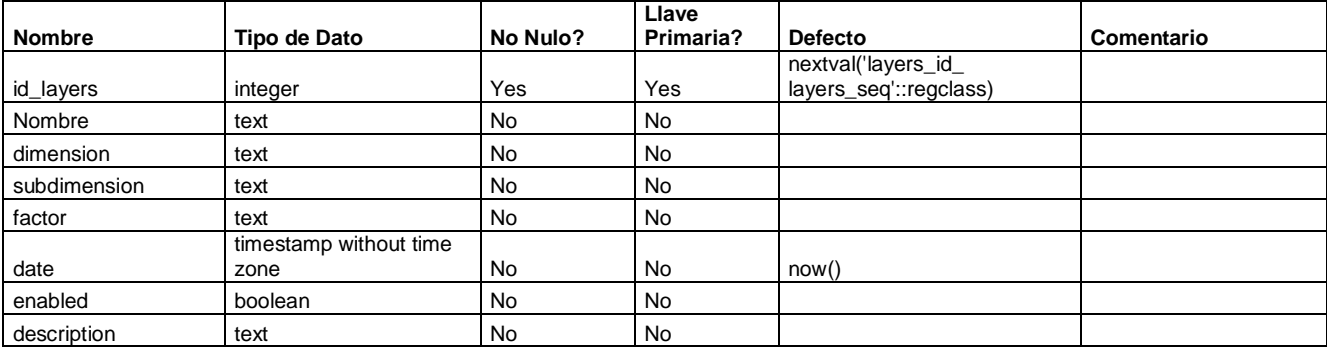

# **Restricciones**

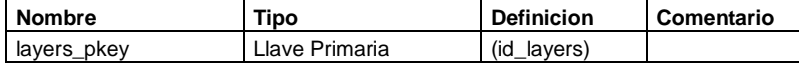

# **Tabla - municipios**

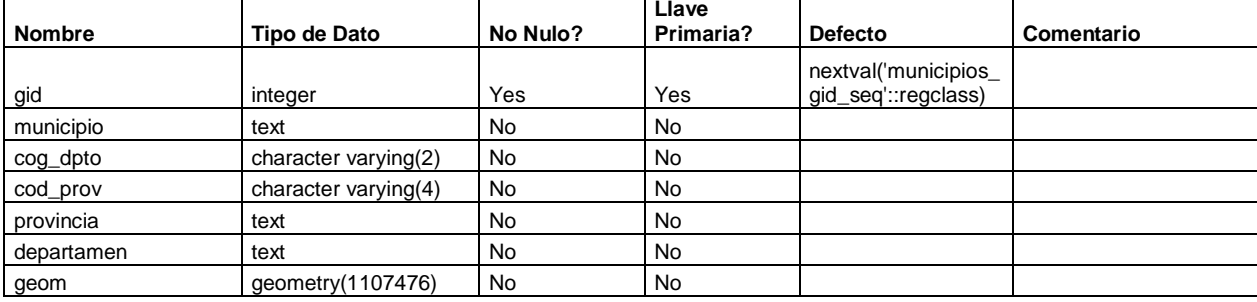

#### **Restricciones**

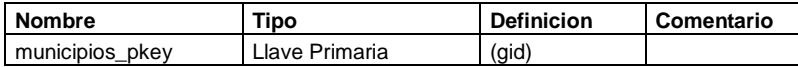

# **Tabla - organizacion\_comunitaria**

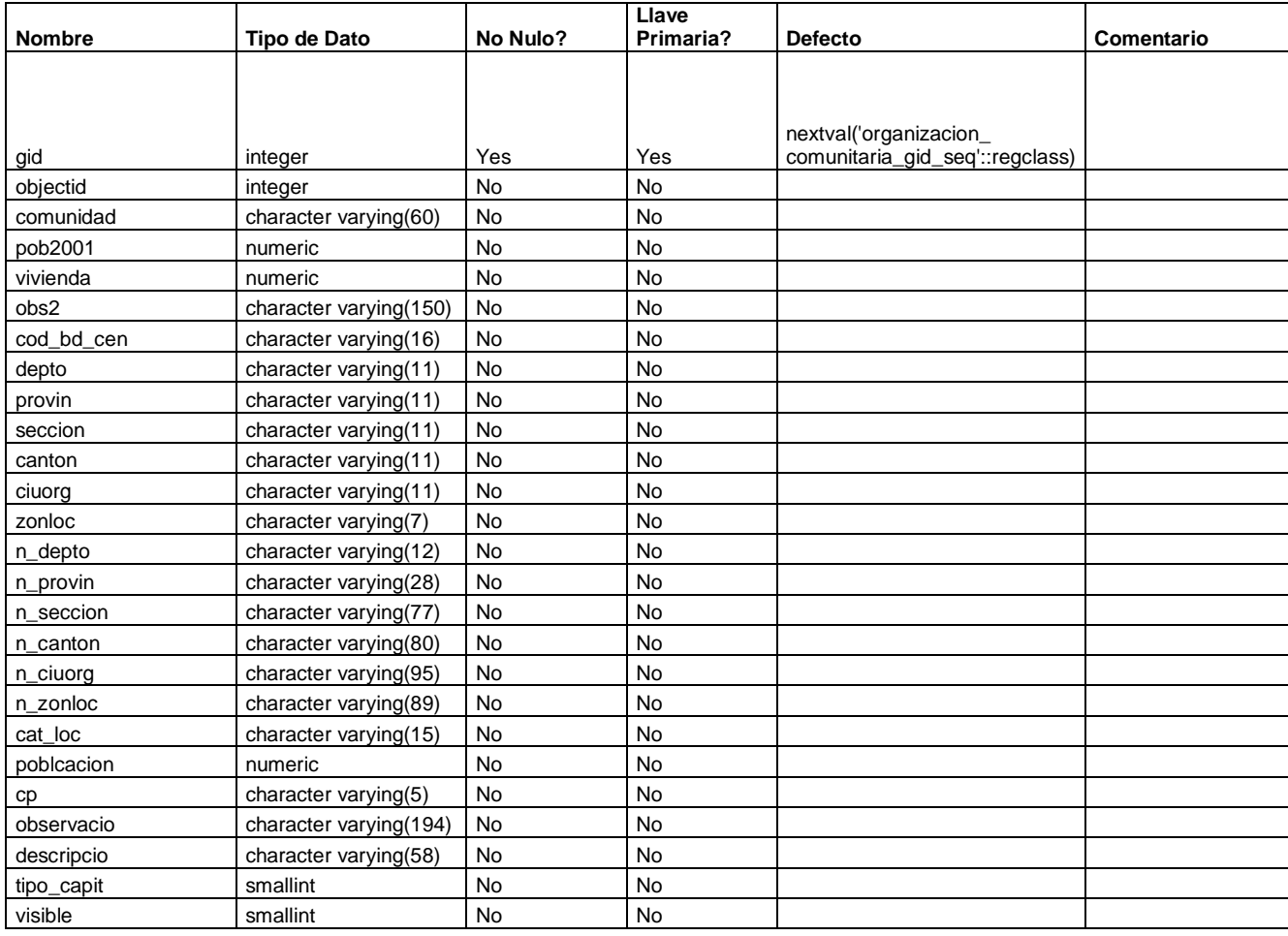

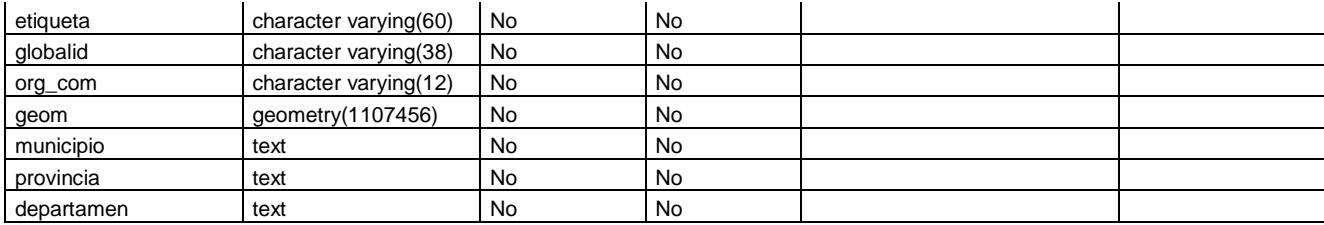

#### **Restricciones**

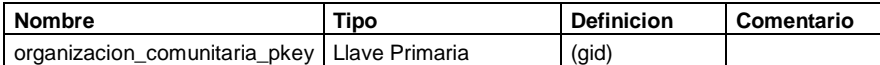

# **Tabla - potencial\_hidrocarburifero**

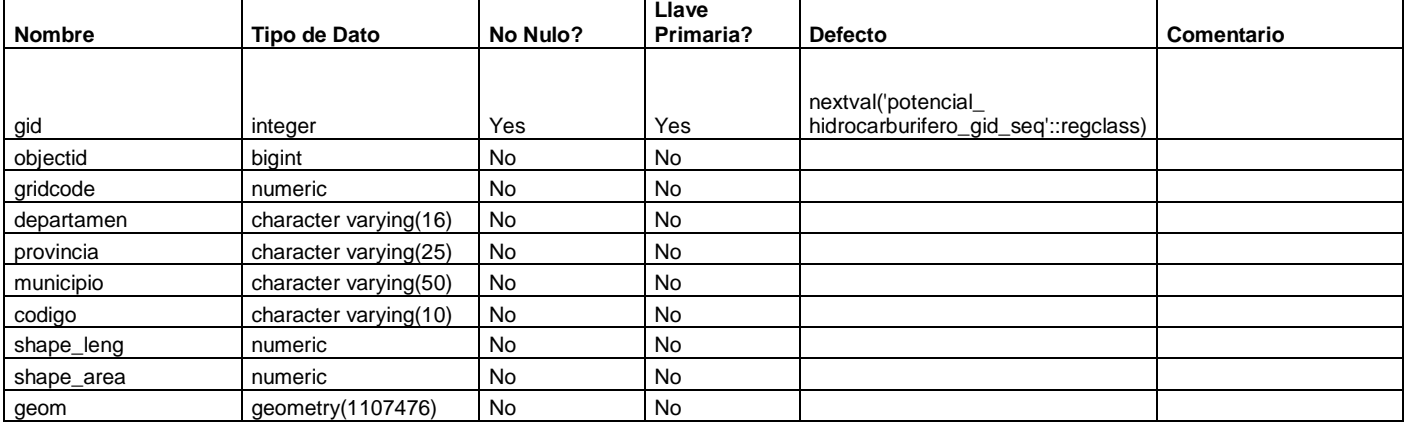

#### **Restricciones**

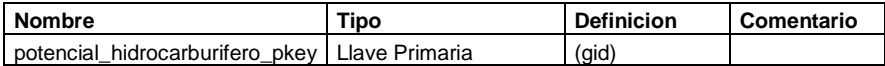

# **Tabla - projects**

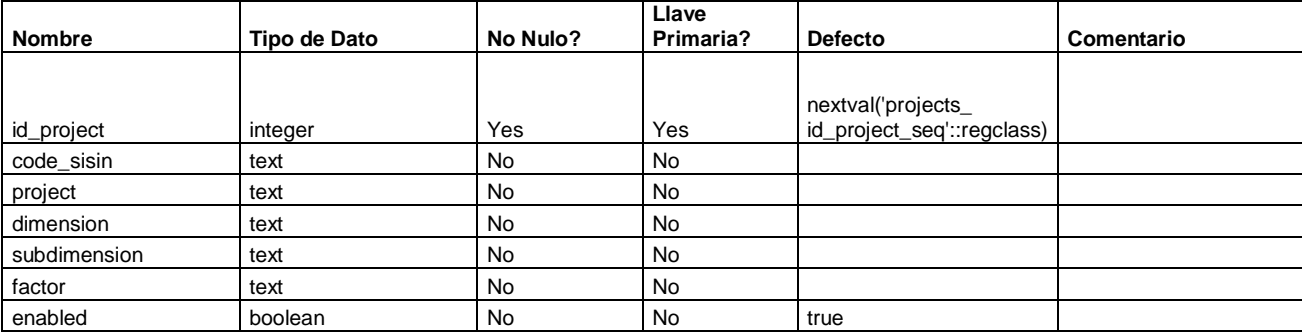

#### **Restricciones**

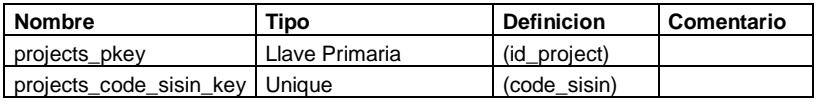

# **Tabla - projects\_data**

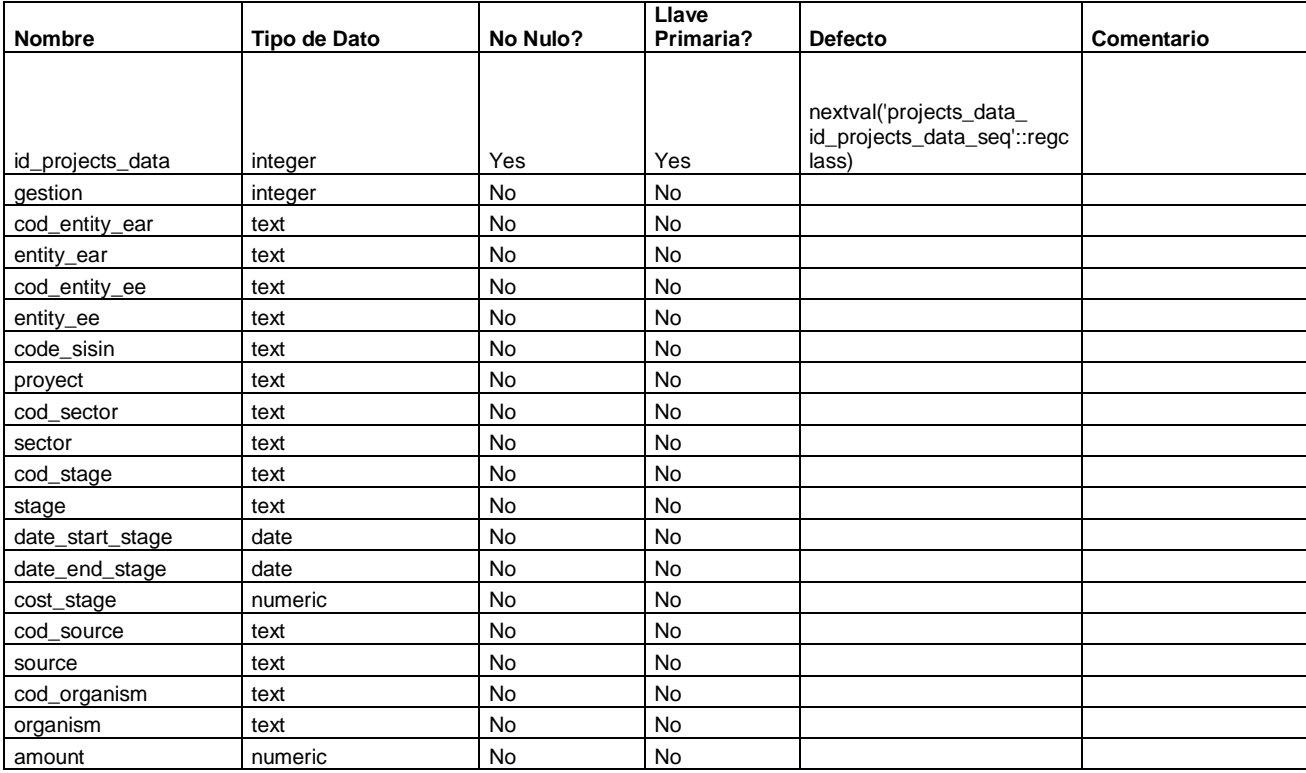

#### **Restricciones**

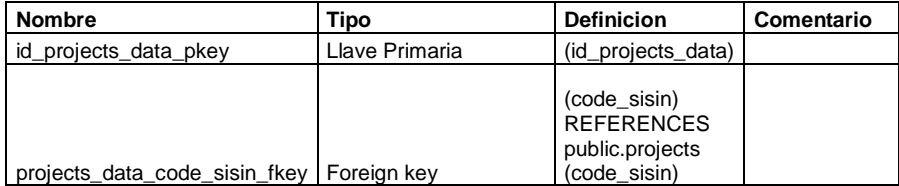

# **Tabla - projects\_description**

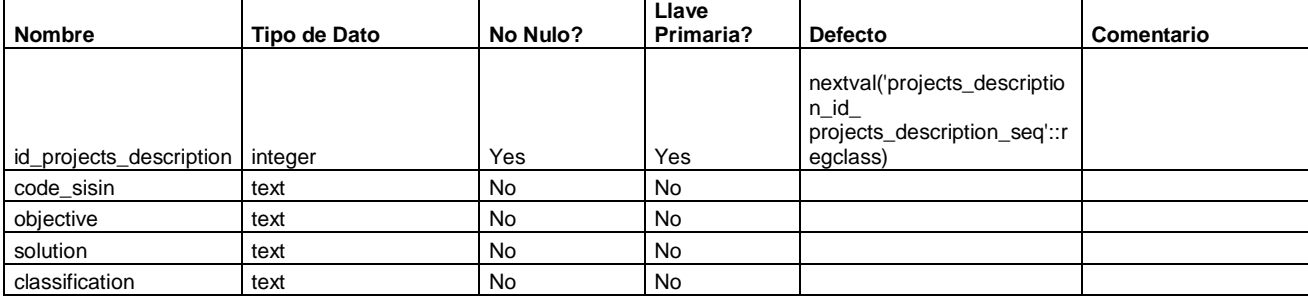

# **Restricciones**

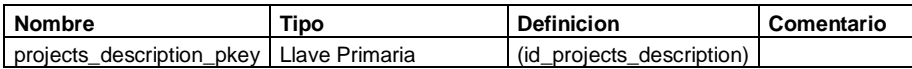

# **Tabla - projects\_location**

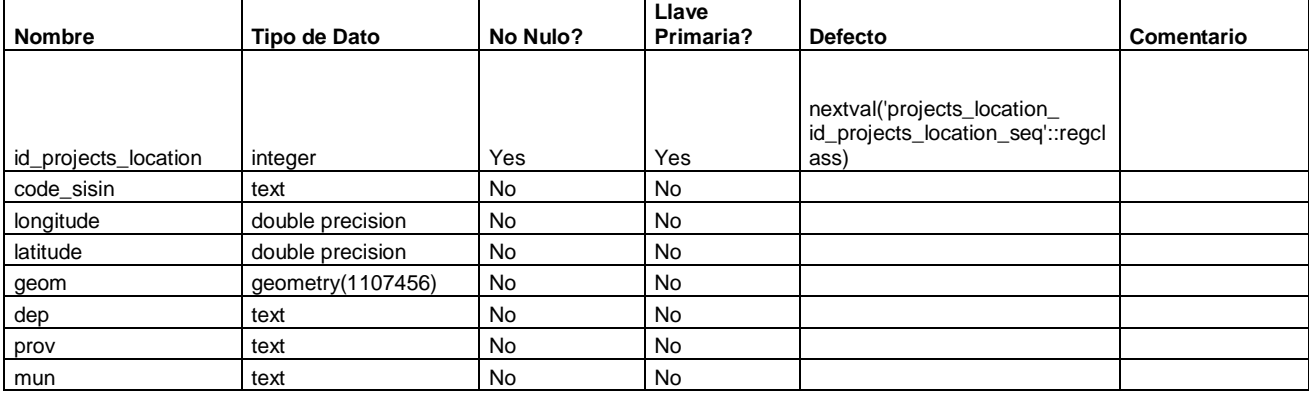

#### **Restricciones**

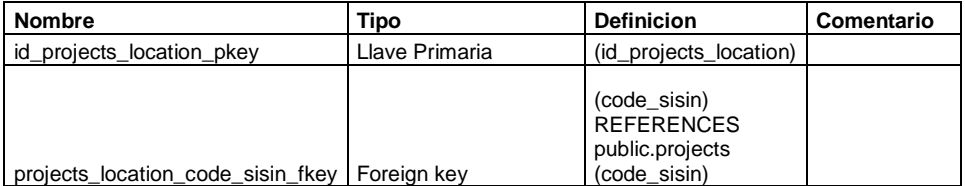

# **Tabla - puertos**

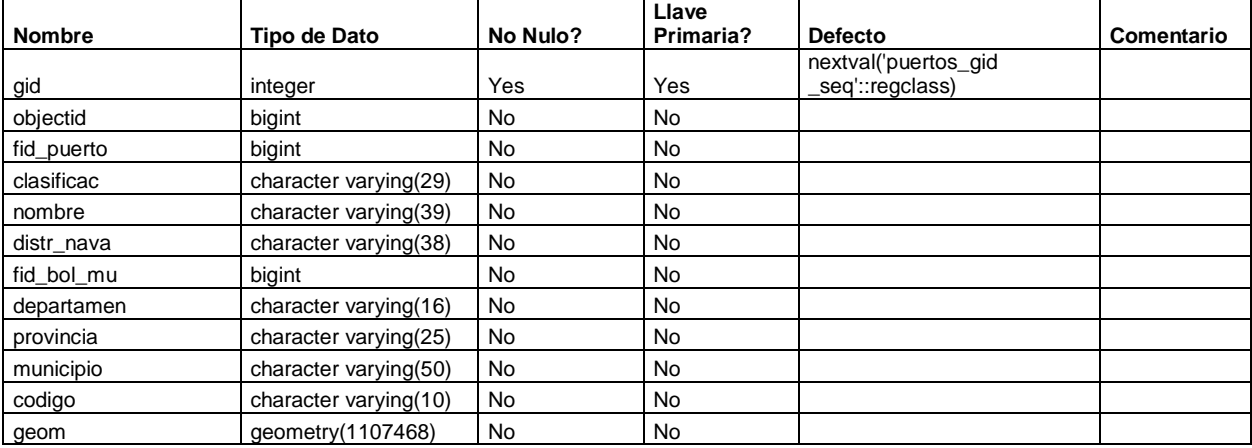

#### **Restricciones**

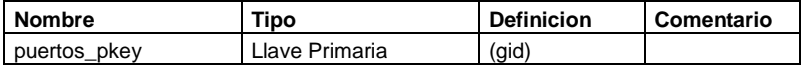

# **Tabla - red\_alta\_tension**

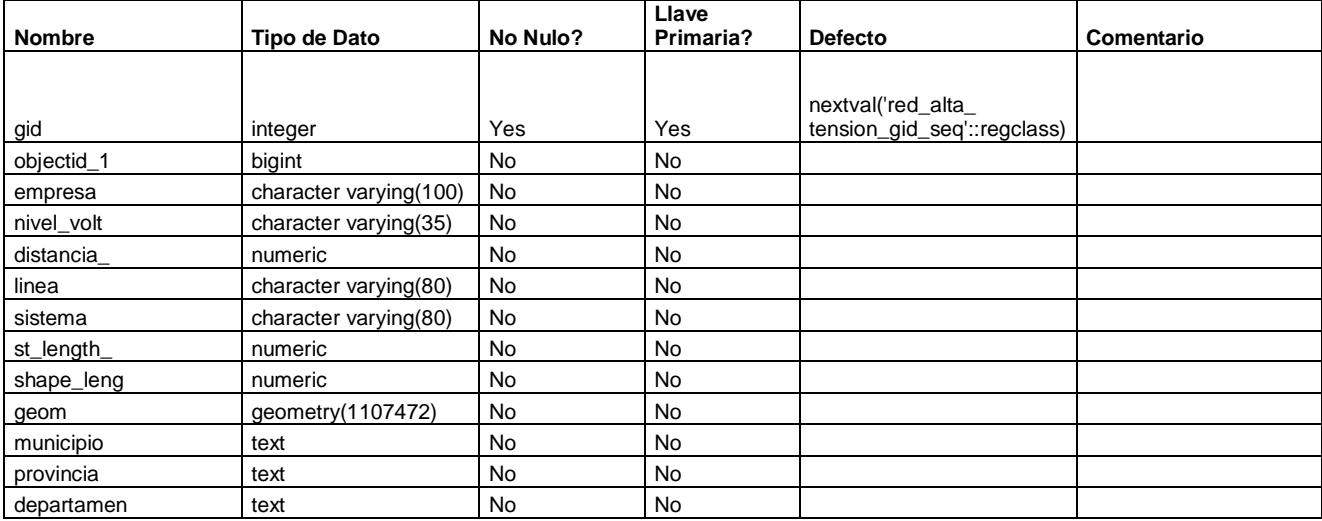

#### **Restricciones**

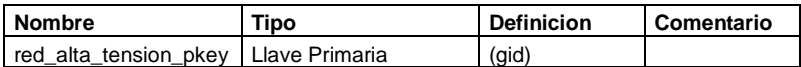

#### **Tabla - red\_fundamental**

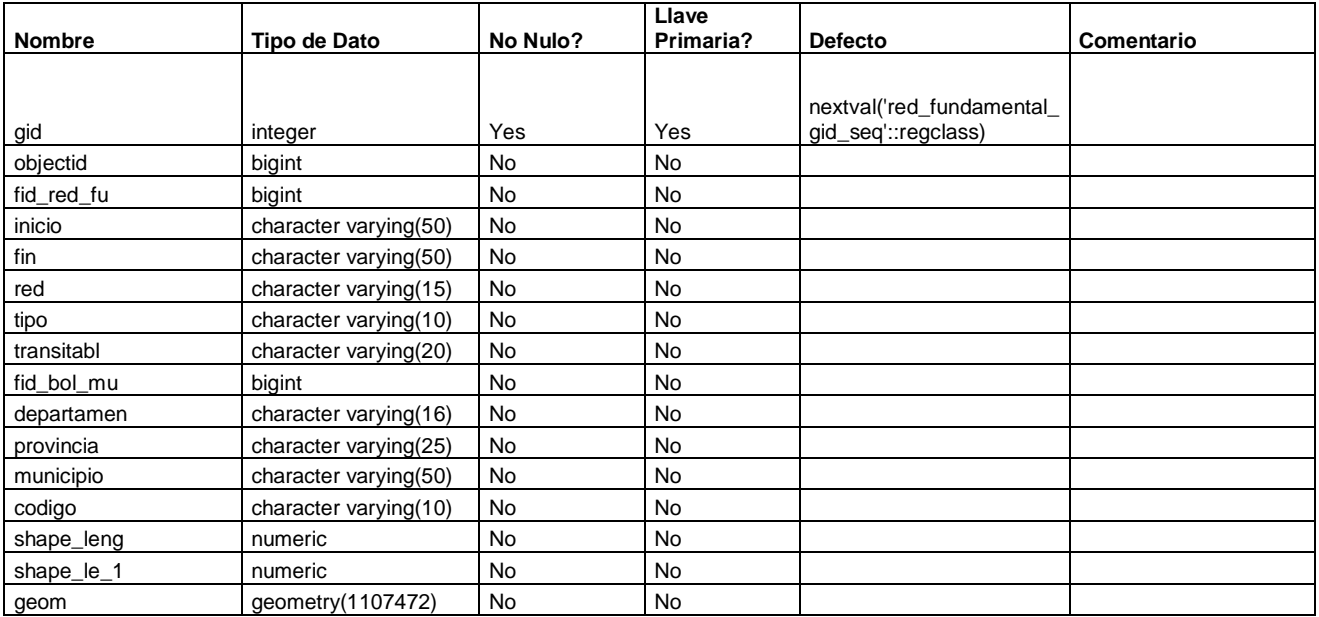

#### **Restricciones**

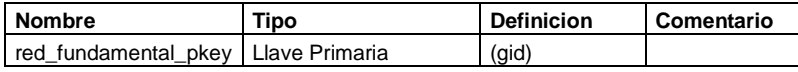

#### **Tabla - red\_media\_tension**

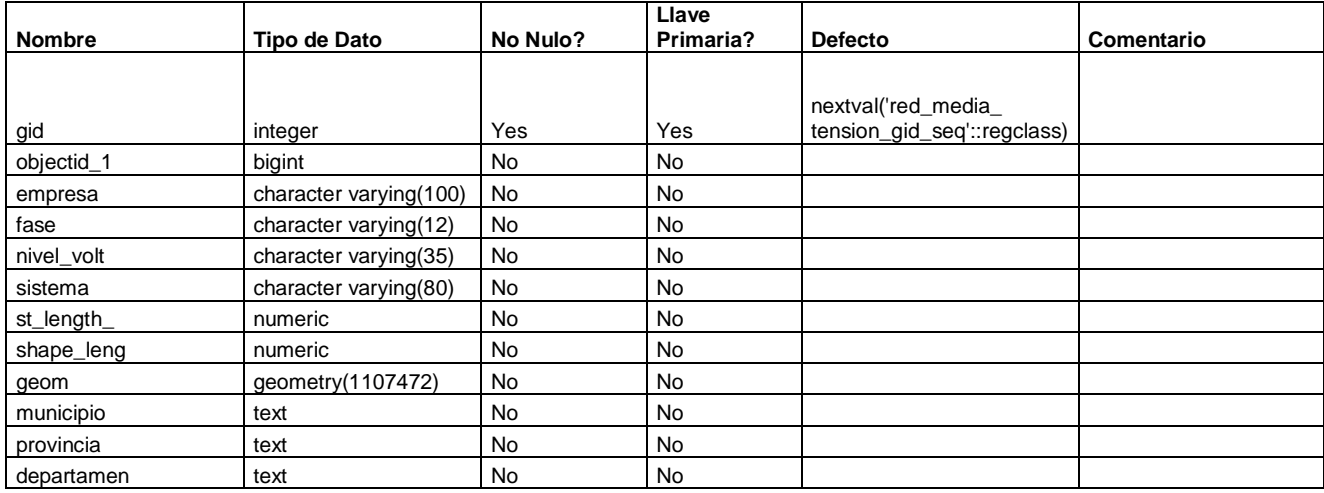

#### **Restricciones**

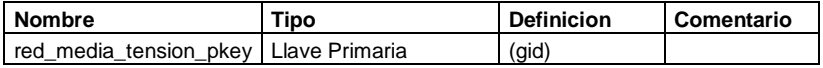

# **Tabla - roles**

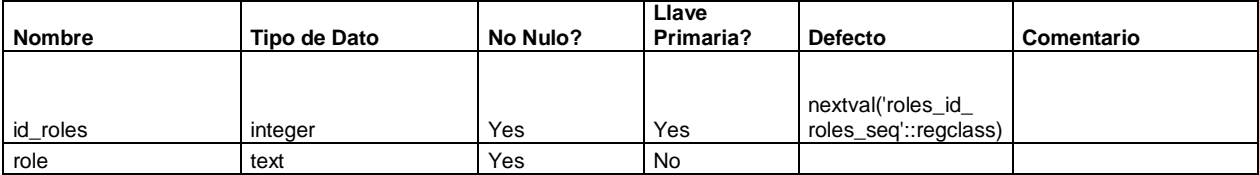

# **Restricciones**

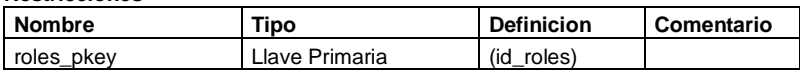

# **Tabla - rural\_persona**

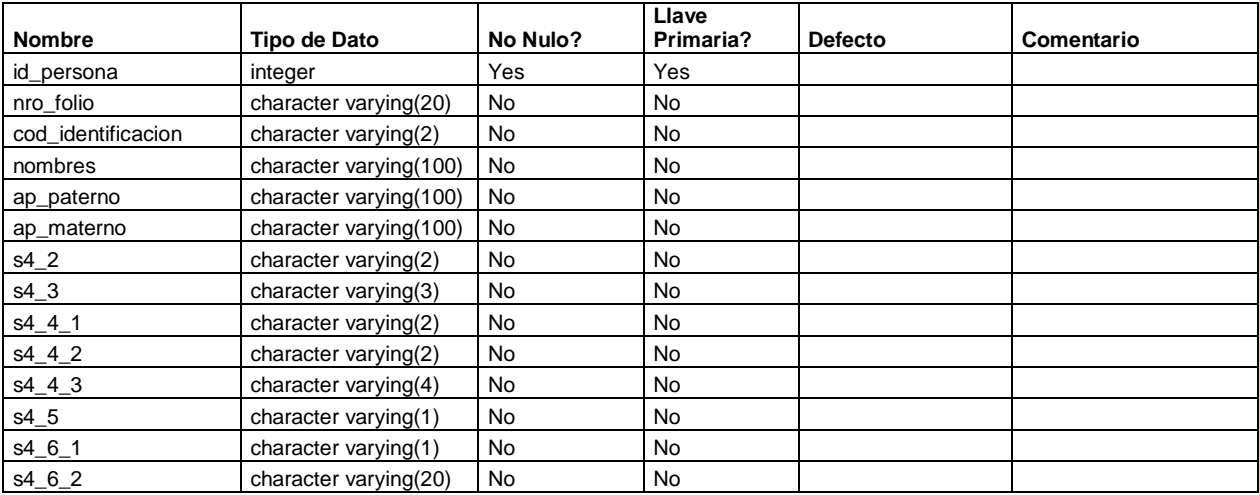

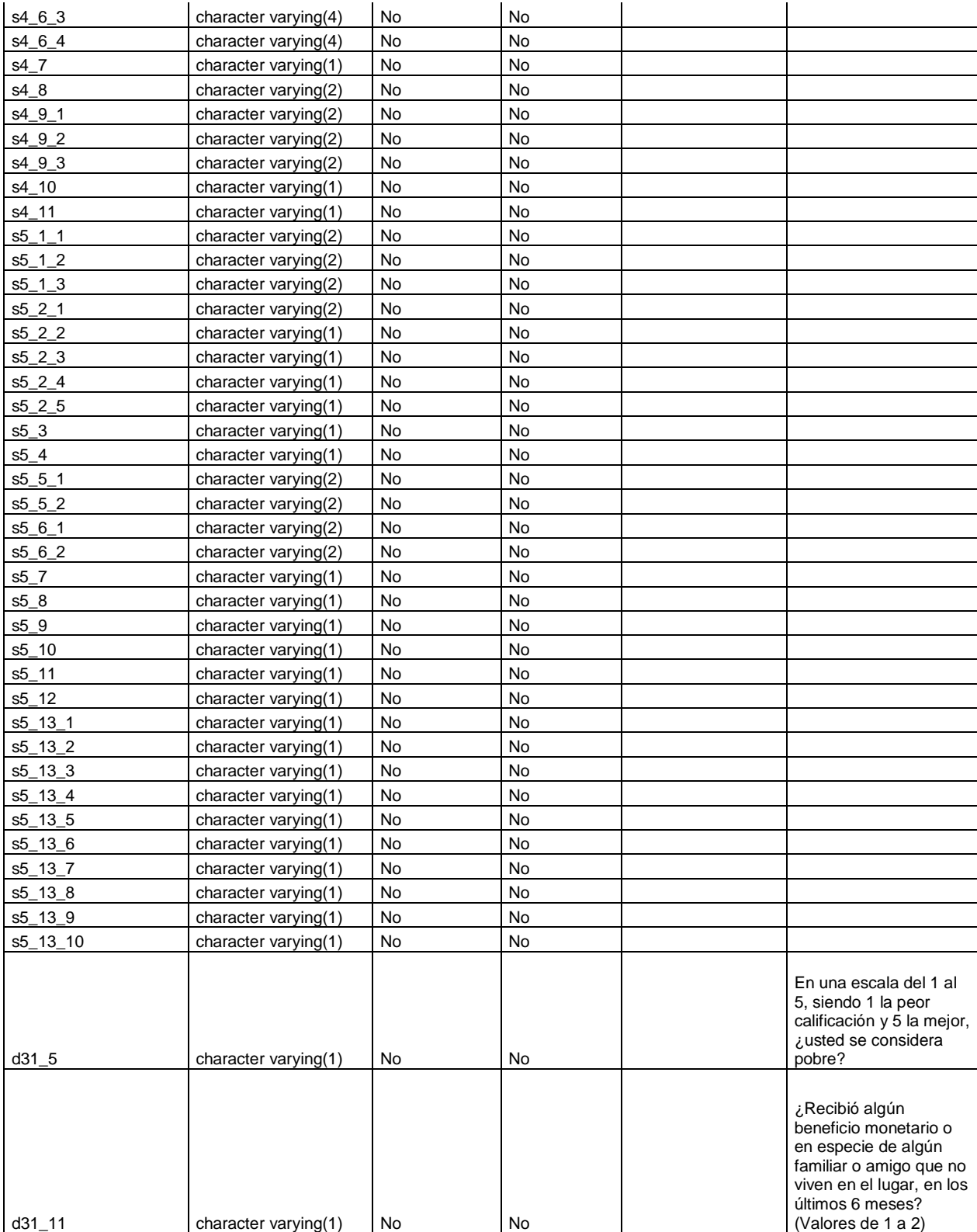

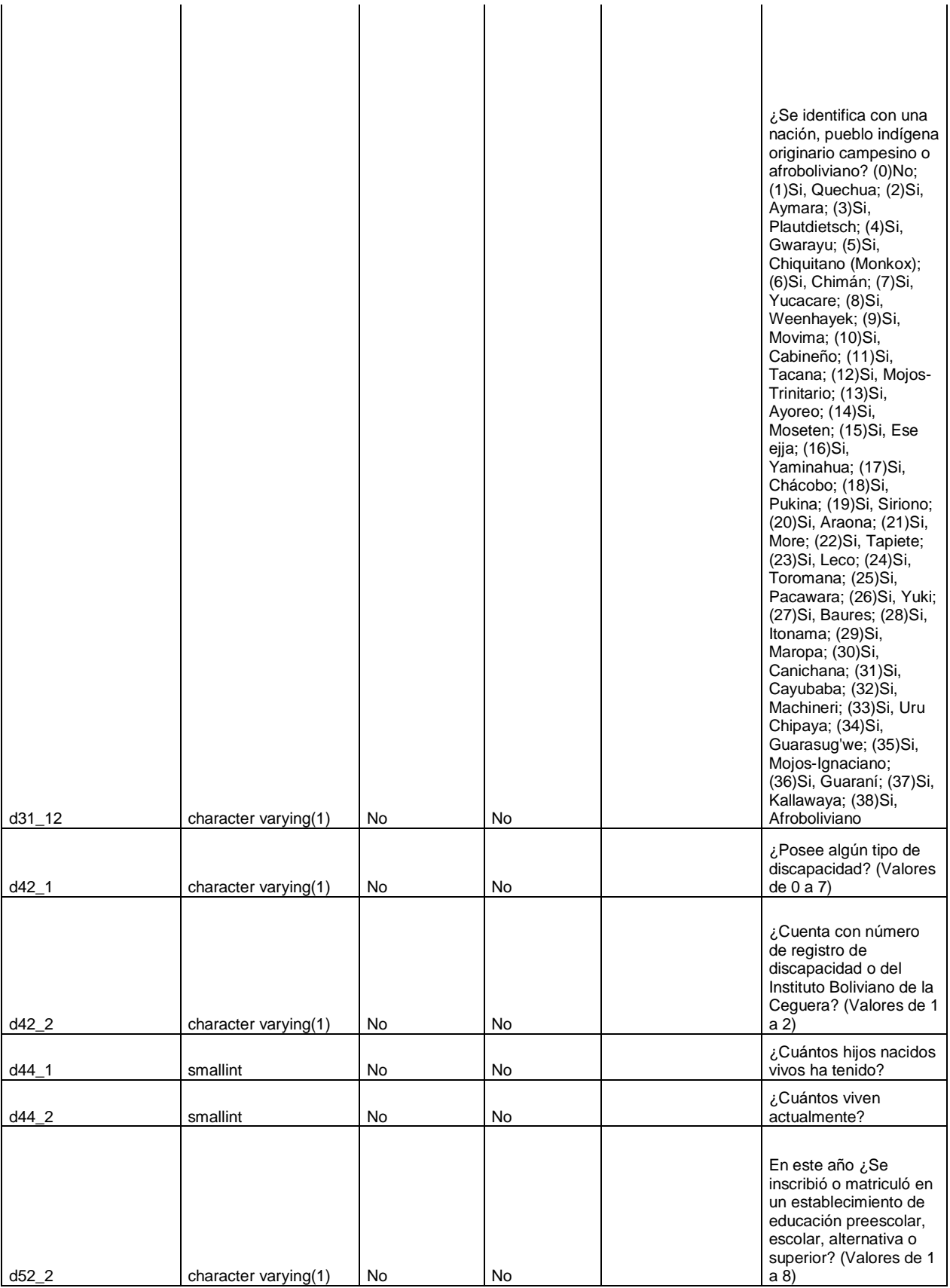

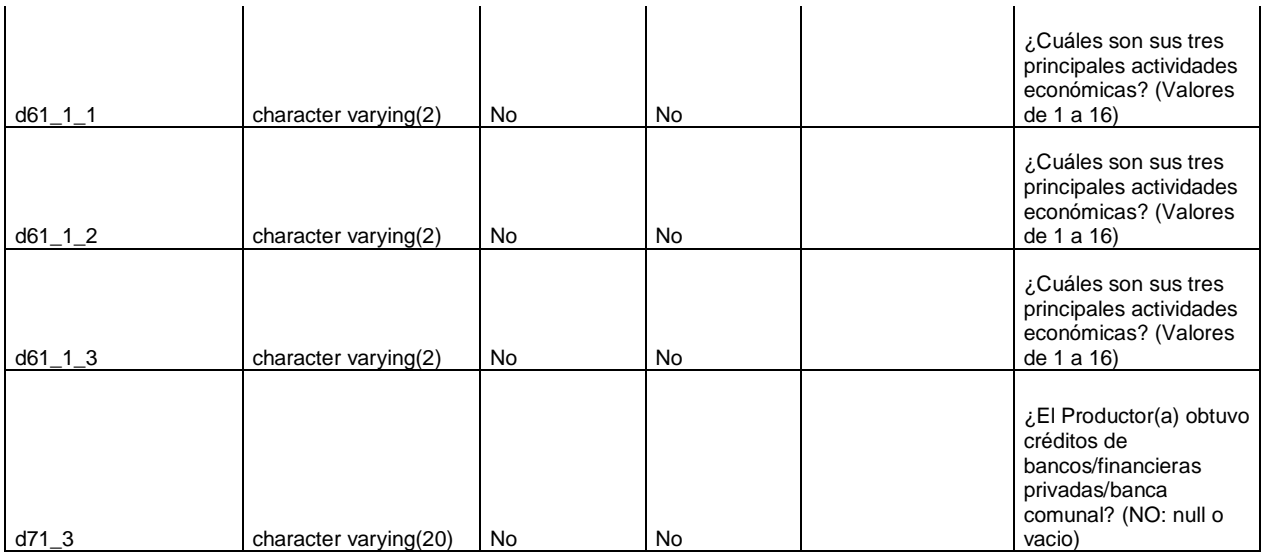

#### **Restricciones**

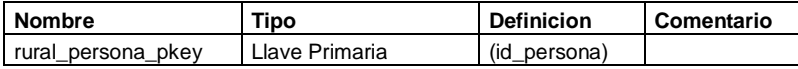

# **Tabla - rural\_ubicacion\_geografica**

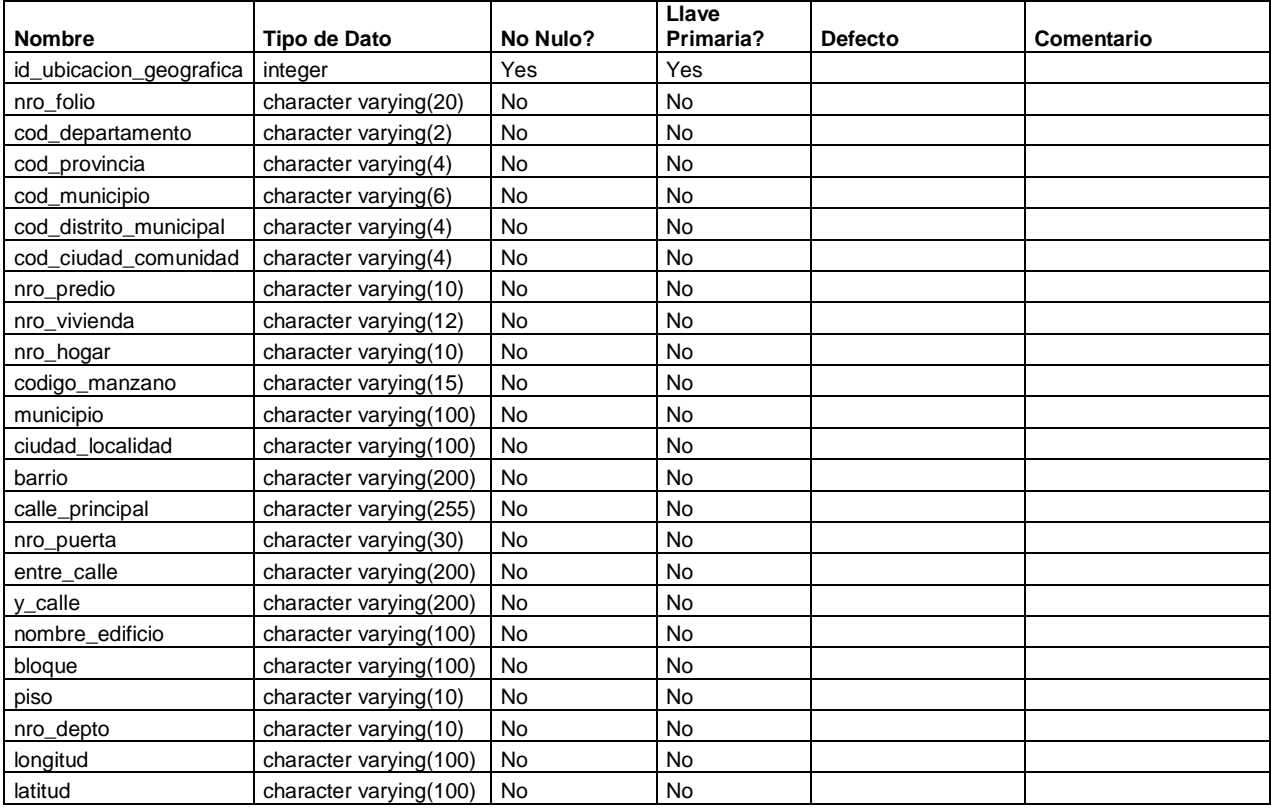

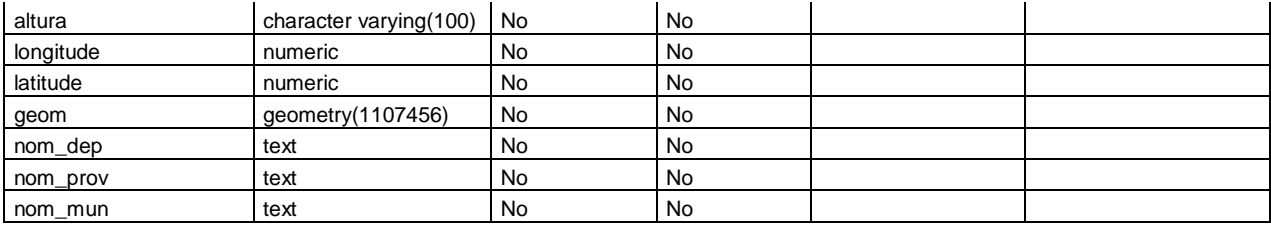

#### **Restricciones**

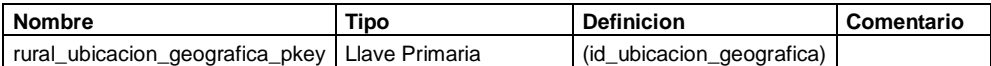

# **Tabla - rural\_vivienda**

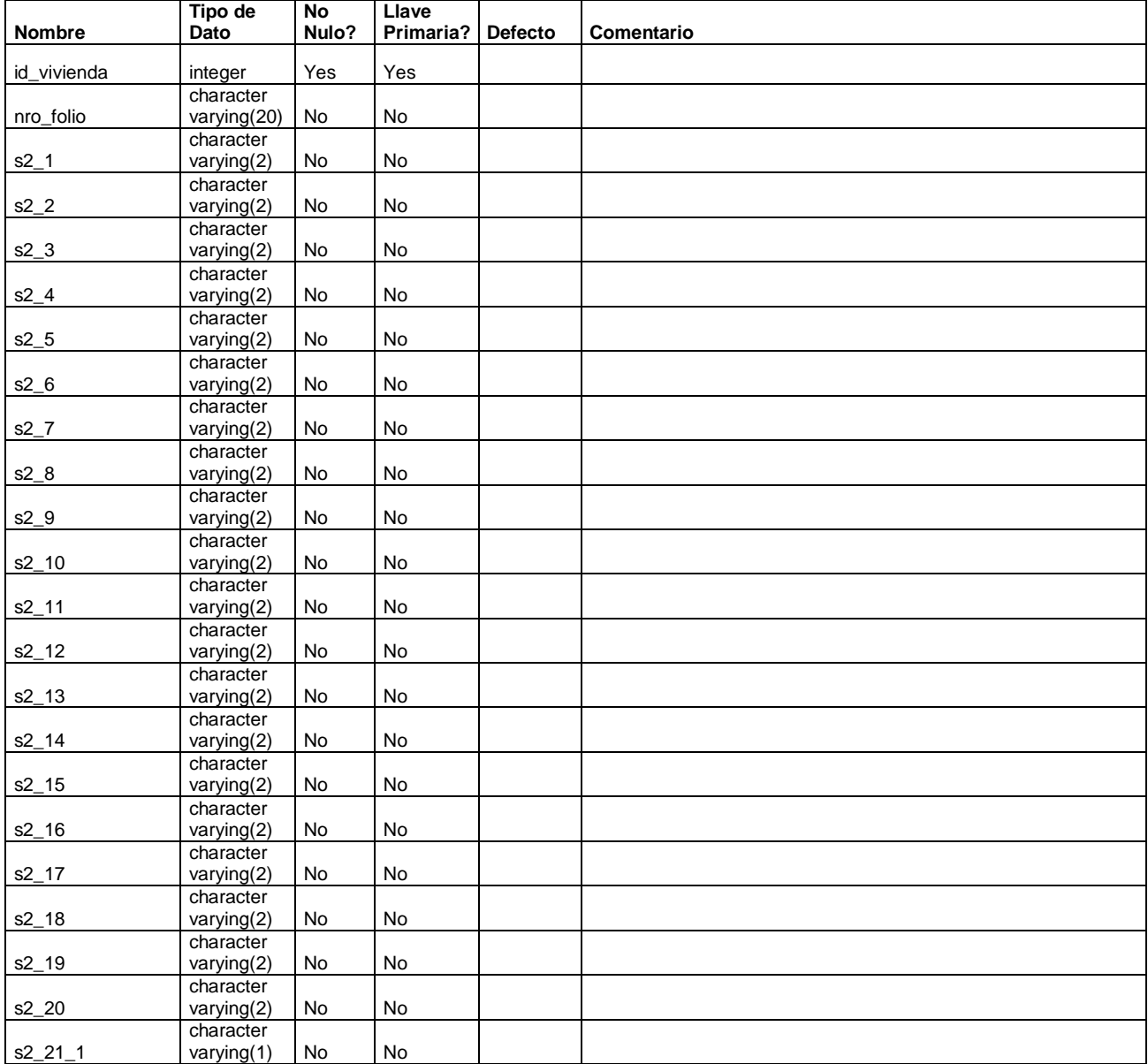

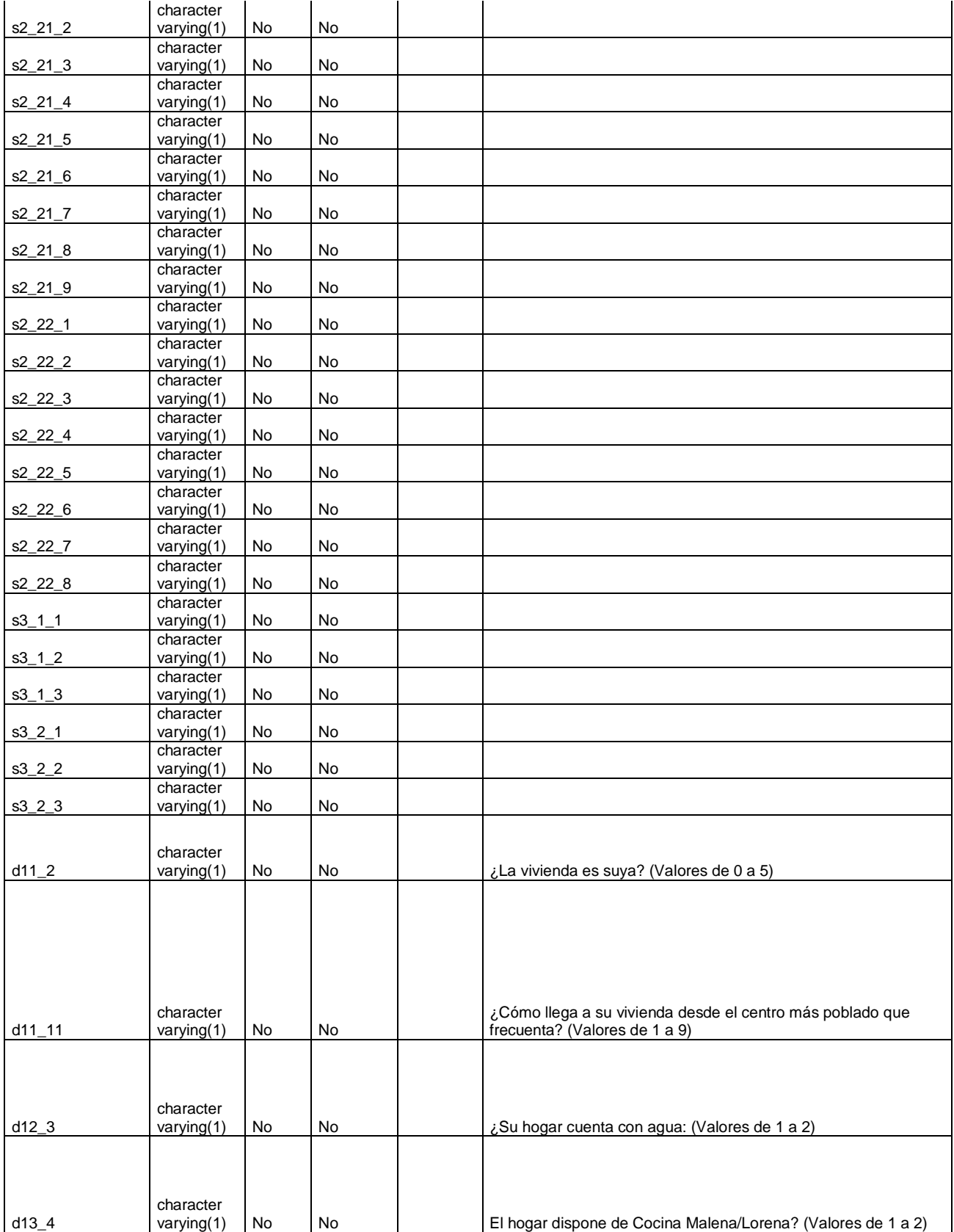

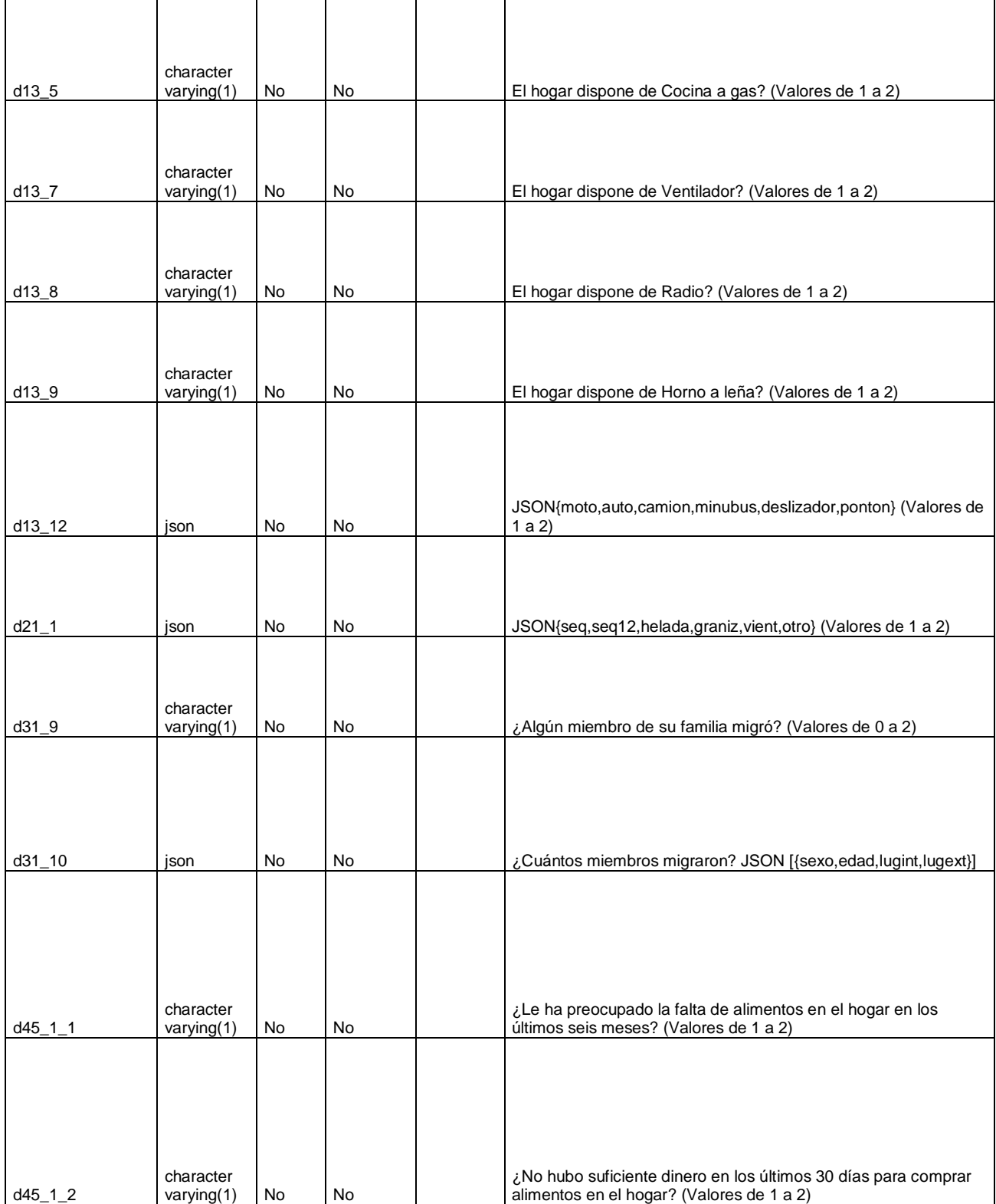

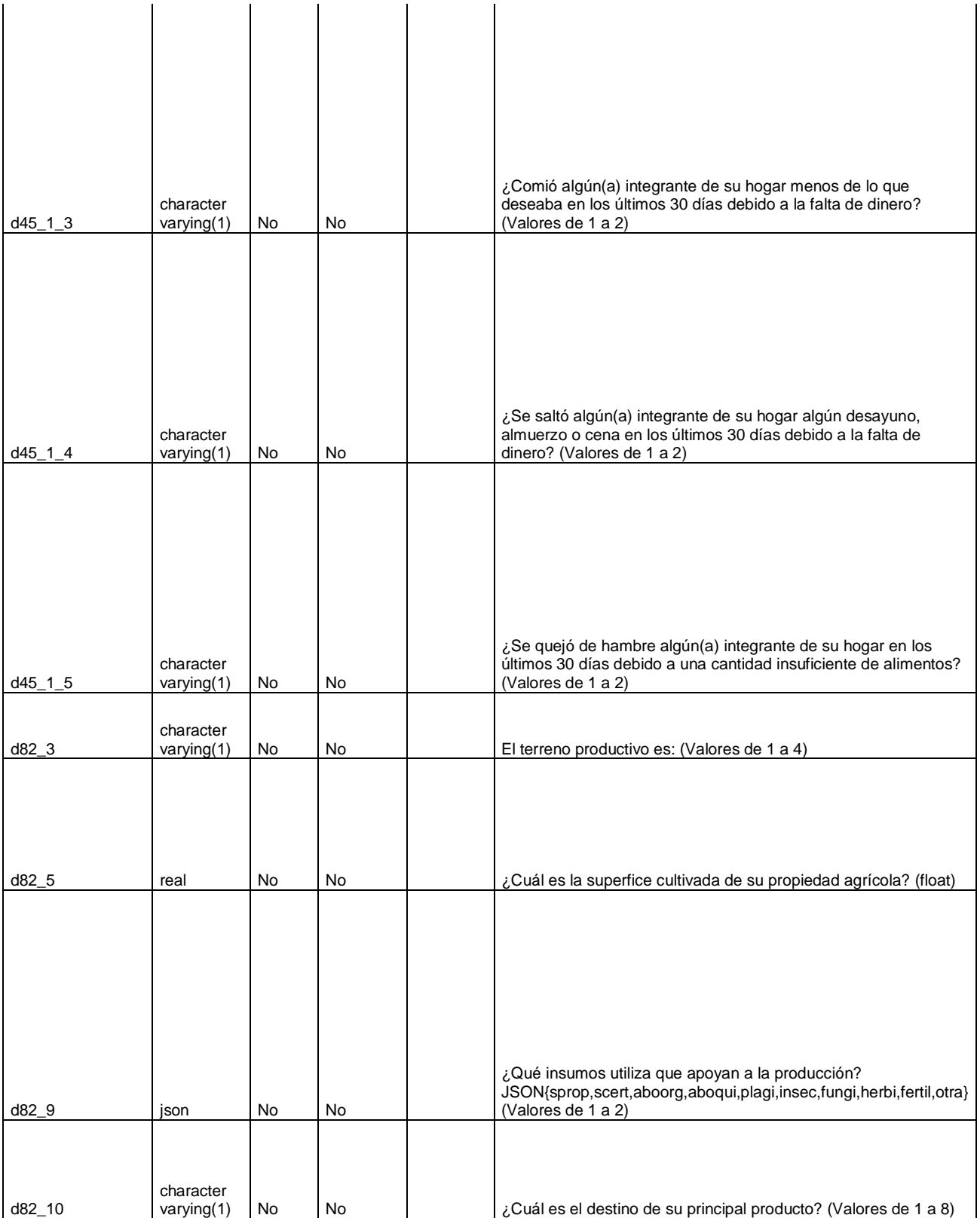

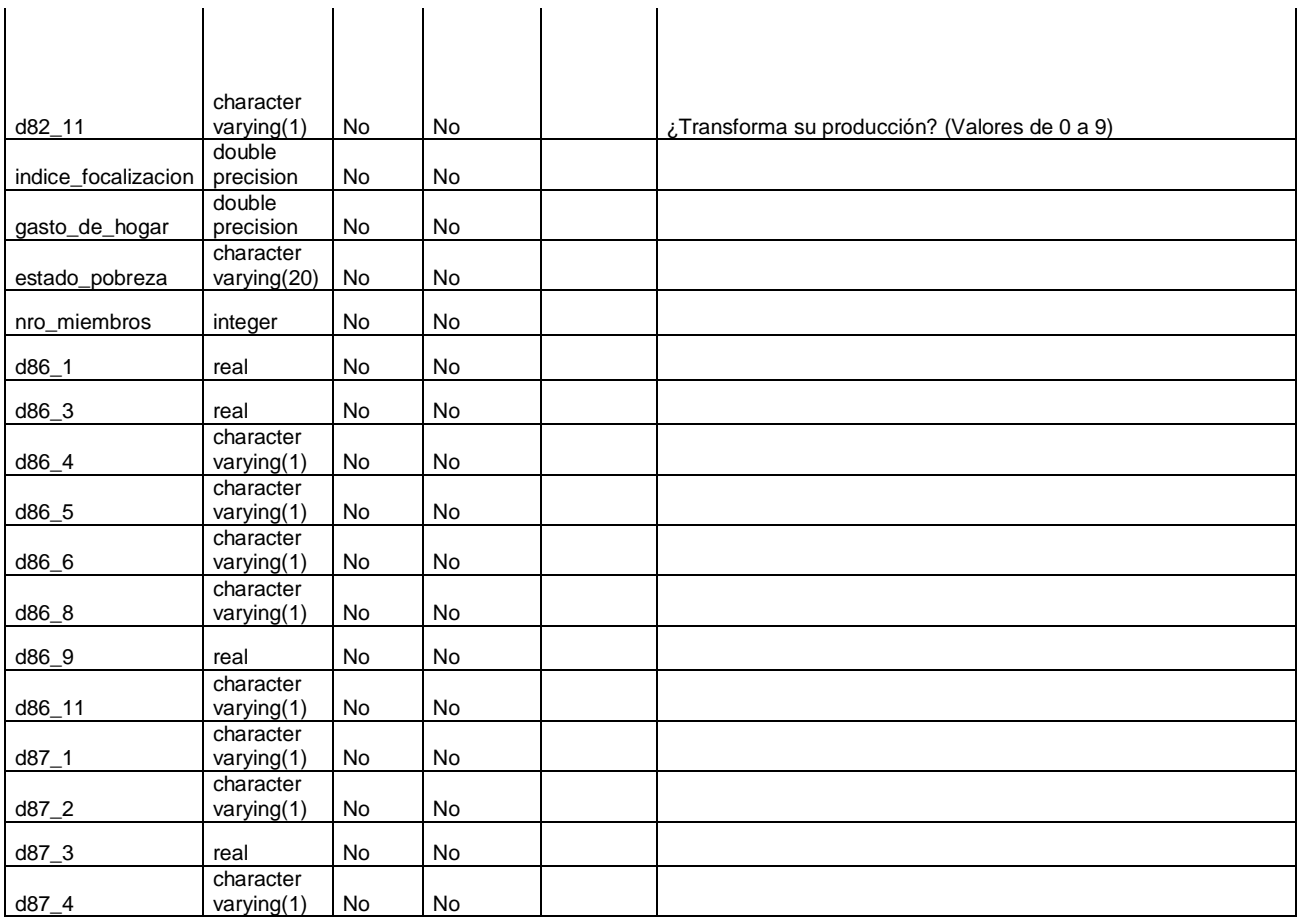

#### **Restricciones**

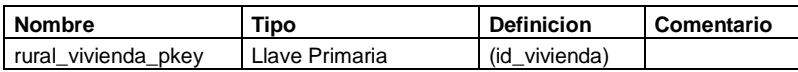

# **Tabla - sensibilida\_salud**

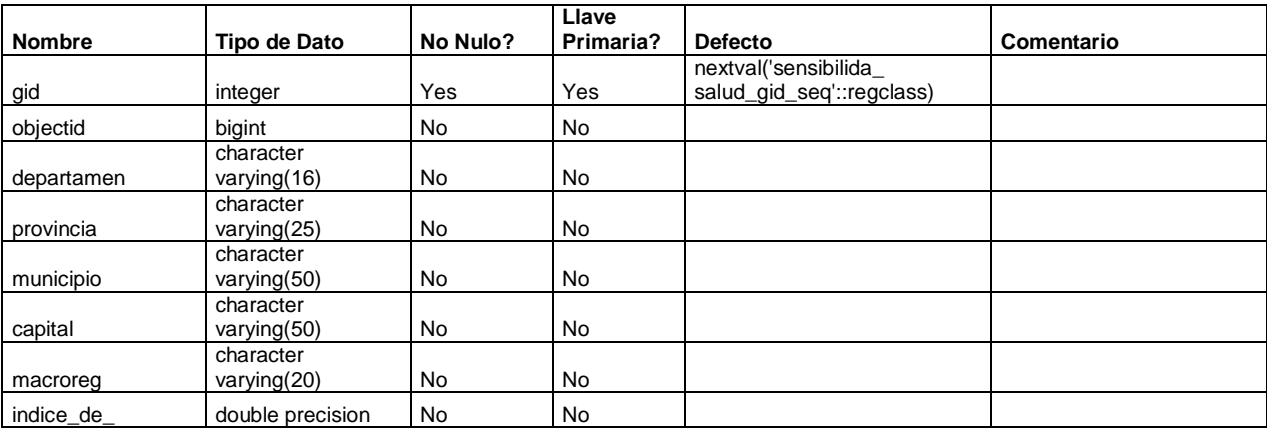

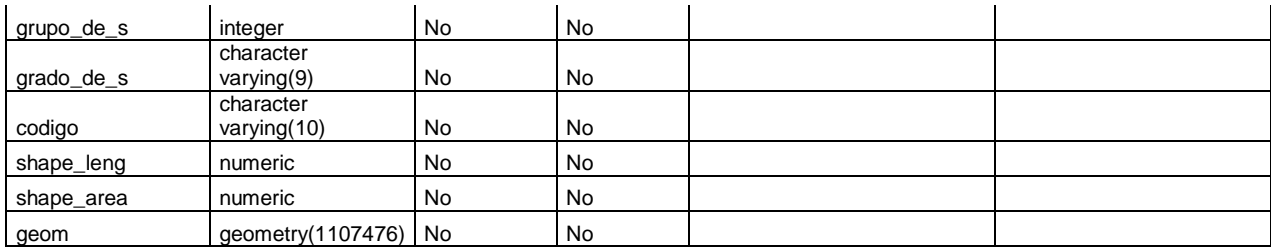

#### **Restricciones**

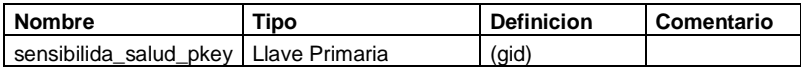

# **Tabla - spatial\_ref\_sys**

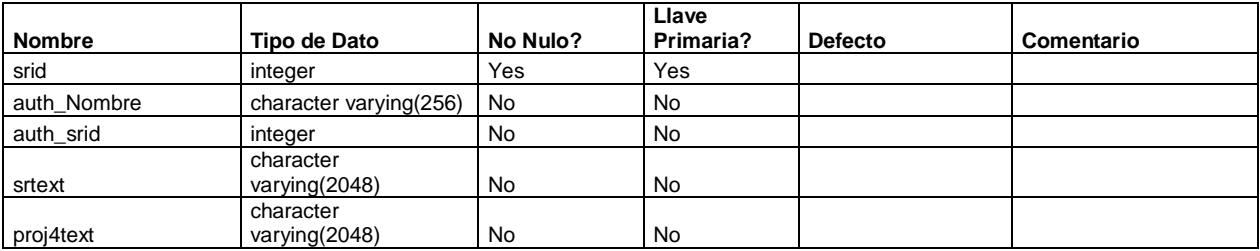

#### **Restricciones**

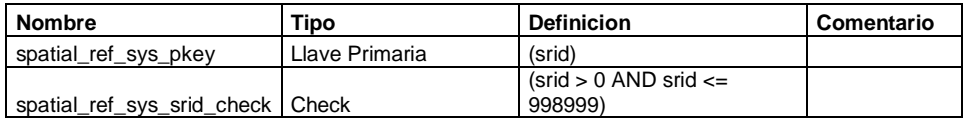

# **Tabla - users**

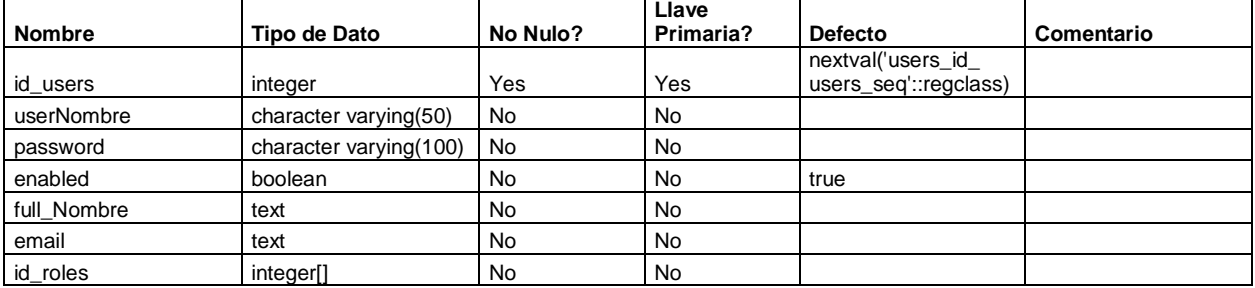

# **Restricciones**

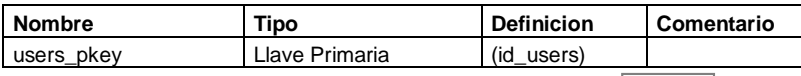

constraint\_userNombre Unique (username)

# **Tabla - variables\_code**

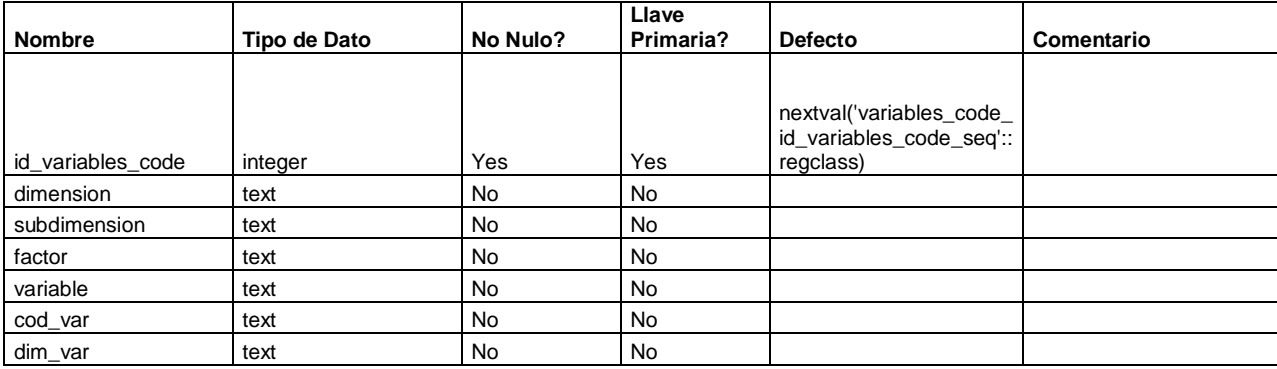

#### **Restricciones**

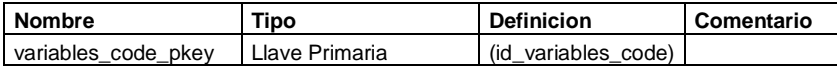

# **Tabla - variables\_preguntas**

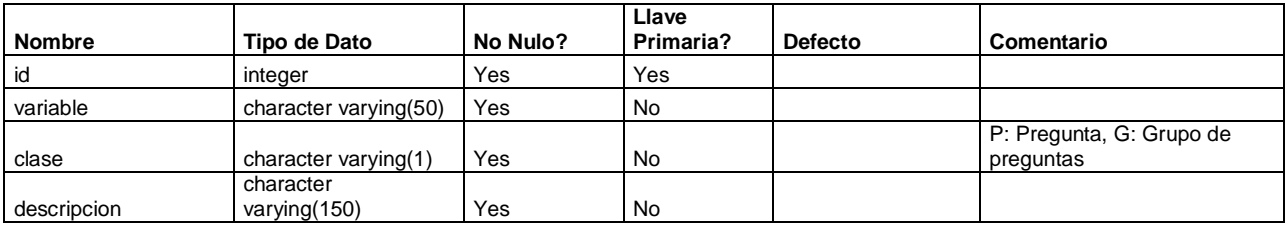

#### **Restricciones**

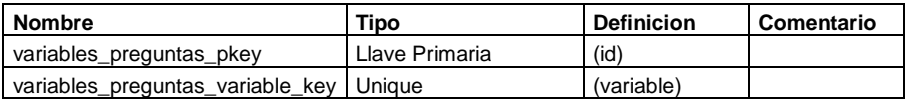

# **Tabla - variables\_valores**

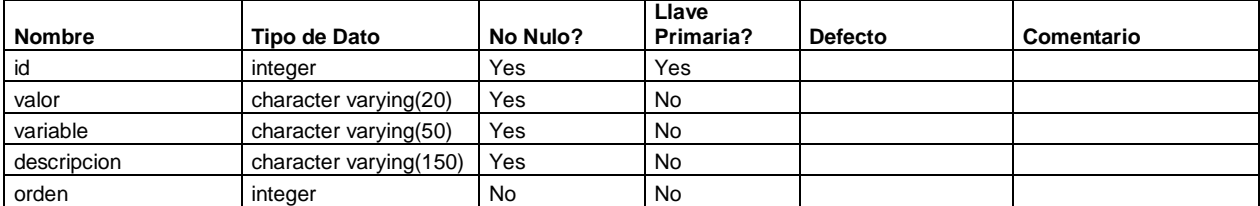

#### **Restricciones**

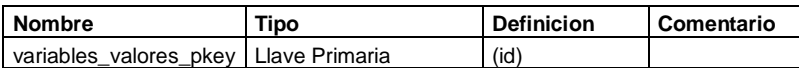

#### **Tabla - cns**

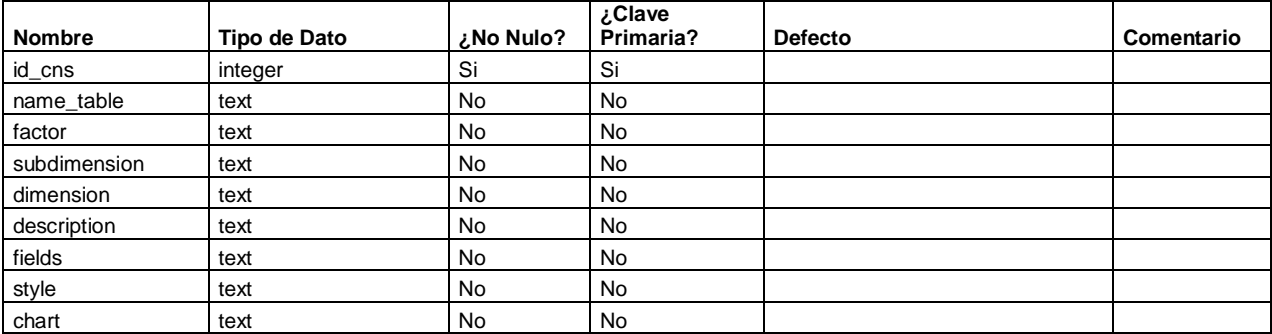

#### **Restricciones**

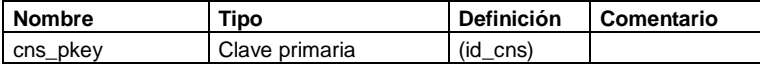

# **Tabla - cns\_accesovivienda**

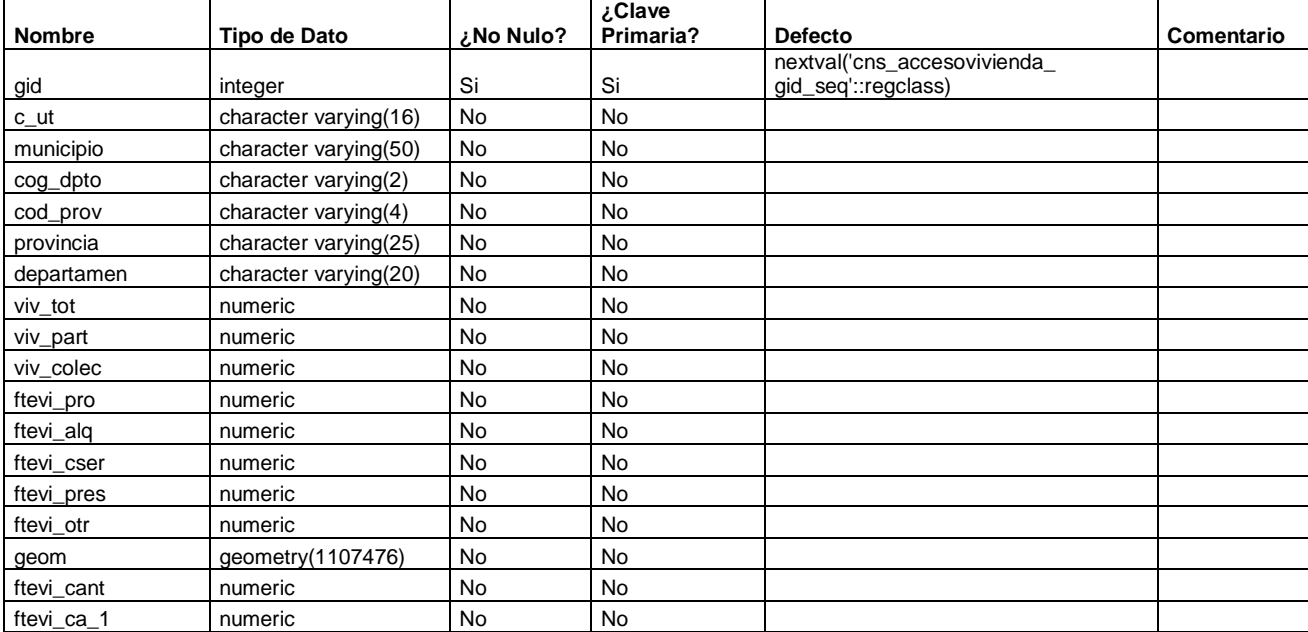

# **Restricciones**

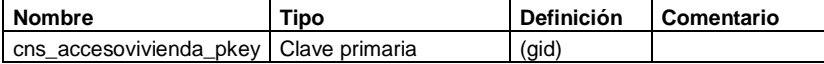

# **Tabla - cns\_alfabetismo\_15**

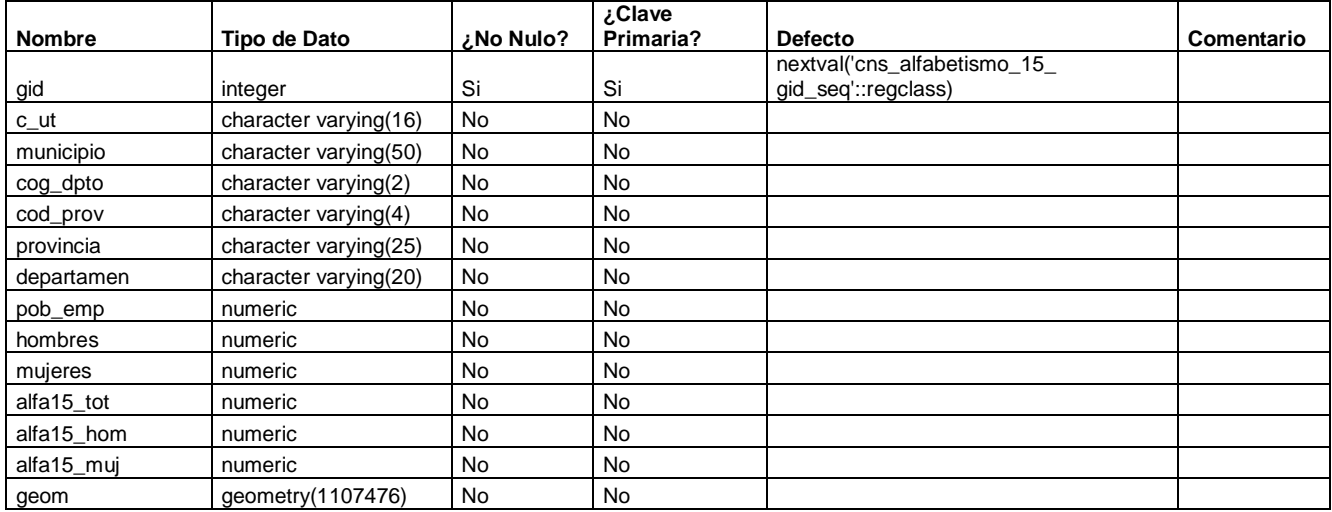

#### **Restricciones**

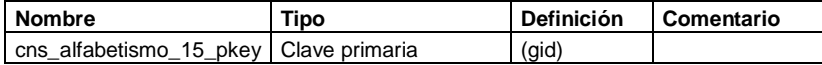

#### **Tabla - cns\_analfabetismo**

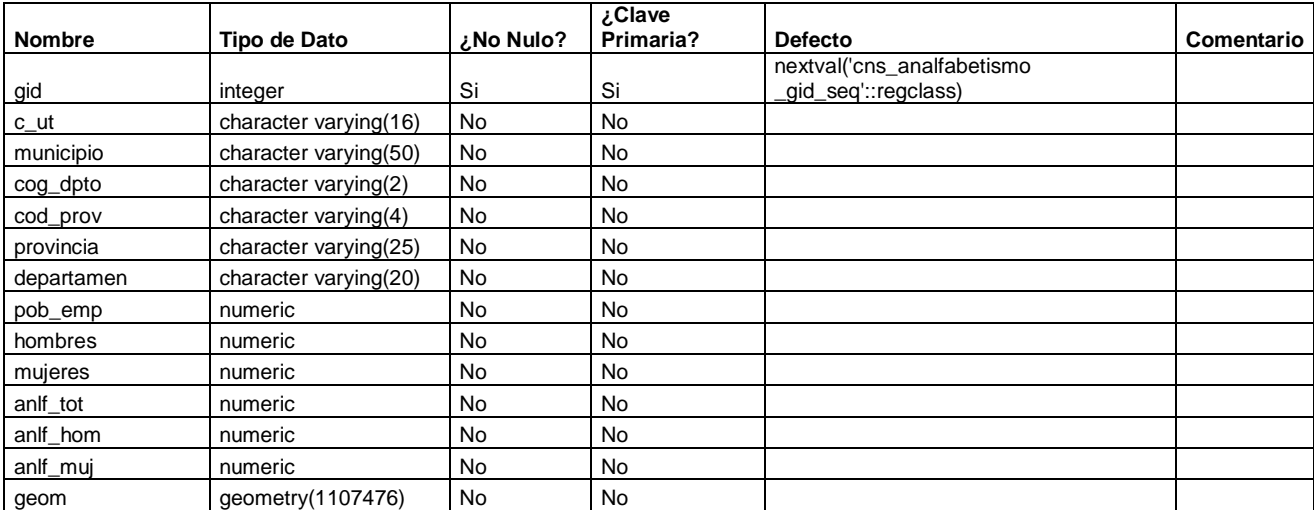

#### **Restricciones**

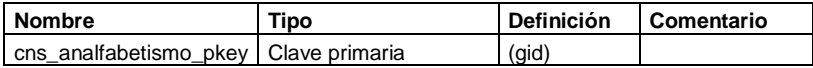

# **Tabla - cns\_asis\_salud\_b**

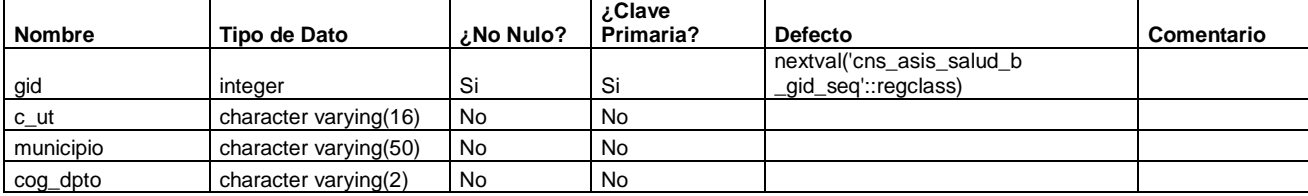

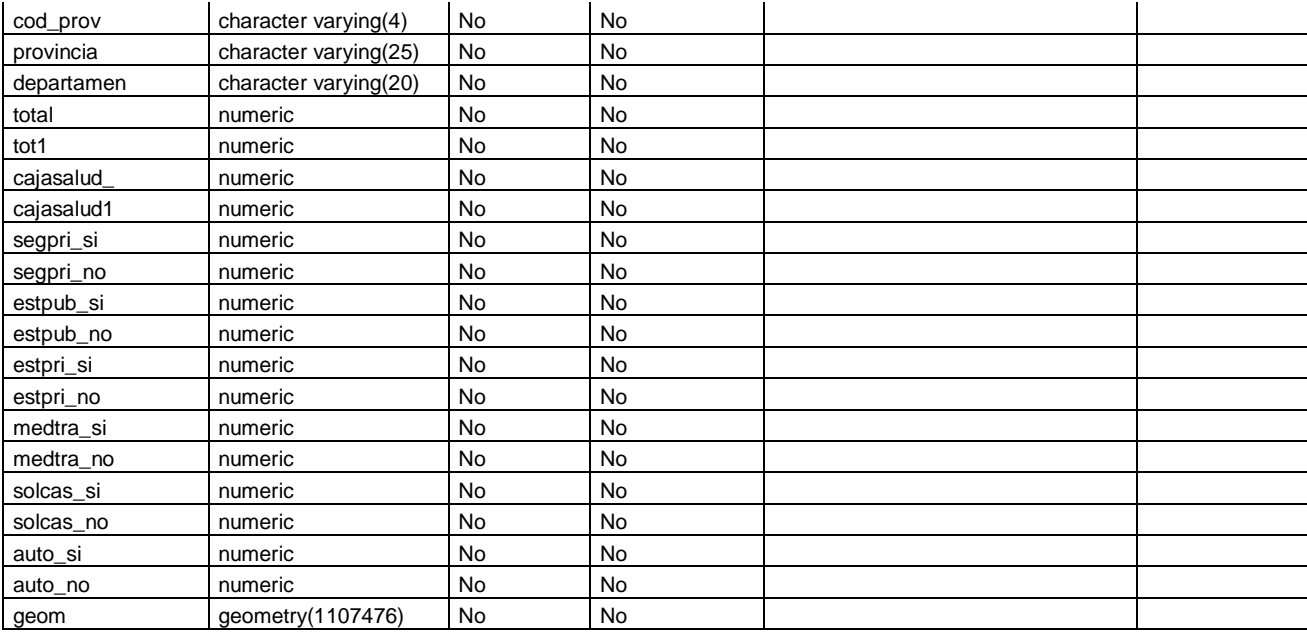

#### **Restricciones**

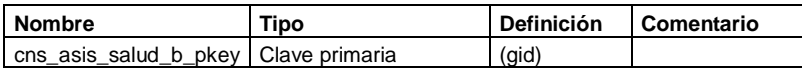

#### **Tabla - cns\_cob\_agua**

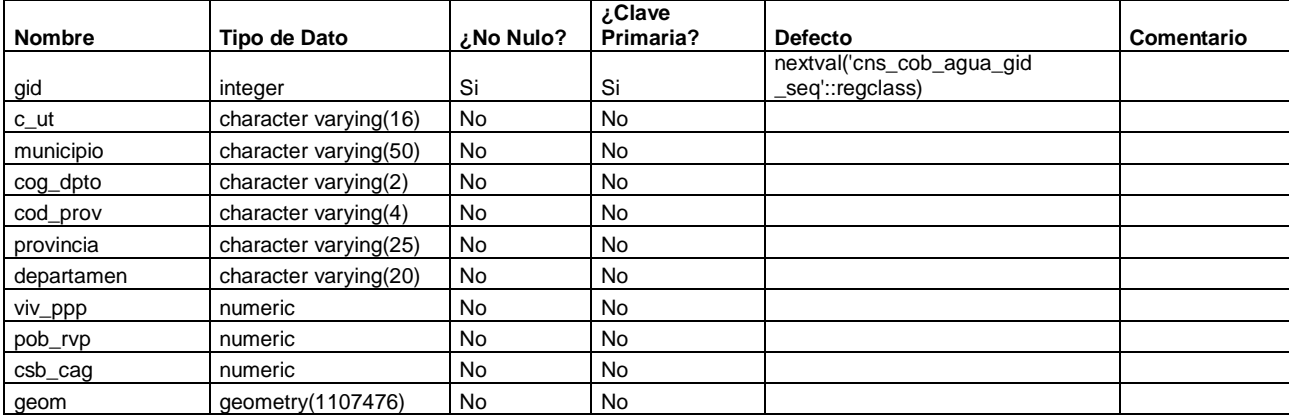

# **Restricciones**

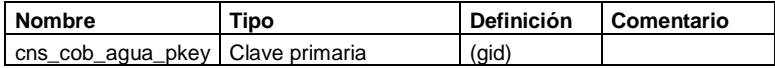

# **Tabla - cns\_discapacidad**

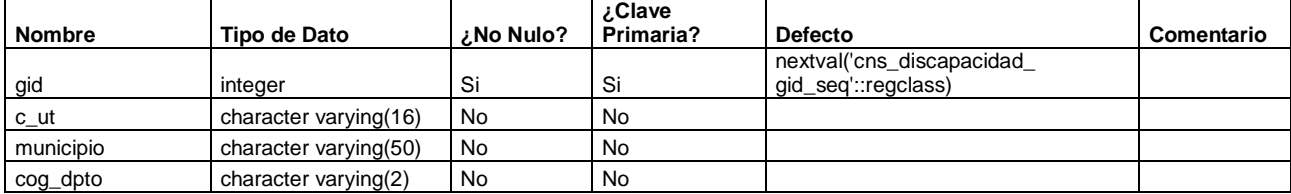

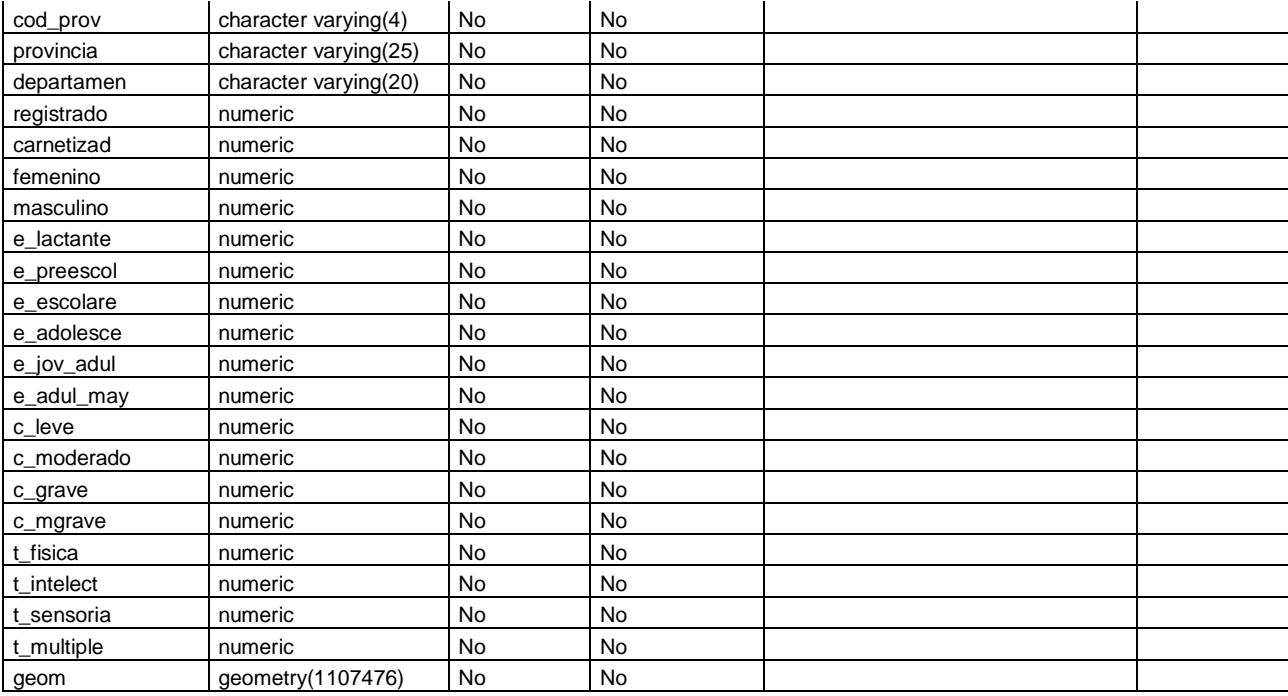

#### **Restricciones**

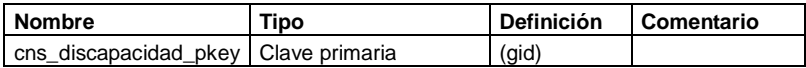

#### **Tabla - cns\_est\_salud**

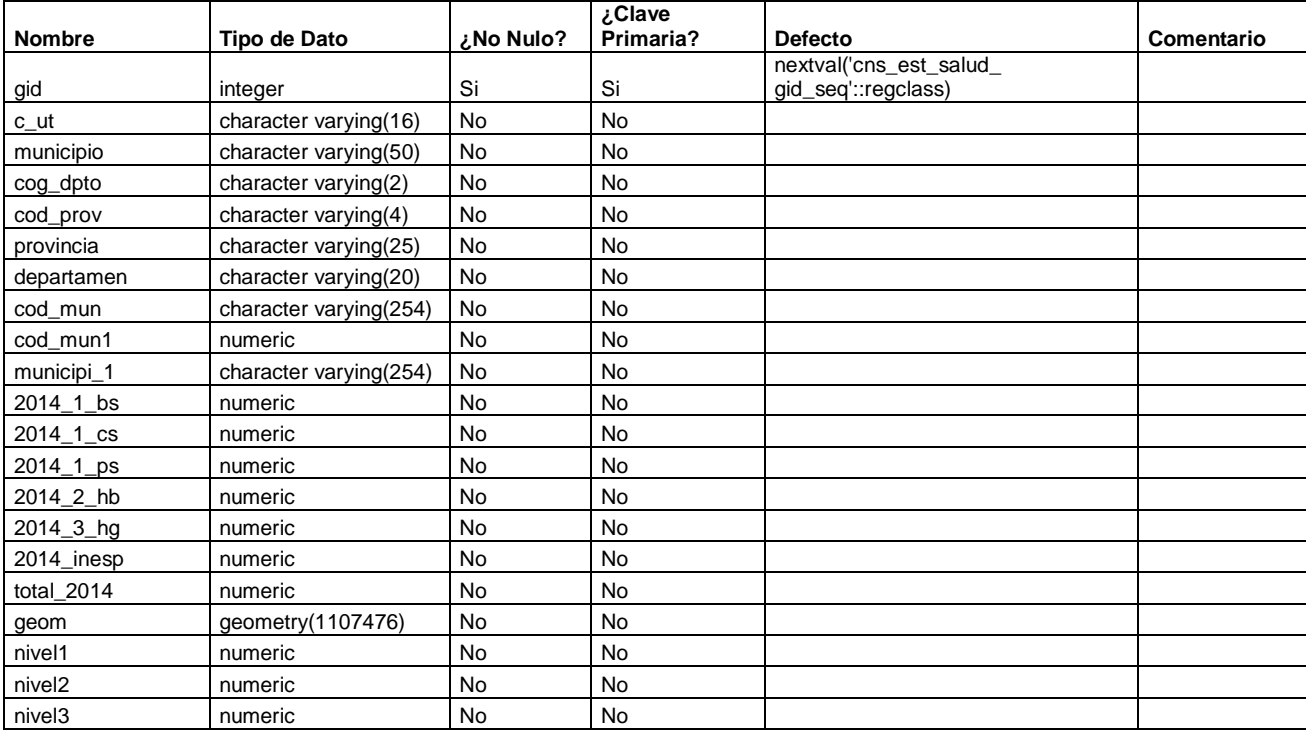

**Restricciones**

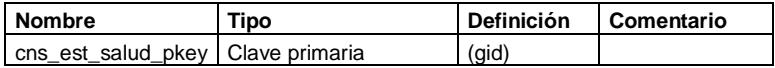

**Tabla - cns\_ganaderia**

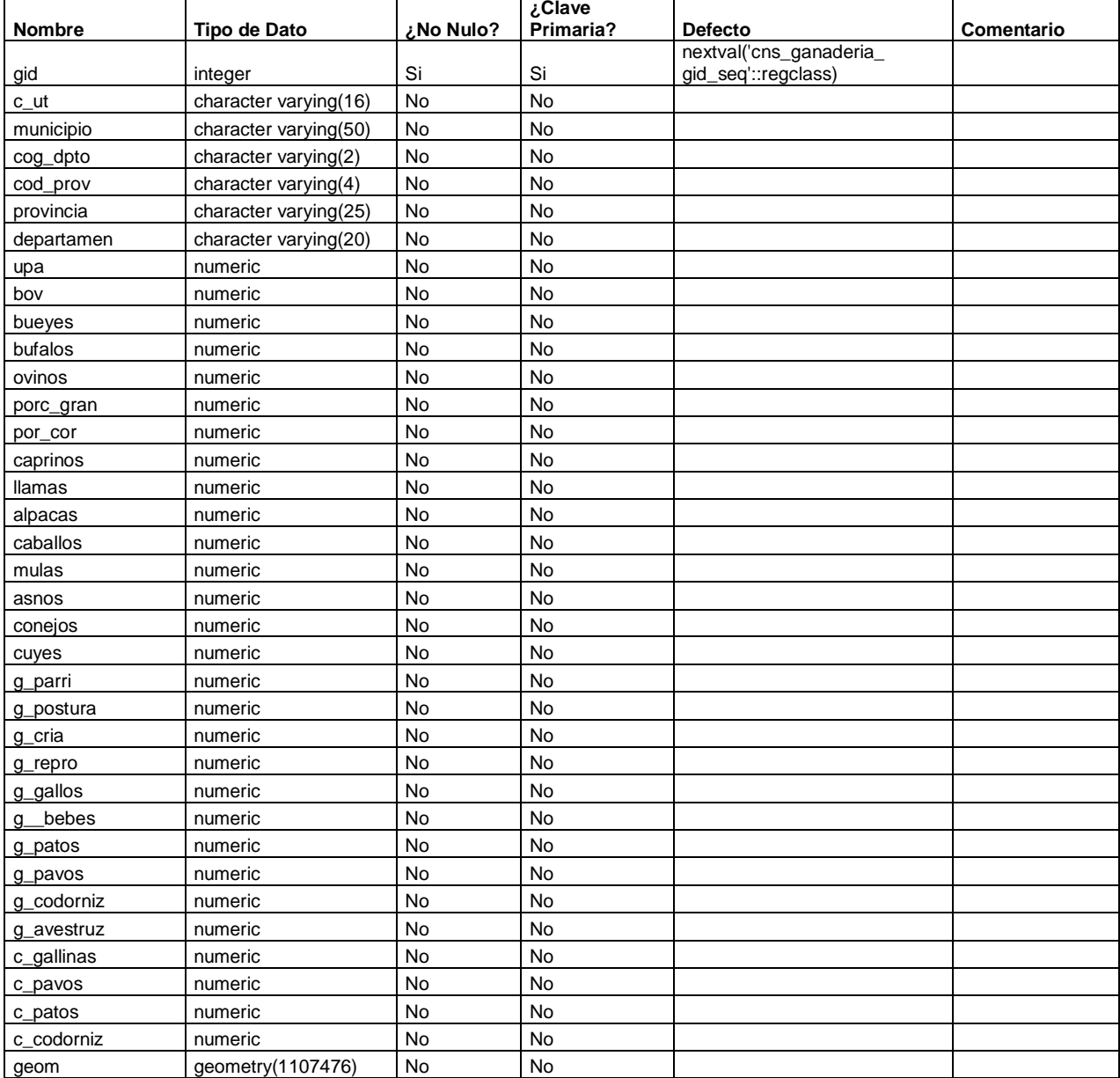

#### **Restricciones**

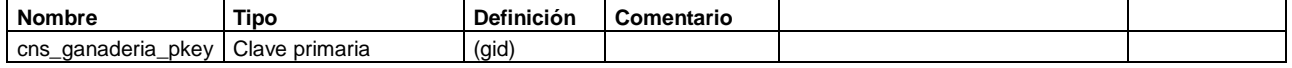

**Tabla - cns\_materialparedes**

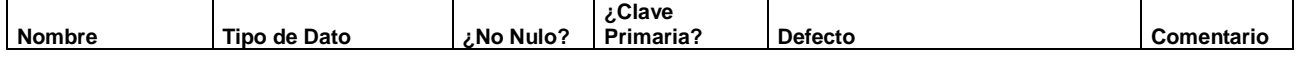
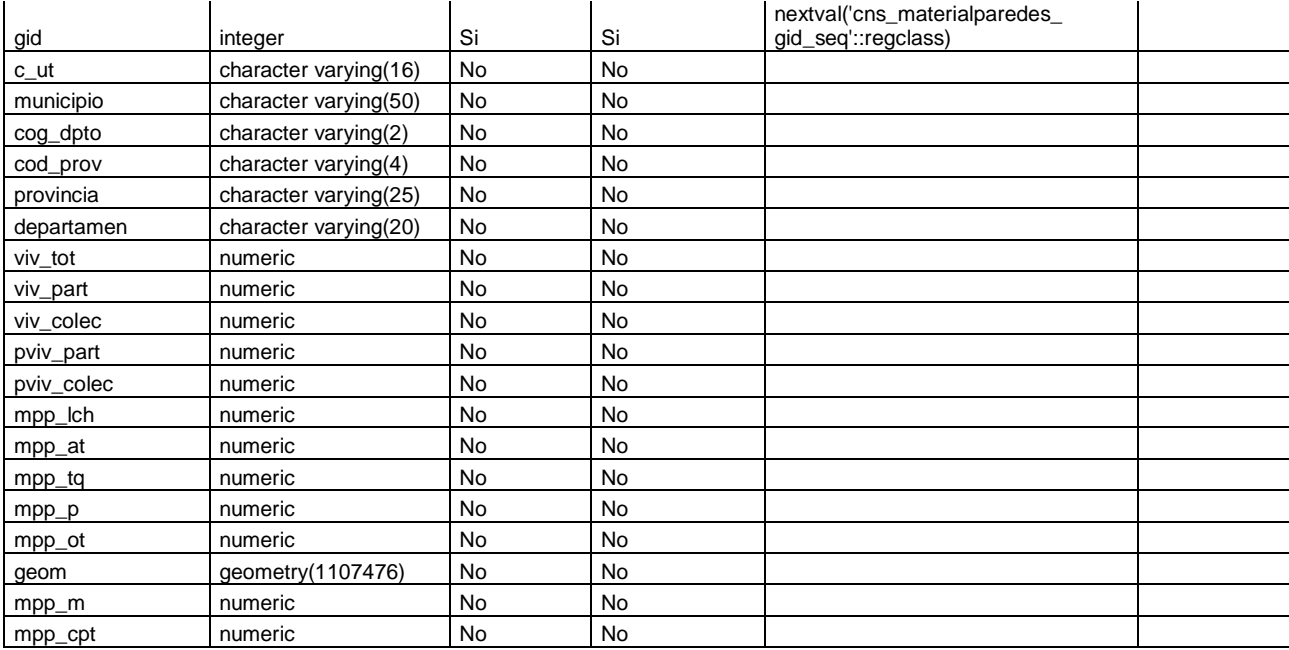

#### **Restricciones**

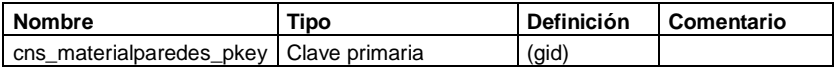

#### **Tabla - cns\_materialpisos**

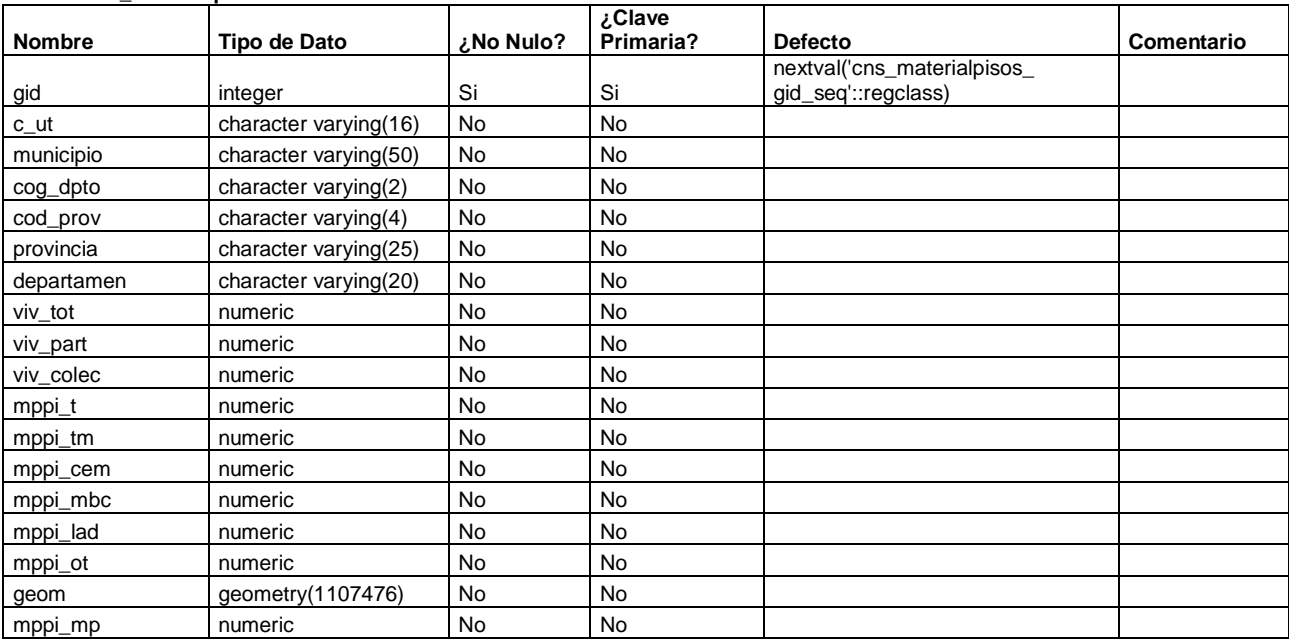

#### **Restricciones**

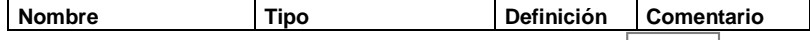

cns\_materialpisos\_pkey Clave primaria (gid)

#### **Tabla - cns\_materialtechos**

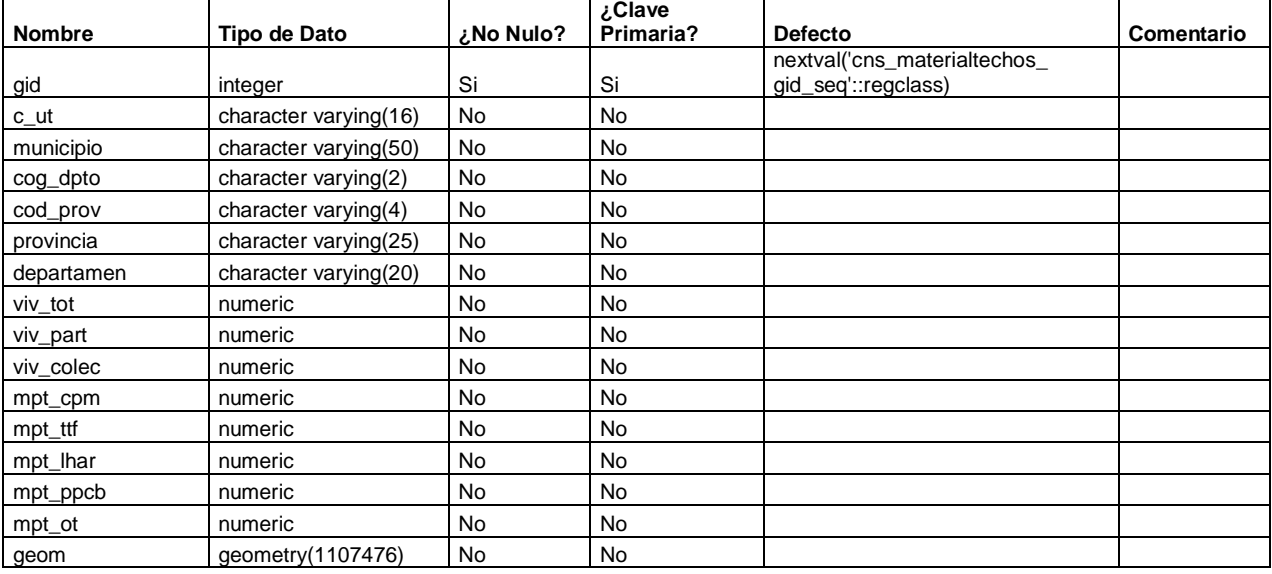

#### **Restricciones**

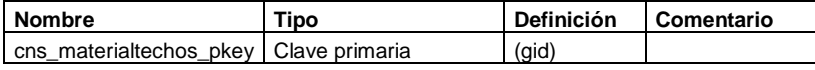

#### **Tabla - cns\_nivelalcanzado**

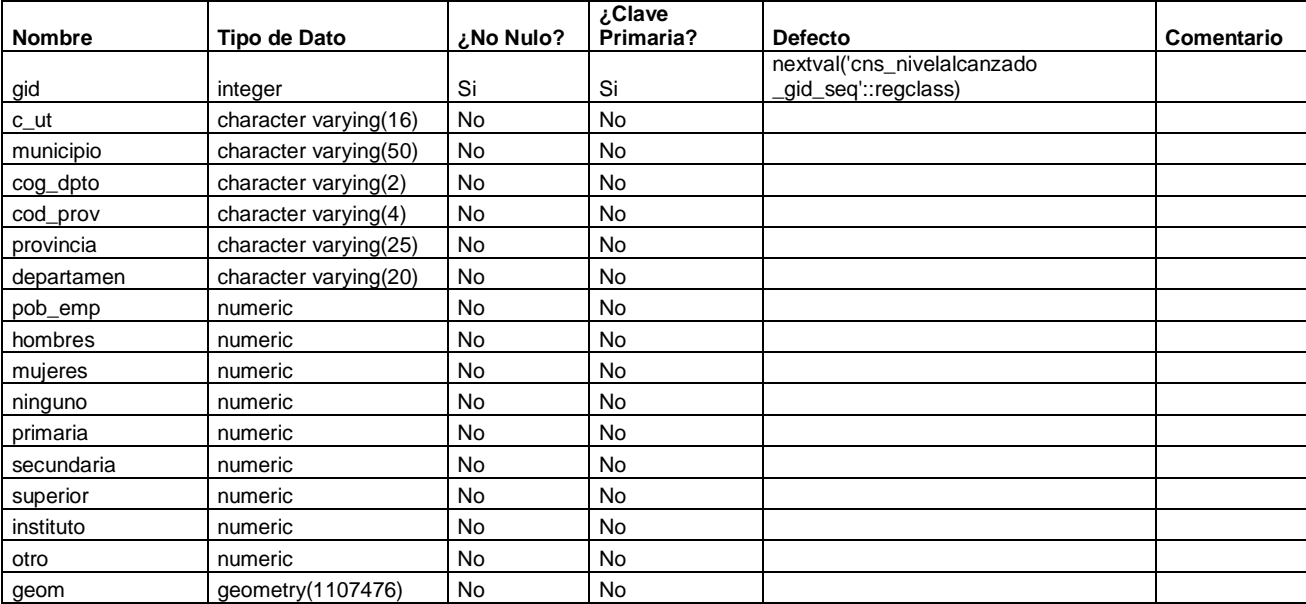

#### **Restricciones**

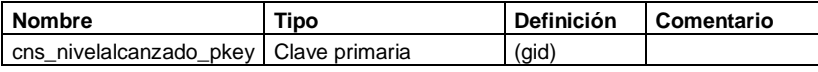

#### **Tabla - cns\_pesca**

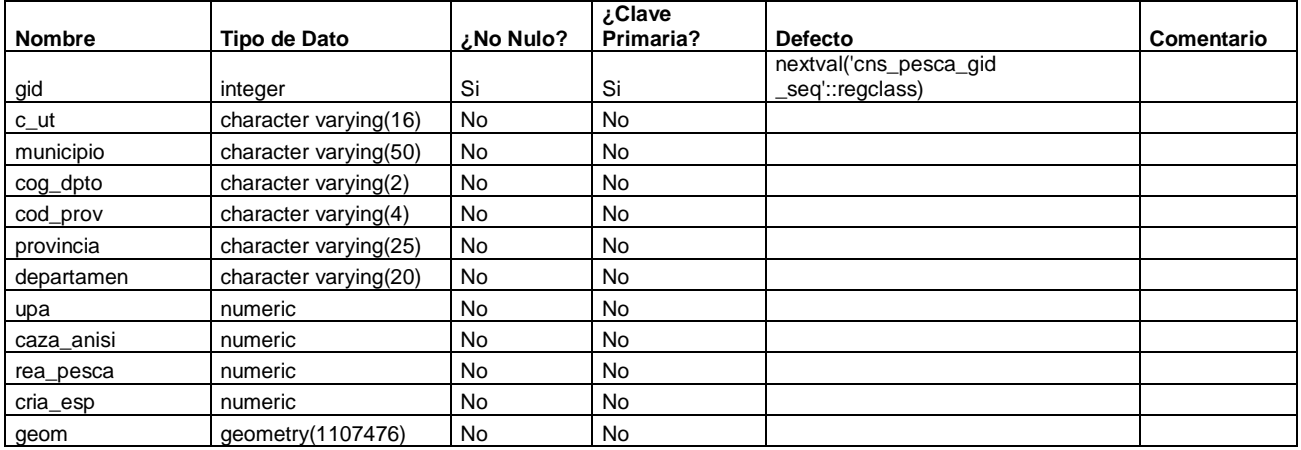

#### **Restricciones**

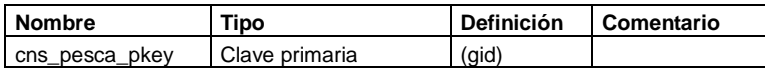

#### **Tabla - cns\_promedioestudio**

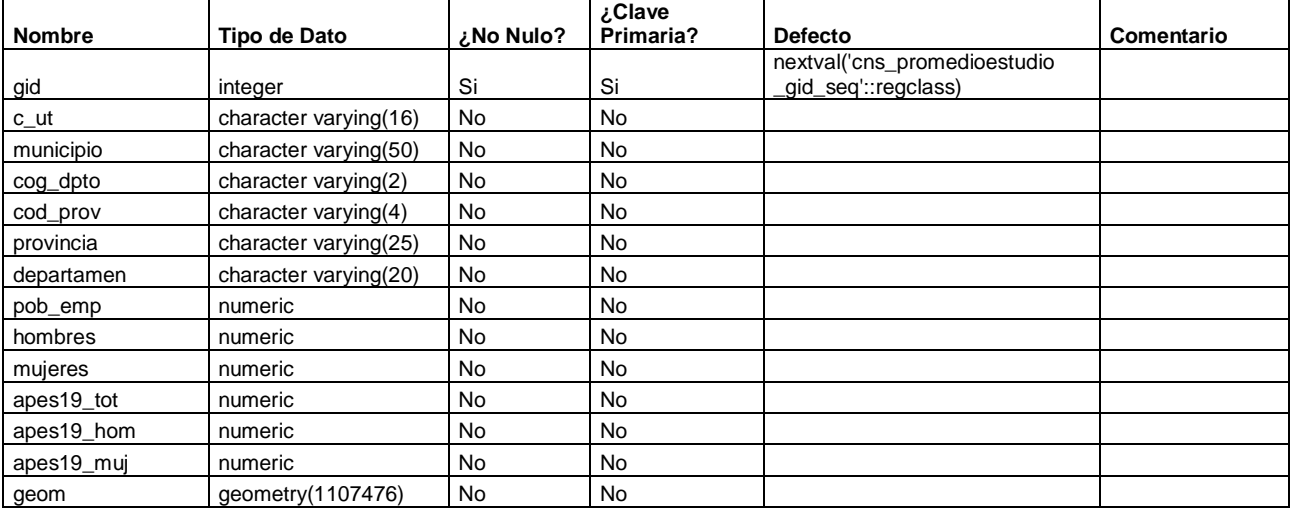

#### **Restricciones**

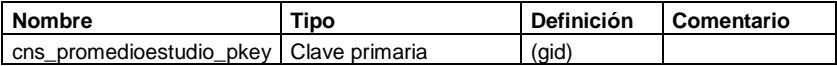

#### **Tabla - cns\_saneamiento\_basico**

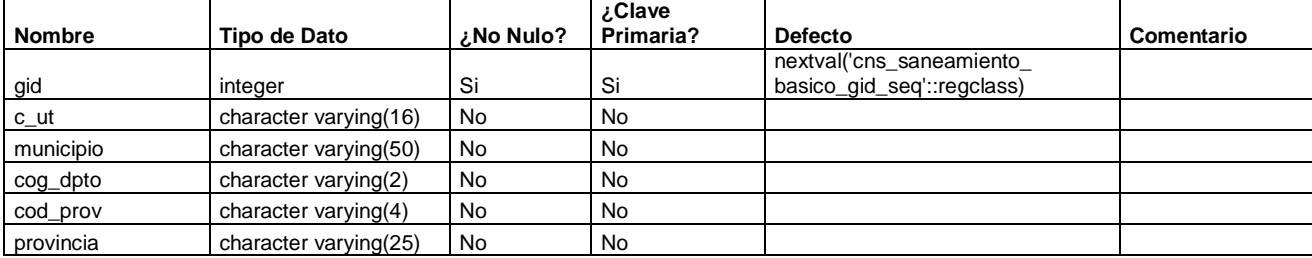

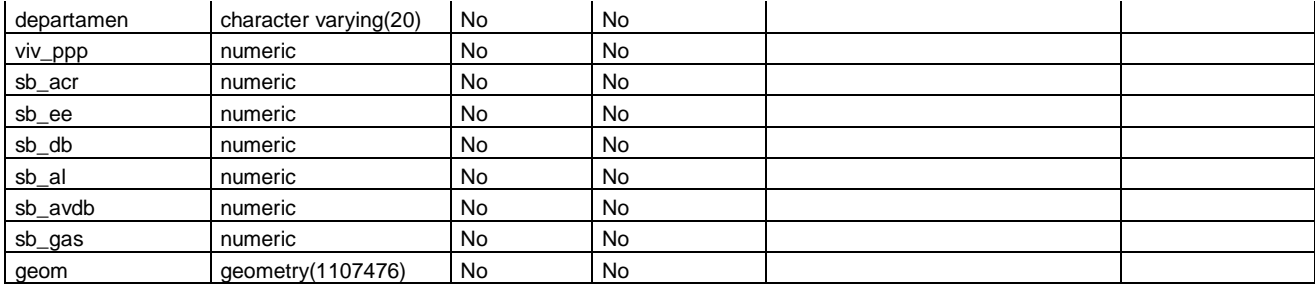

#### **Restricciones**

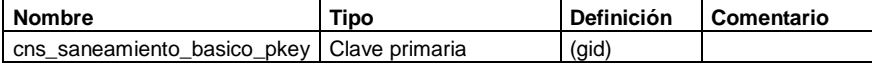

#### **Tabla - cns\_tecnologia**

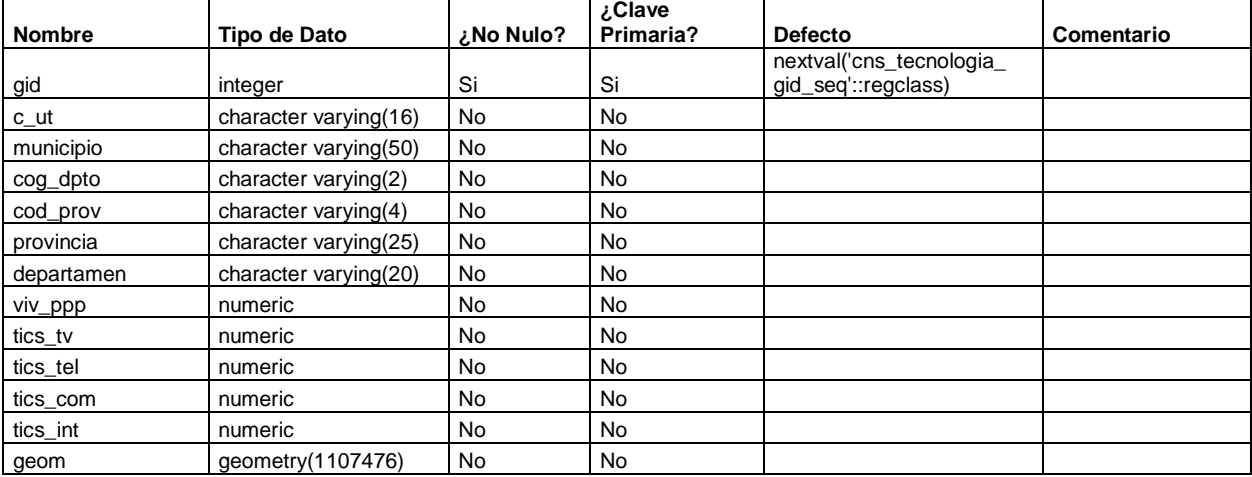

#### **Restricciones**

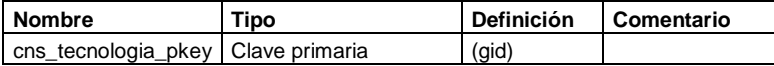

#### **Tabla - cns\_tipodevivienda**

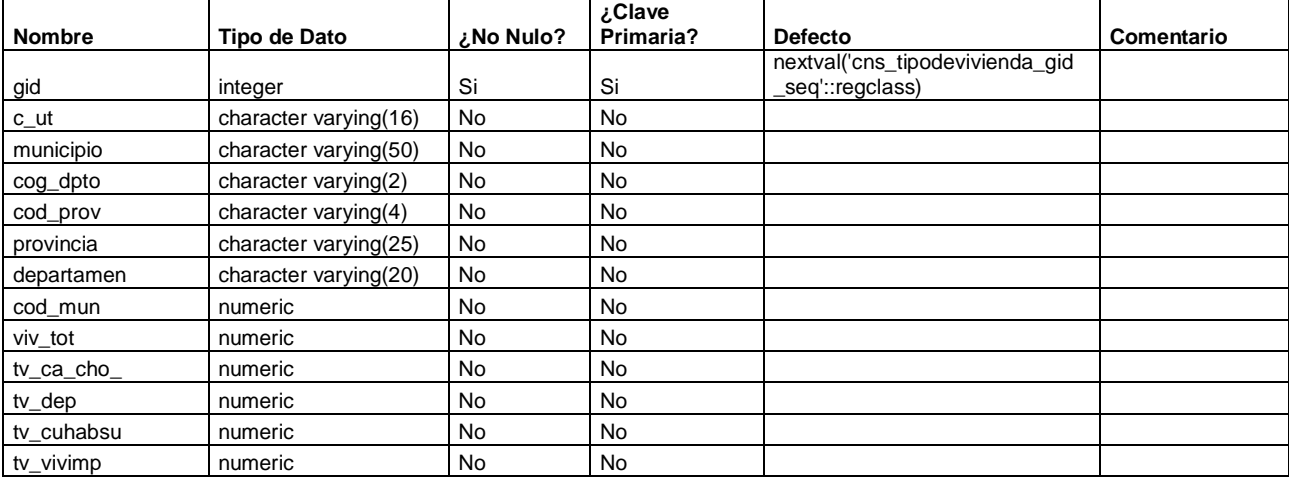

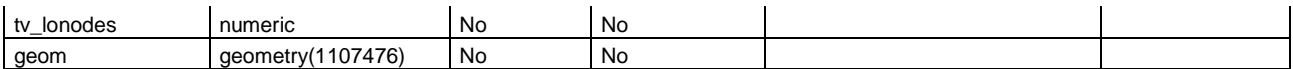

 $\overline{\phantom{a}}$ 

#### **Restricciones**

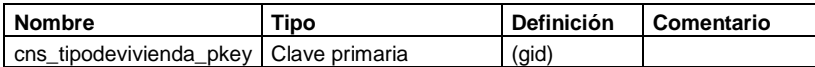

#### **Tabla - cns\_trabajo**

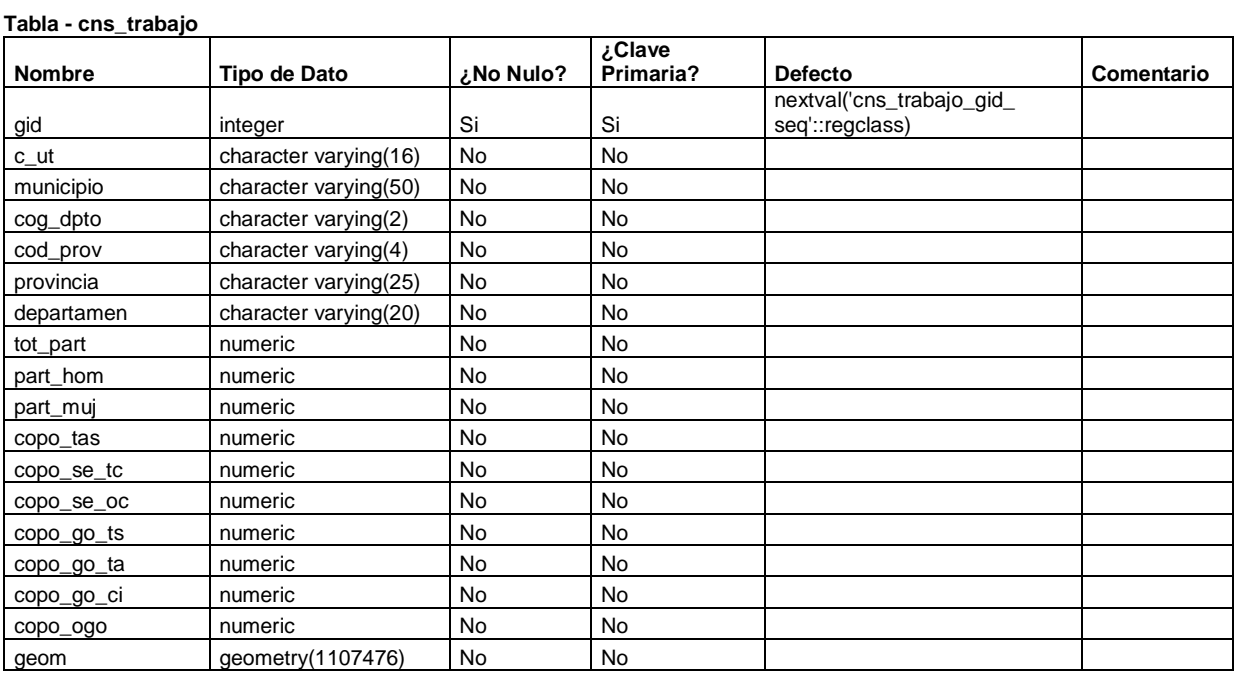

#### **Restricciones**

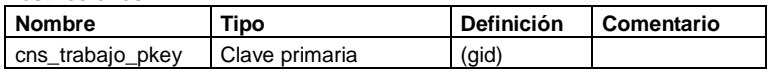

#### **Tabla - cns\_usodetierra**

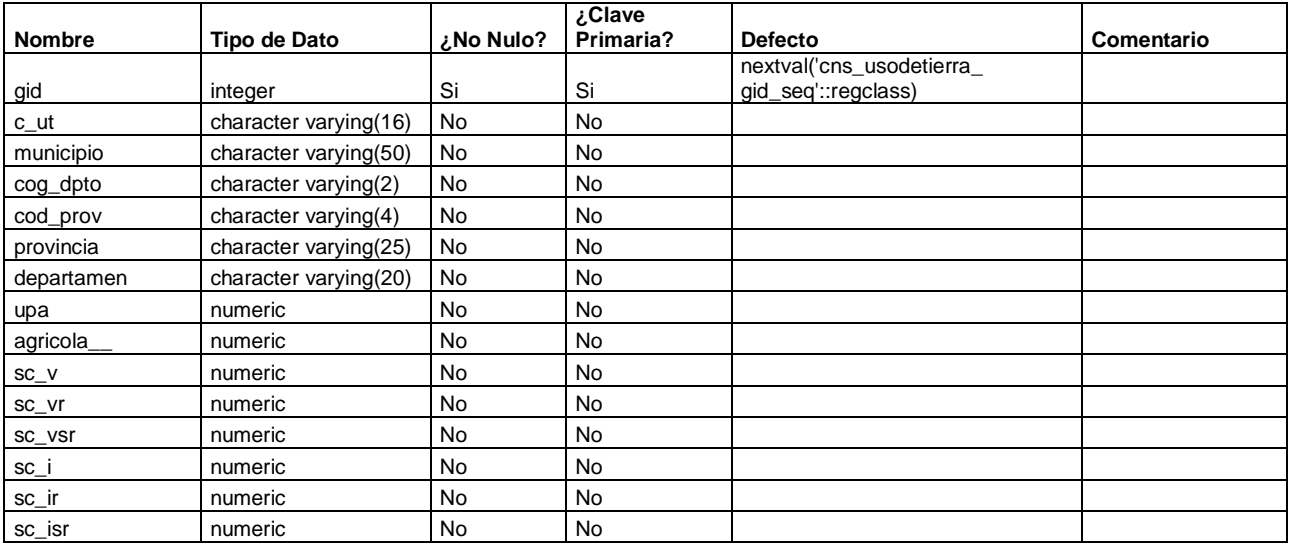

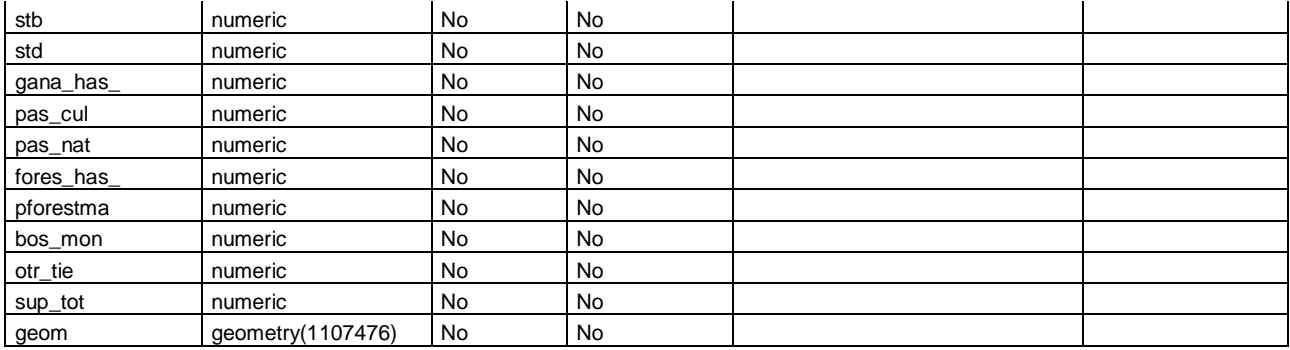

#### **Restricciones**

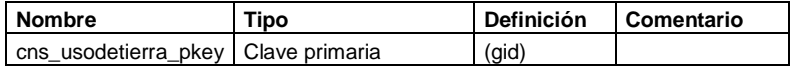

# **5.5DISEÑO DE INTERFAZ DE USUARIO (MOCKUPS) DE LOS SISTEMAS A DESARROLLAR.**

### **5.5.1 AUTENTIFICACION DE USUARIO**

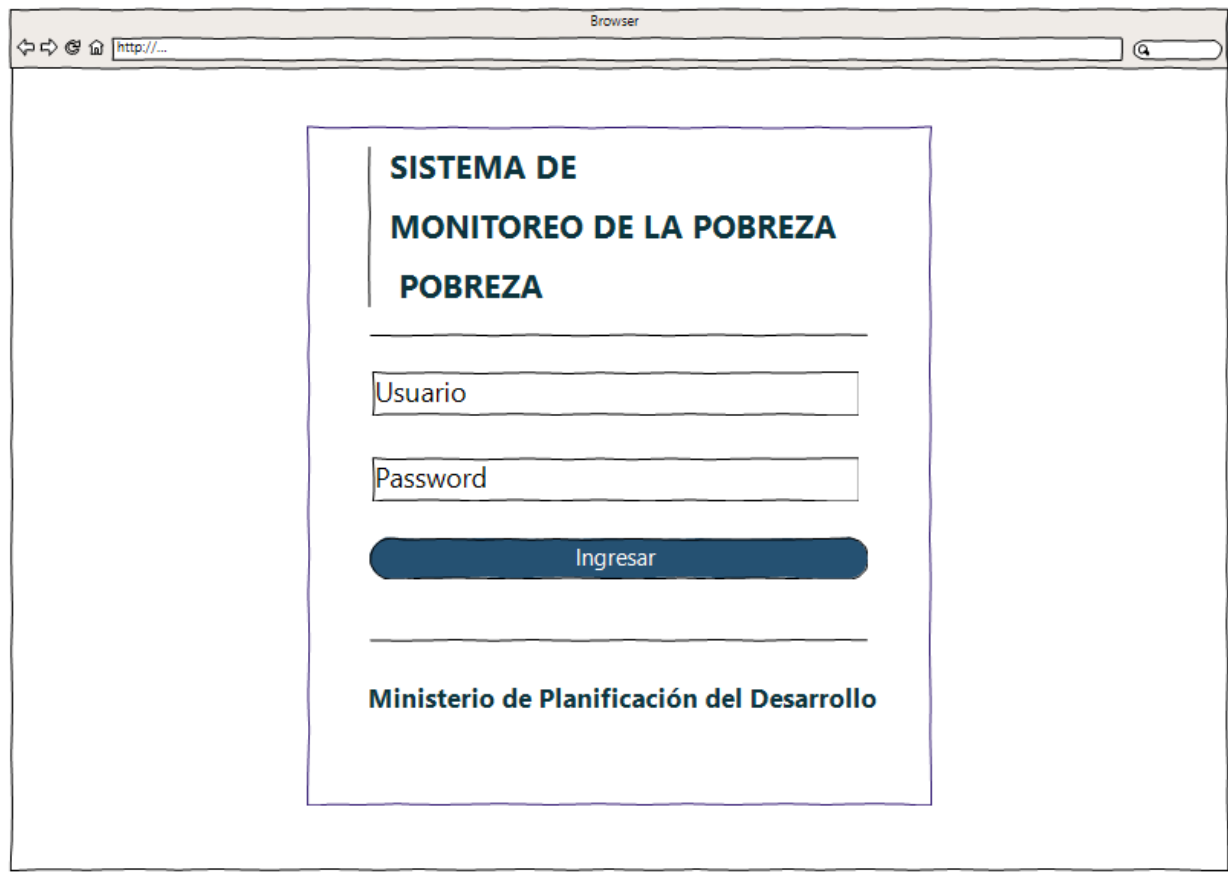

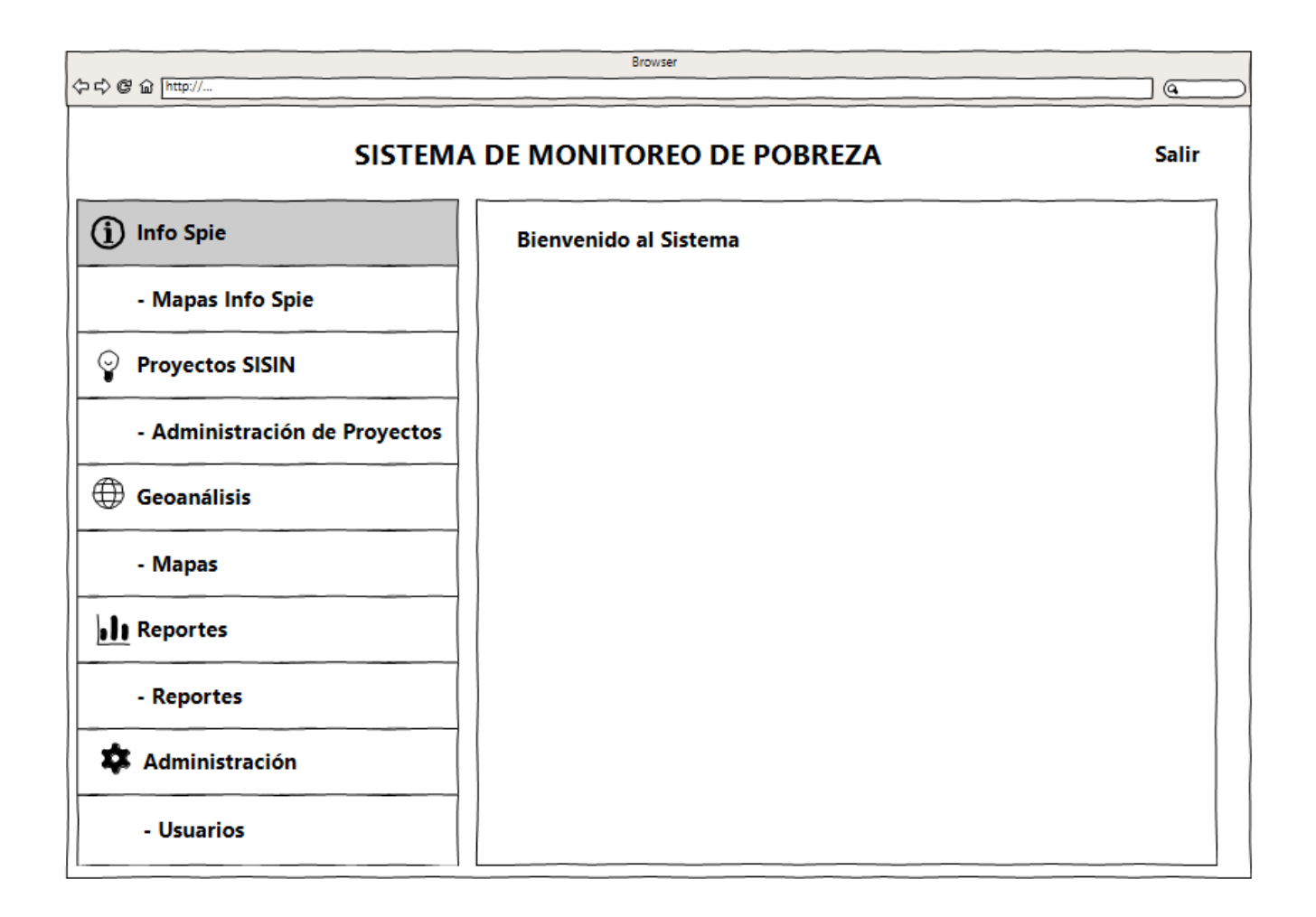

# **5.5.2 MODULO ADMINISTRACION DE USUARIO**

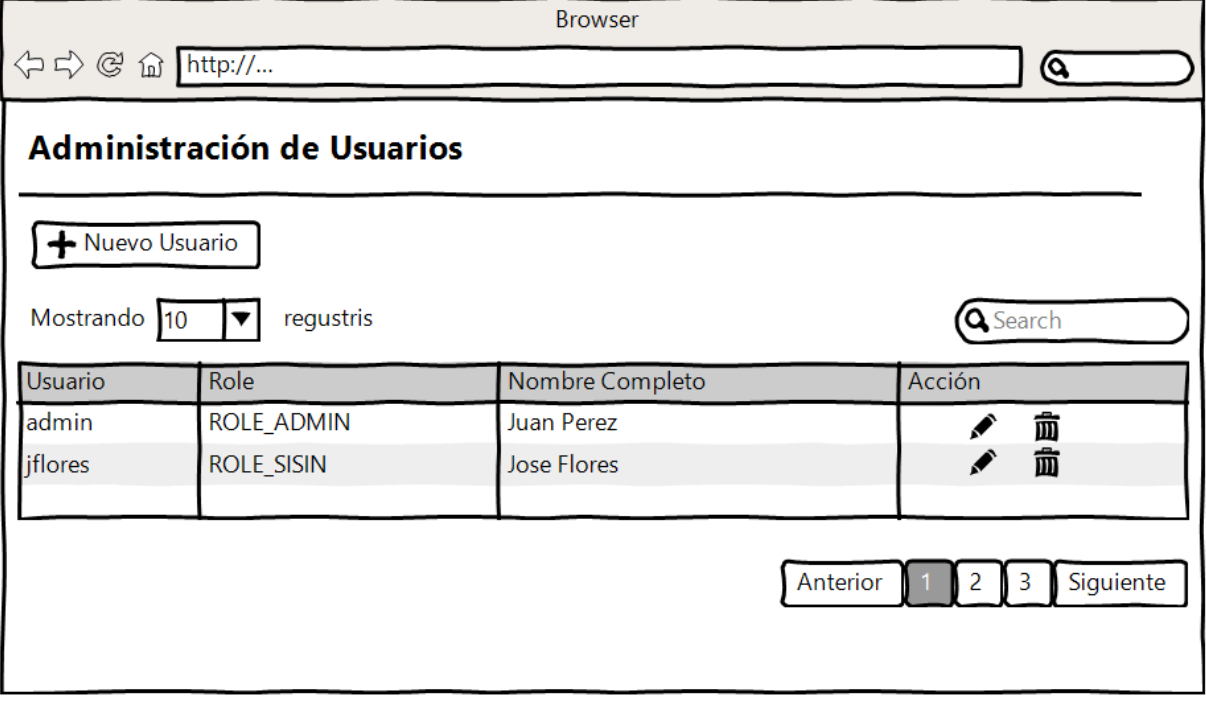

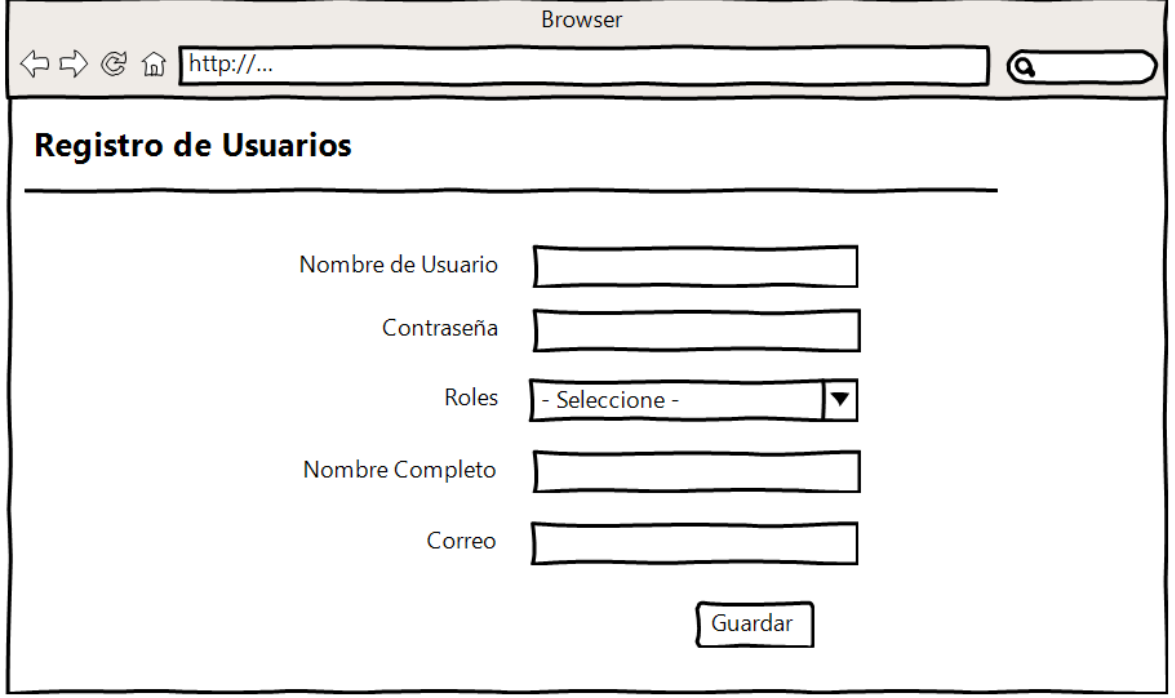

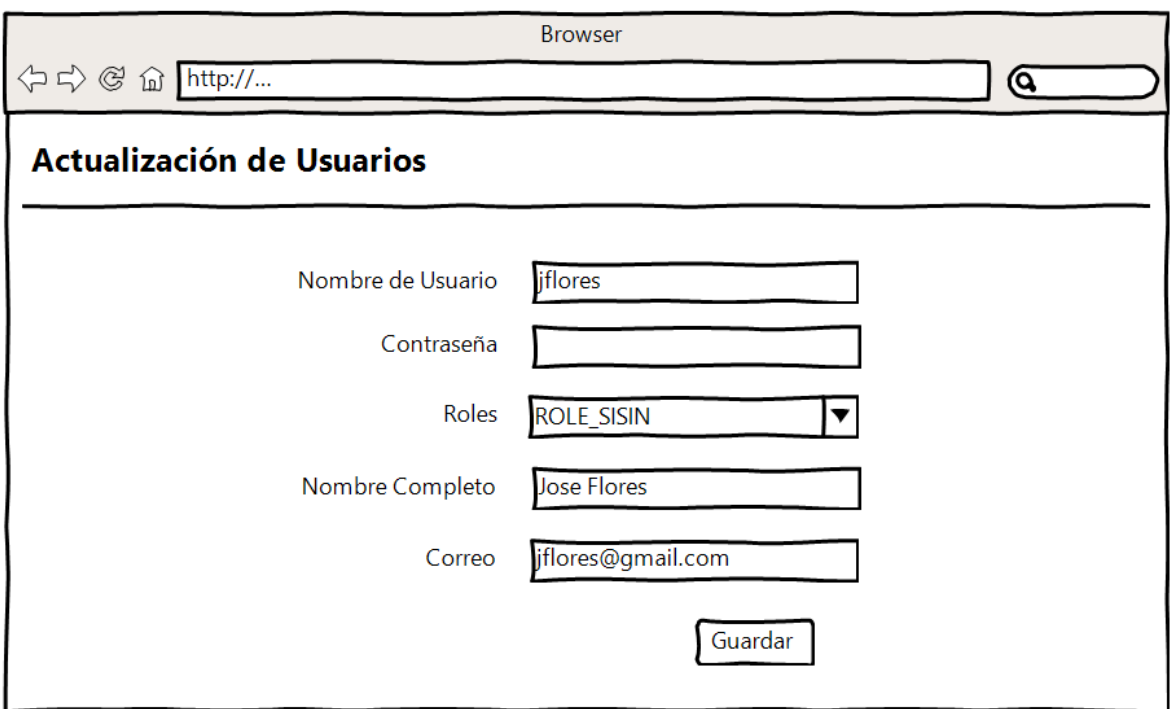

# 5.5.3 **MODULO ADMINISTRACIÓN DE CAPAS INFO SPIE**

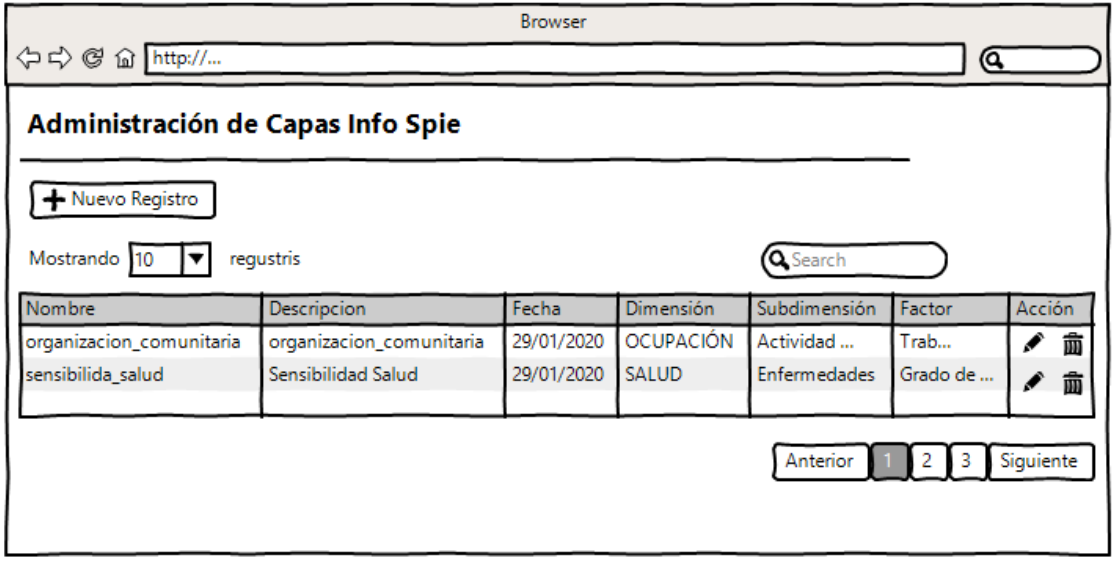

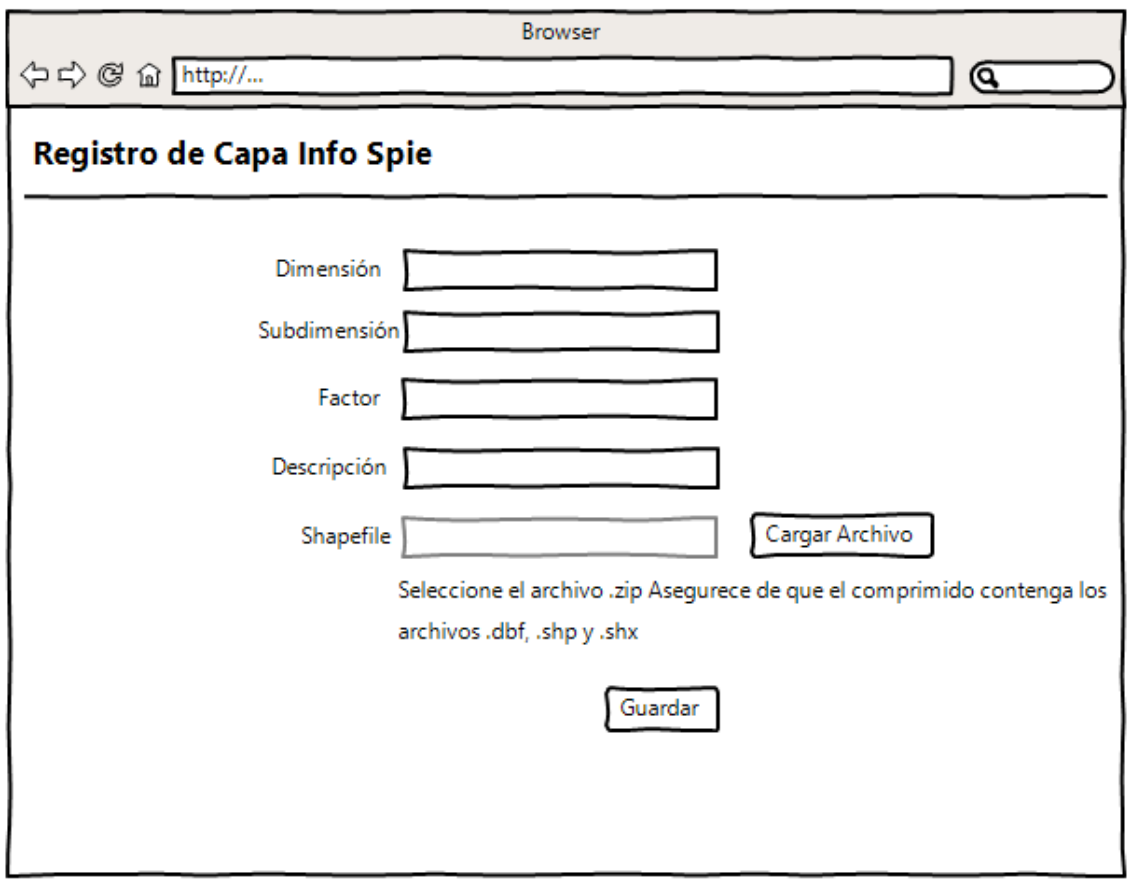

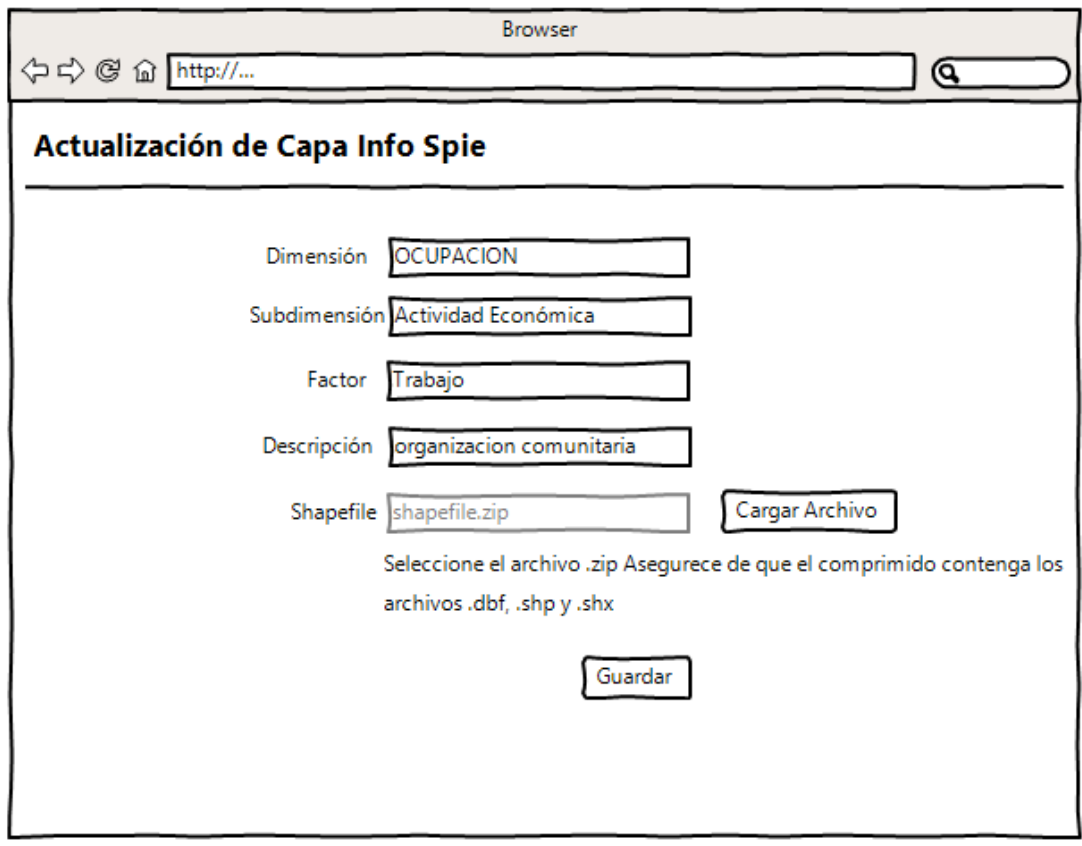

# **5.5.4 MODULO ADMINISTRACION PROYECTO SISIN**

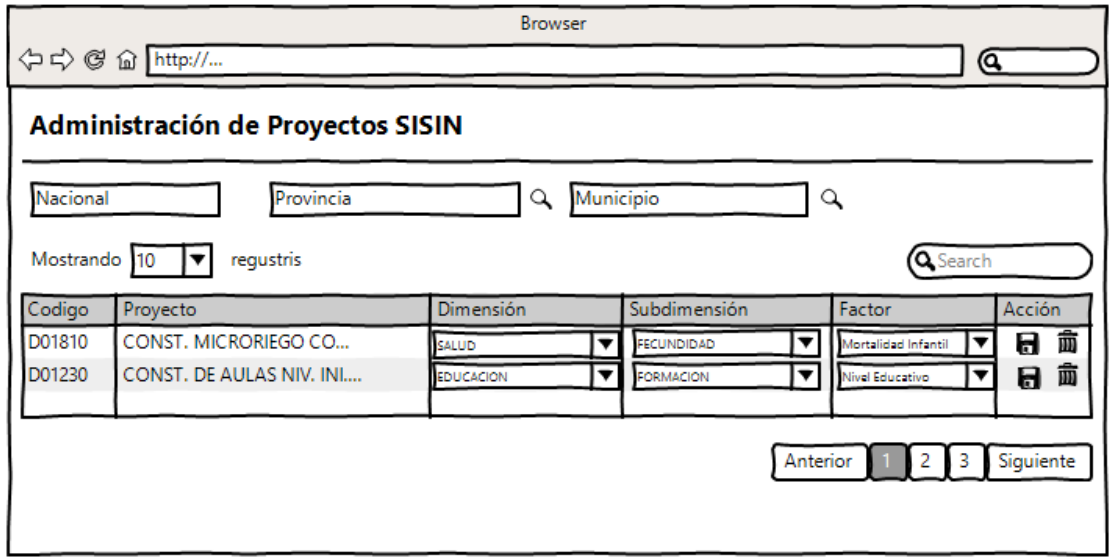

# **5.5.5 MODULO GEOANALISIS**

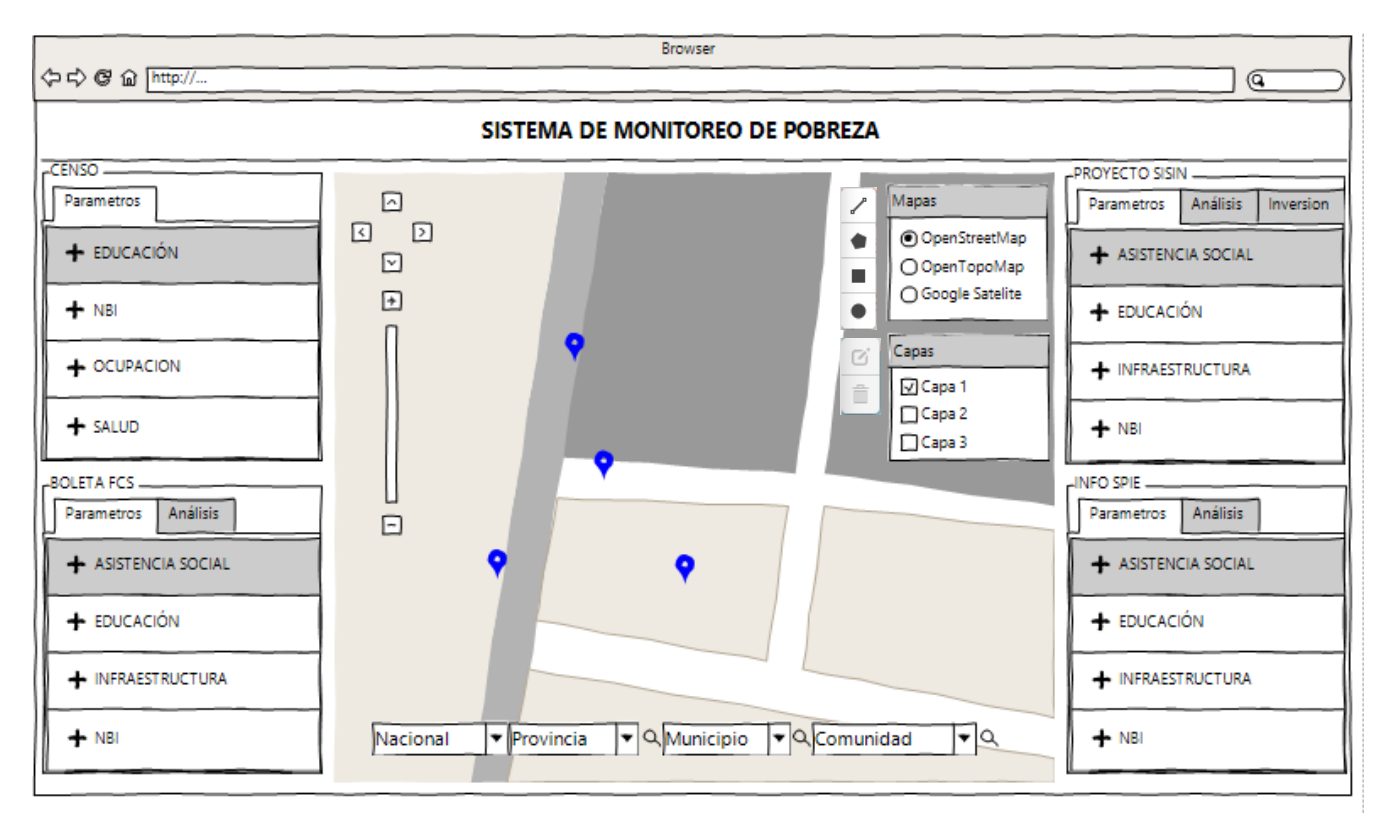

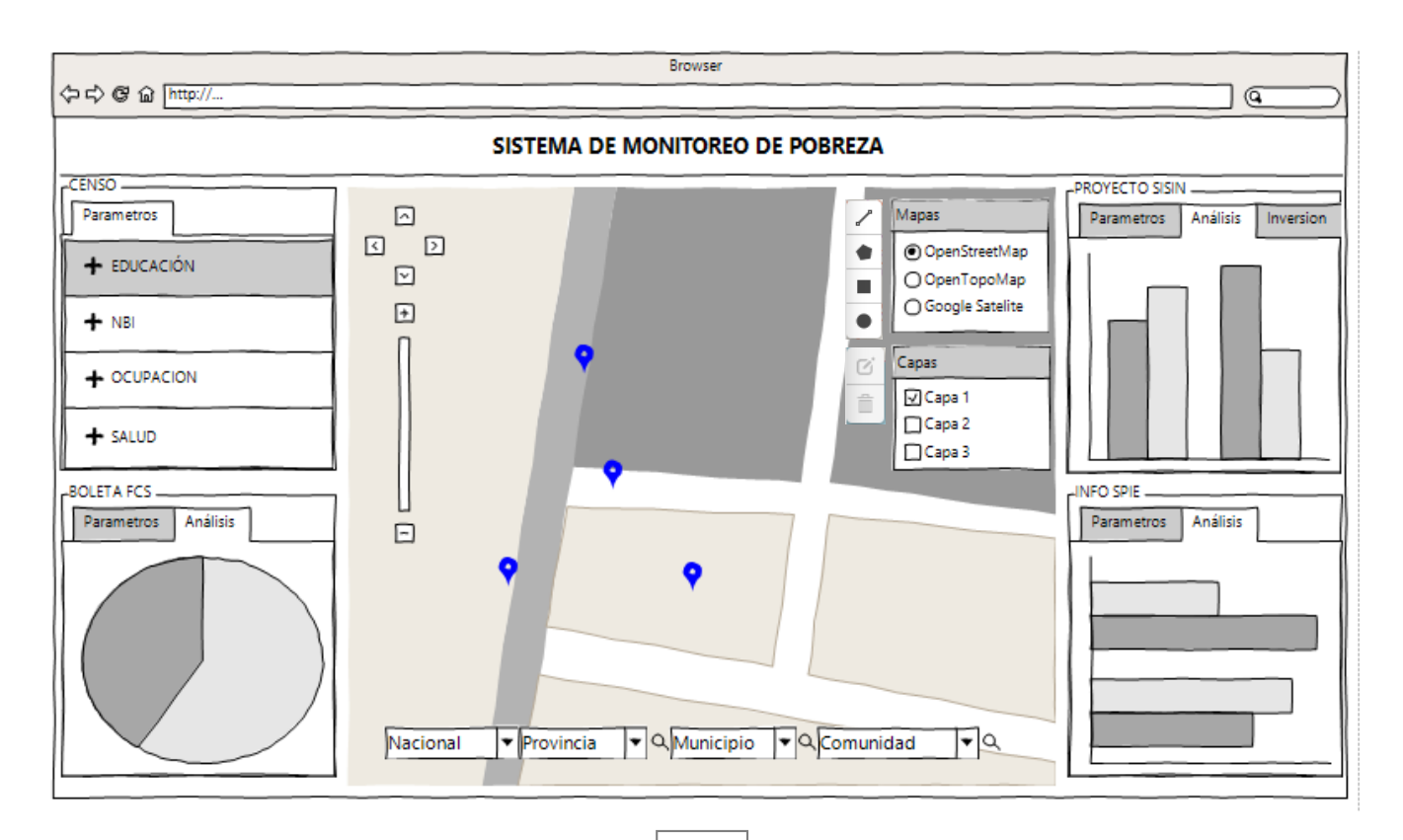

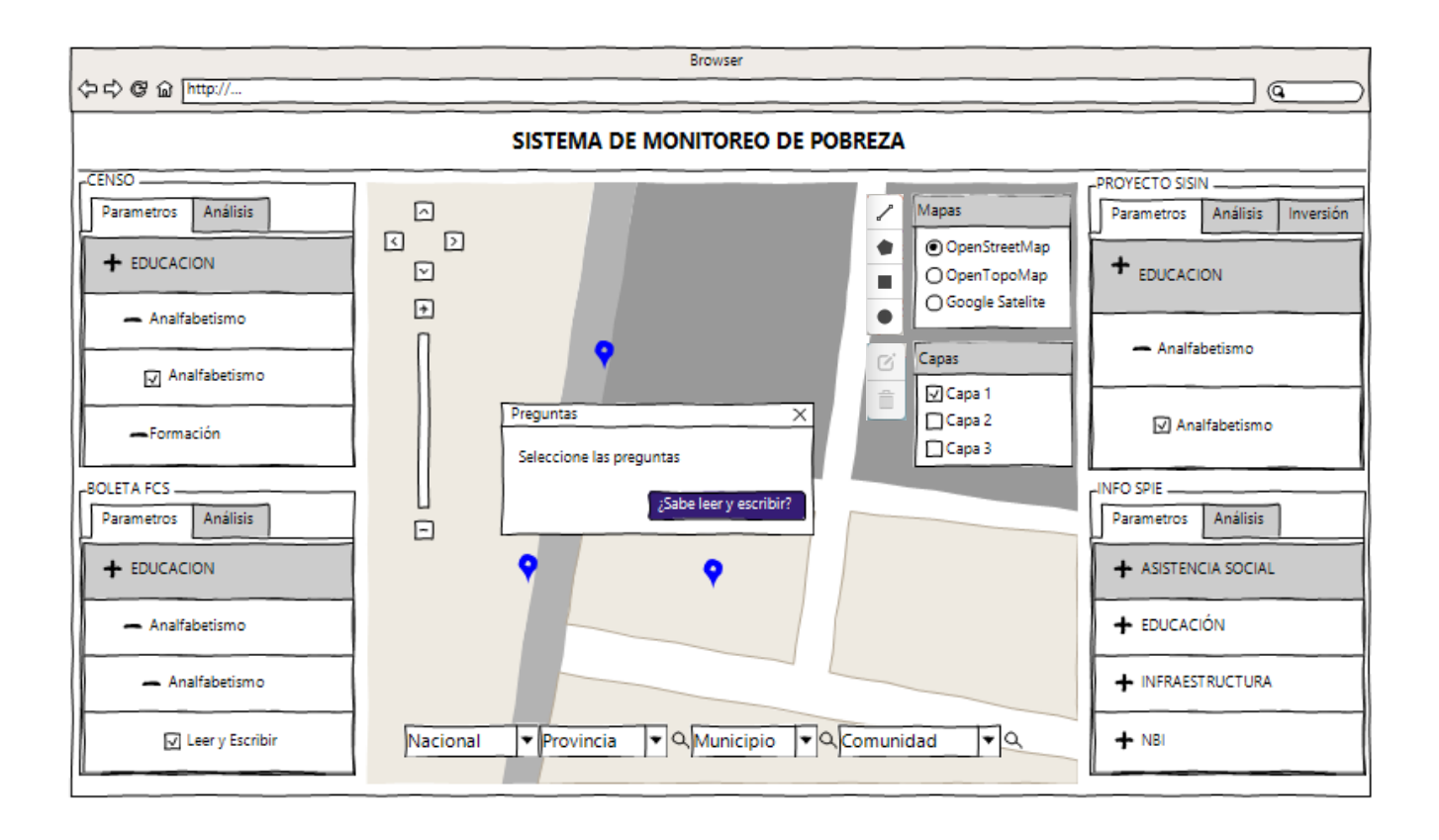

# **6.1PRUEBAS DE UNITARIAS**

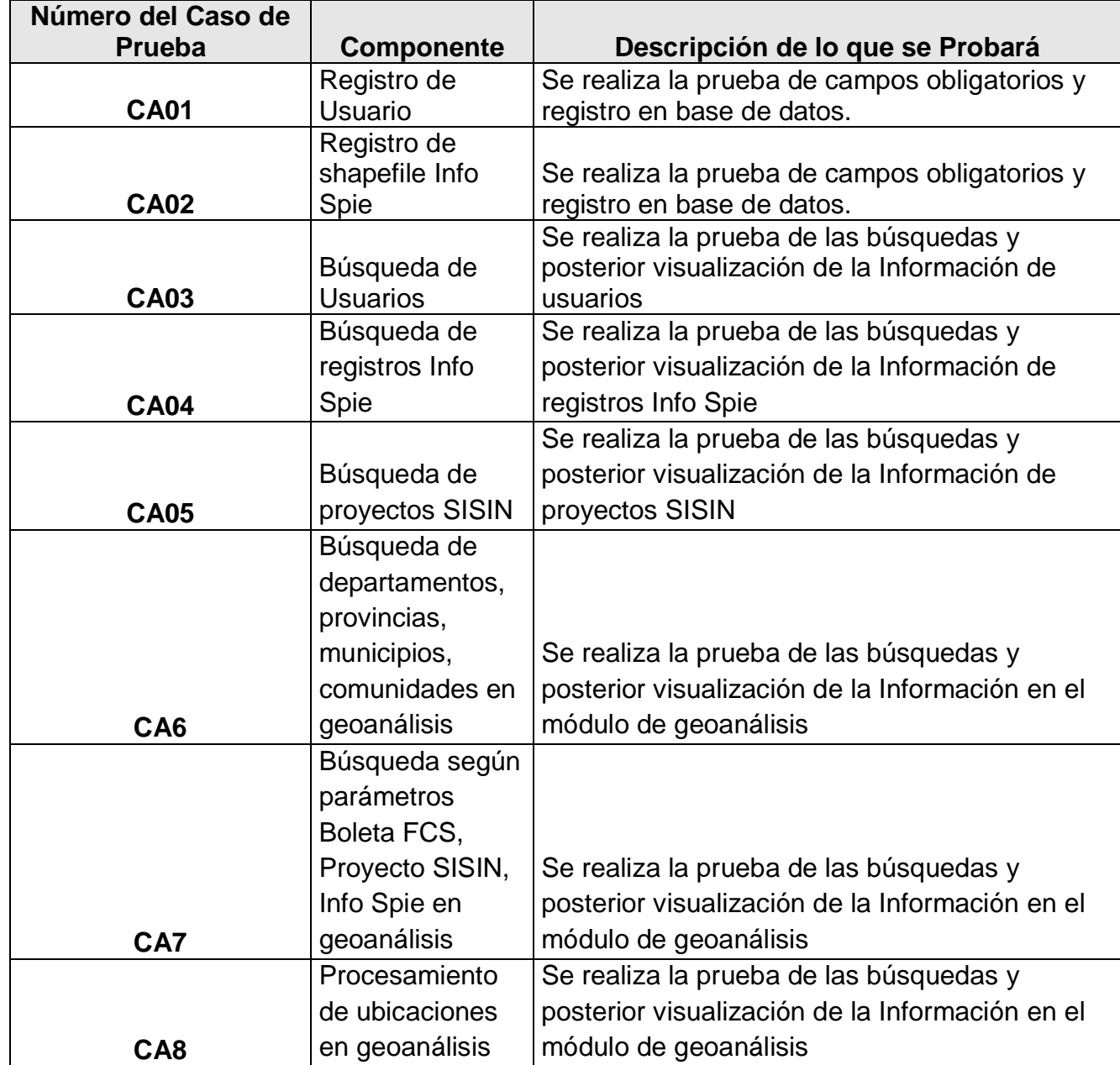

A continuación se describen las pruebas unitarias de funcionalidad.

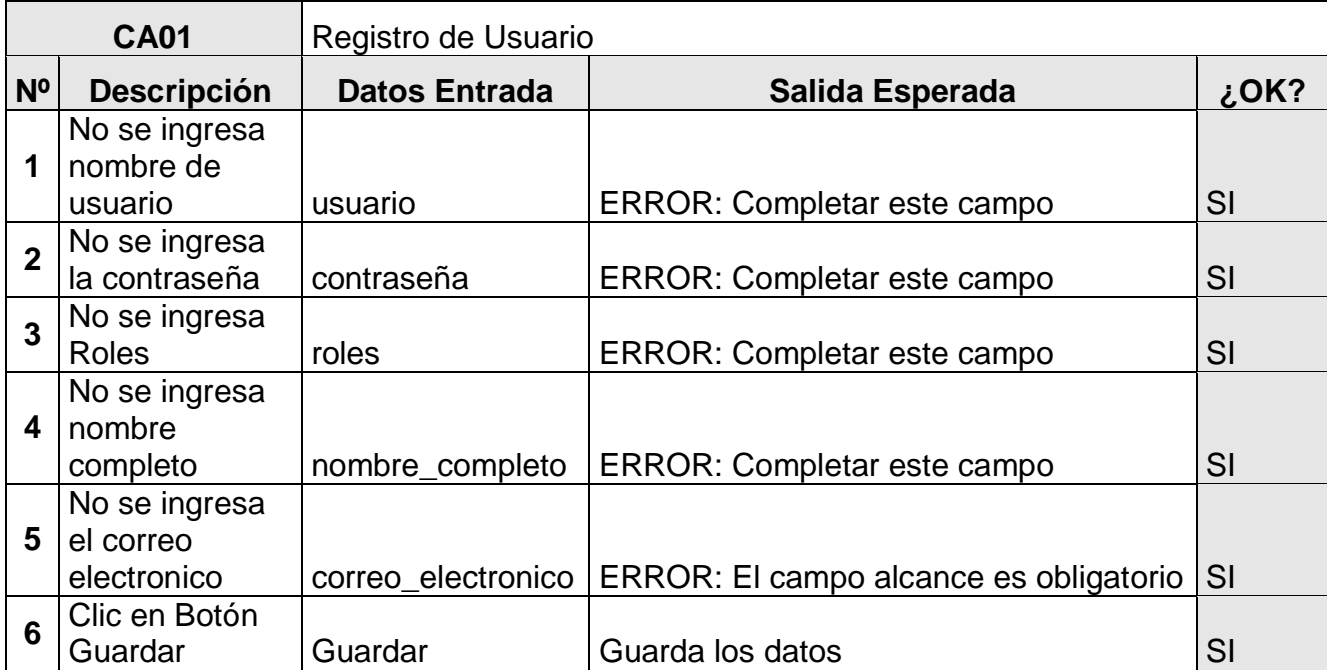

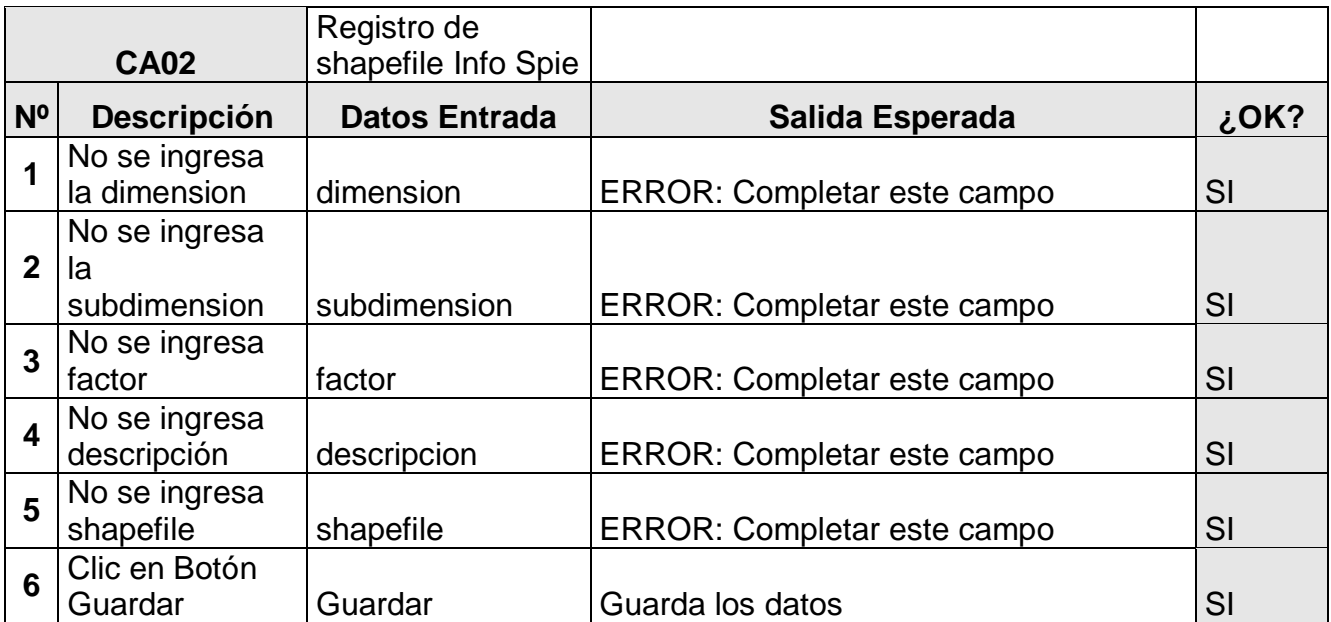

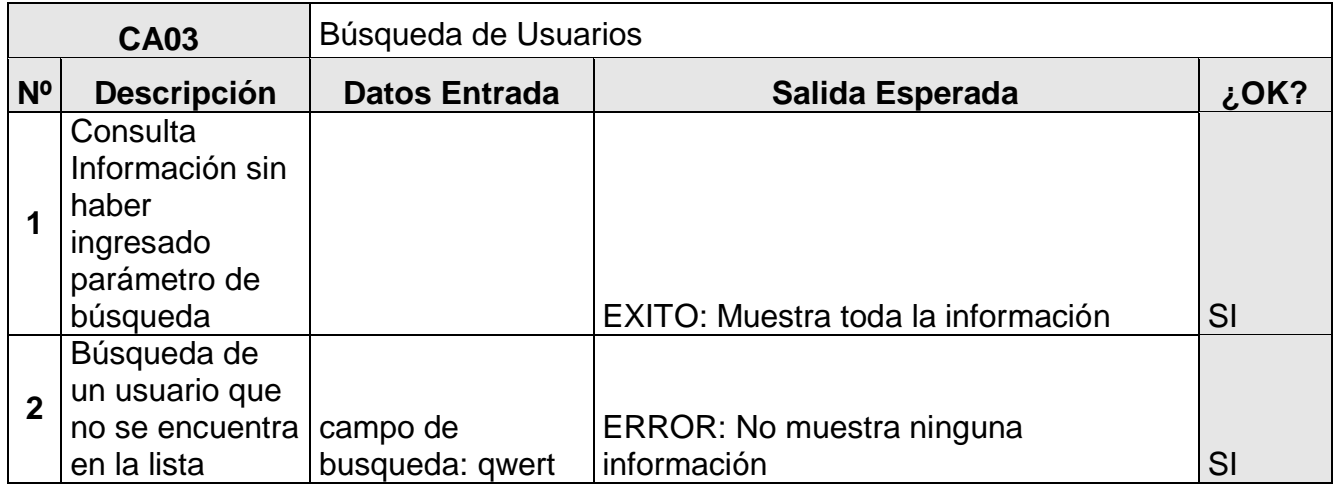

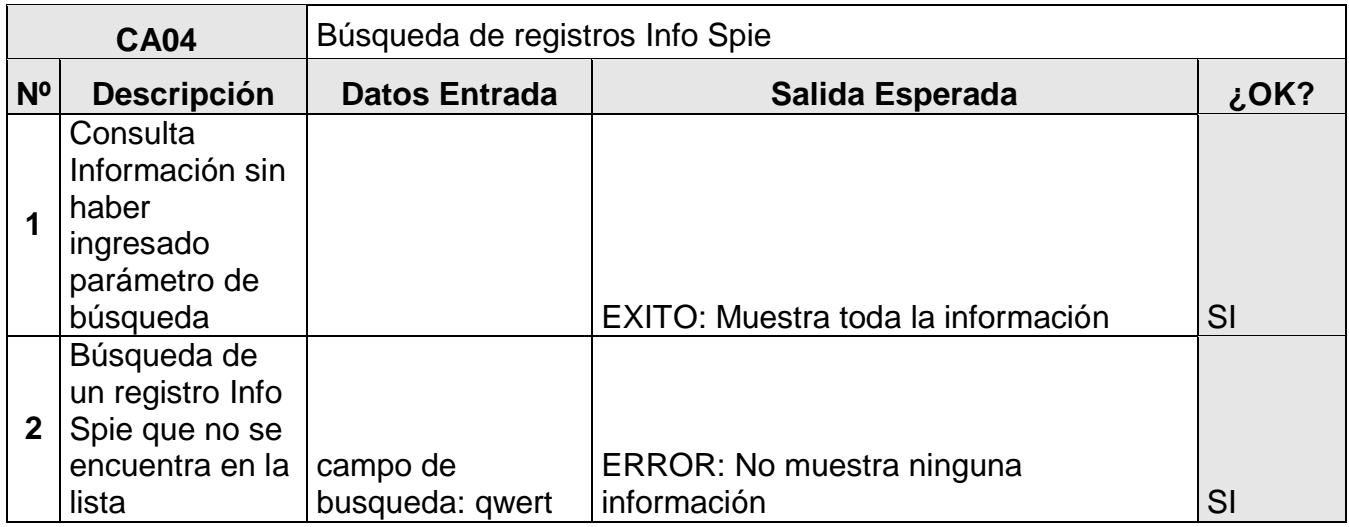

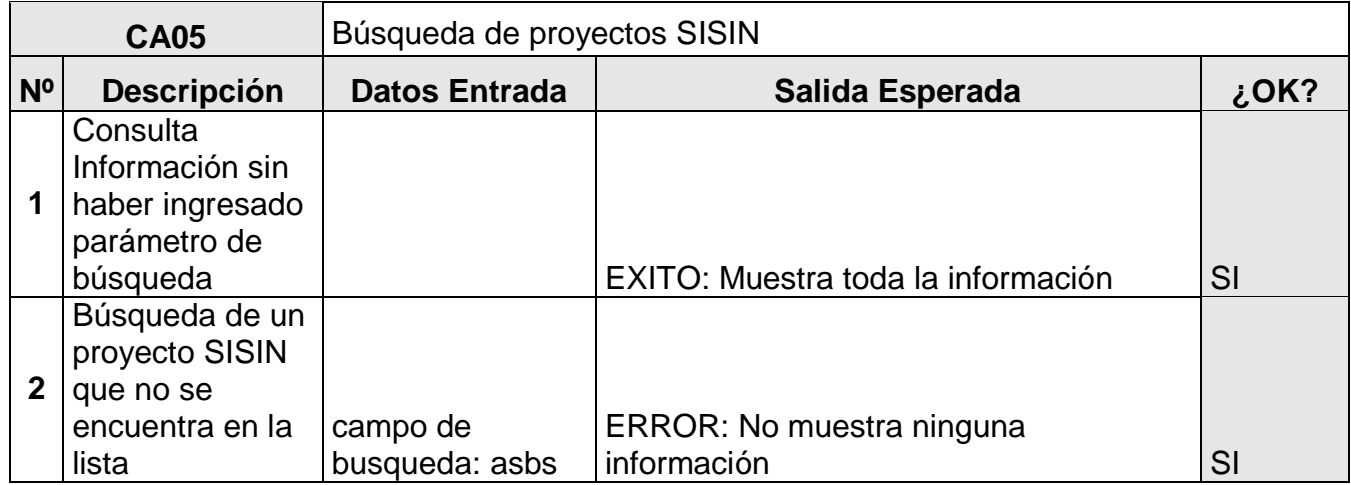

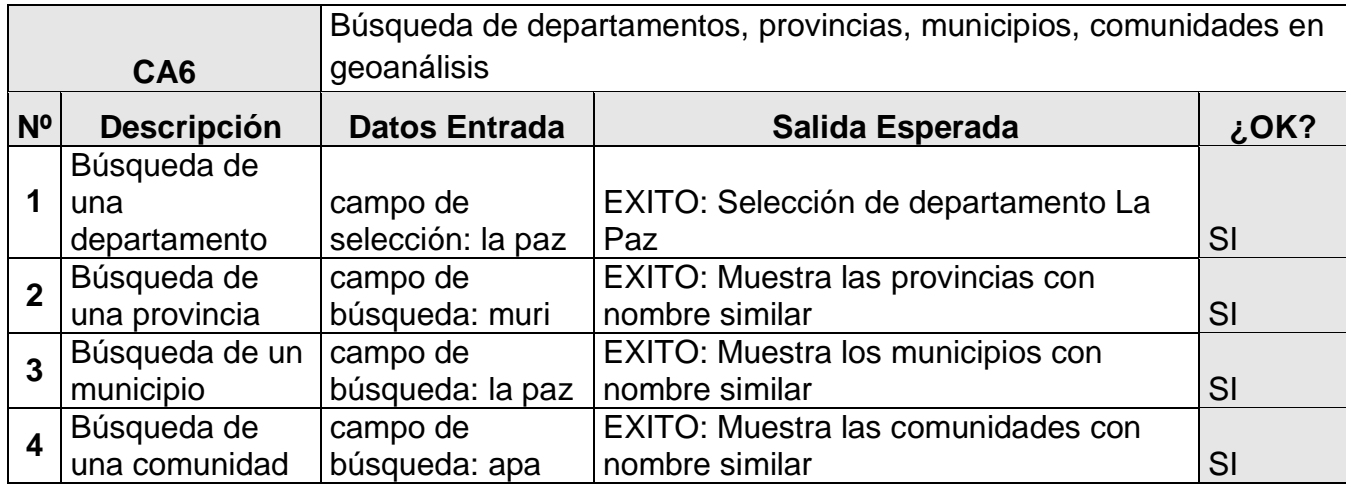

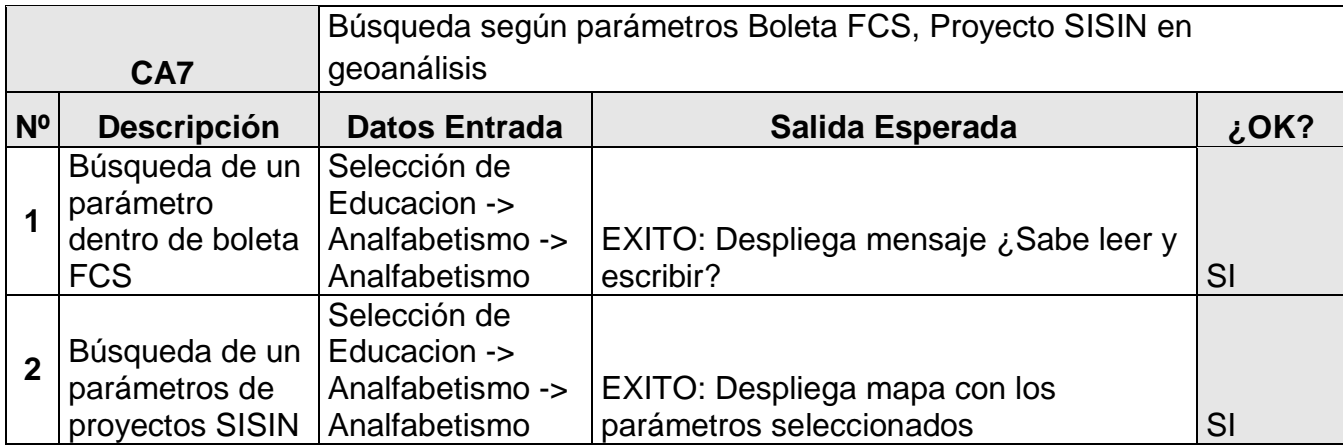

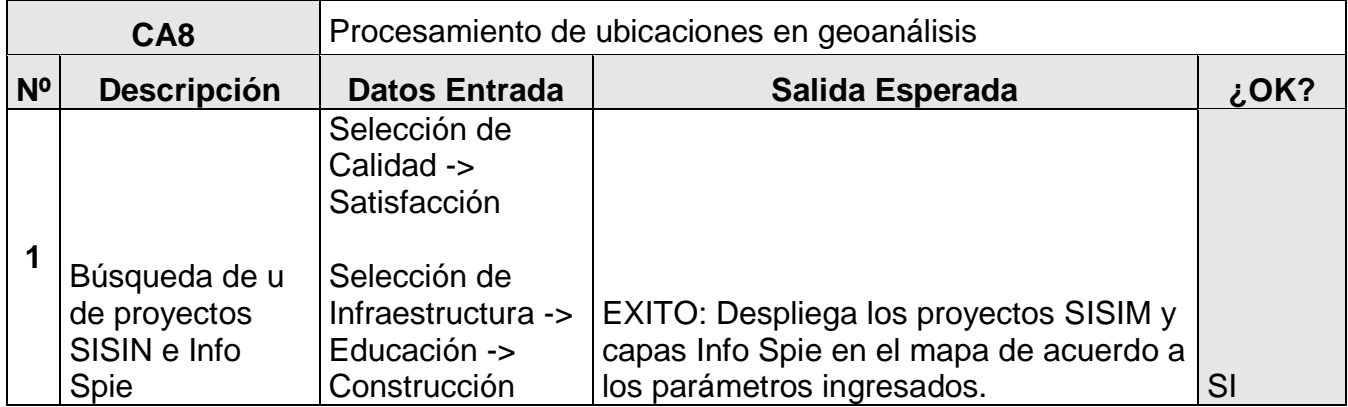

# **5.6MODELO FÍSICO DE SERVIDORES**

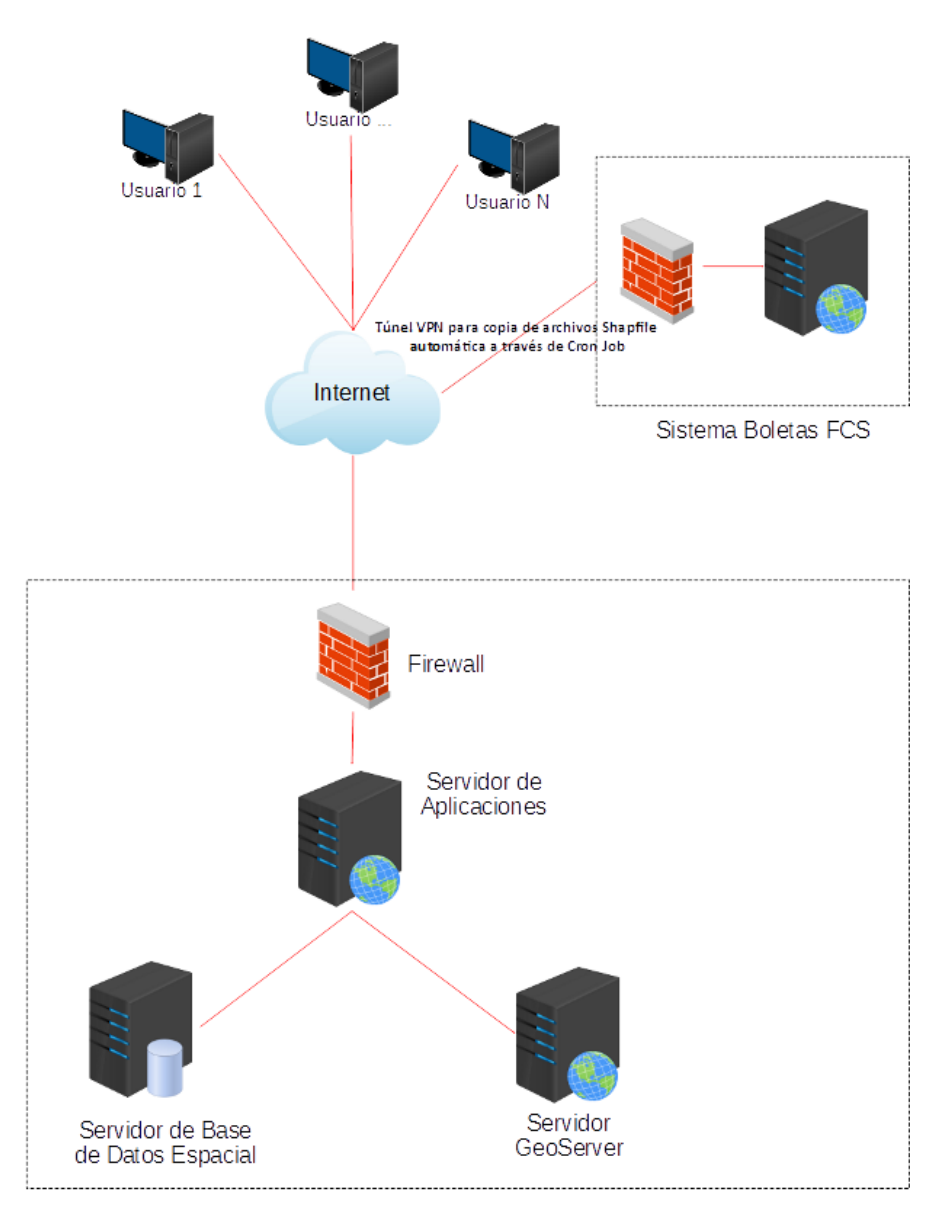

La siguiente tabla proporciona un resumen de la configuración recomendada de cada servidor

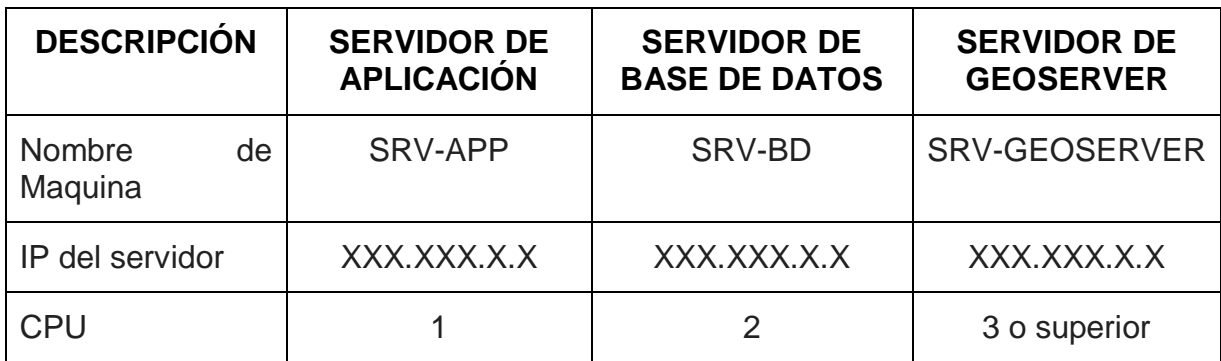

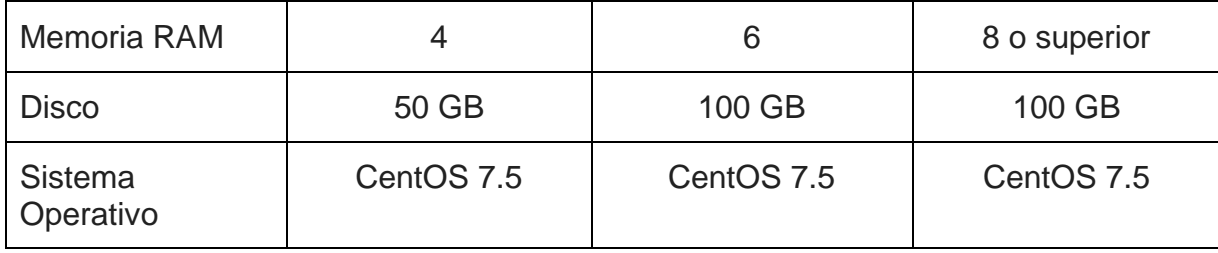

### **6. ESPECIFICACIONES TECNICAS PARA EL DESARROLLO.**

# **6.2CARACTERÍSTICAS TÉCNICAS PARA EL DESARROLLO**

Para el desarrollo del "Sistema de monitoreo de la pobreza", se debe utilizar las siguientes herramientas, librerías y software que se describe a continuación:

### **6.2.1 LENGUAJES DE DESARROLLO**

### **6.2.1.1 JAVA**

**Versión:** J2EE 1.8

**URL de Información: <https://www.oracle.com/technetwork/java/javaee/documentation/>**

**Descripción:** Java es un lenguaje de programación de propósito general, utilizado para el desarrollo de la parte del backend del Sistema SIMB.

#### **6.2.1.2 HTML**

**Versión:** 5.1

**URL de Información: <https://www.w3.org/TR/html51/>**

**Descripción:** HTML es el lenguaje principal de la Web para crear contenido capaz de ser visualizado mediante un navegador web.

#### **6.2.1.3 JAVASCRIPT**

**Versión:** ECMAScript 8 (ES2017)

**URL de Información: <https://www.ecma-international.org/ecma-262/8.0/index.html>**

**Descripción:** JavaScript es el lenguaje de programación de lado de los clientes, es decir se ejecuta en el navegador web del usuario, para realizar páginas interactivas y dinámicas como parte del frontend del Sistema SIMB.

# **6.2.2 FRAMEWORK DE DESARROLLO**

### **6.2.2.1 SPRING**

**Versión:** 5.1

**URL de Información: <http://spring.io/projects/spring-framework>**

**Descripción:** Spring es un framework o modelo de programación y configuración para aplicaciones empresariales modernas basadas en Java.

### **6.2.2.2 BOOSTRAP**

**Versión:** 3.3

# **URL de Información: <https://getbootstrap.com/docs/3.3/>**

**Descripción:** Bootstrap es un conjunto de herramientas de código abierto para diseño de sitios y aplicaciones web. Contiene plantillas de diseño con tipografía, formularios, botones, cuadros, menús de navegación y otros elementos de diseño basado en HTML y CSS.

# **6.2.3 LIBRERIAS**

### **6.2.3.1 LEAFLET**

**Versión:** 1.3.2

# **URL de Información: <https://leafletjs.com/reference-1.3.2.html>**

**Descripción:** Leaflet es una librería de JavaScript de código abierto para mapas interactivos aptos para dispositivos móviles.

#### **6.2.3.2 JQUERY**

**Versión:** 3

# **URL de Información: <https://jquery.com/>**

**Descripción:** Jquery es una librería de JavaScript para la manipulación de documentos HTML, manejo de eventos, animación y AJAX de manera más fácil de usar que funciona en una multitud de navegadores.

#### **6.2.3.3 D3.JS**

**Versión:** 5.7

# **URL de Información: <https://d3js.org/>**

**Descripción:** D3.js es una librería de JavaScript para producir, a partir de datos, infogramas dinámicos e interactivos en navegadores web.

# **6.2.4 SERVICIOS**

### **6.2.4.1 OPEN WEATHER MAP**

### **URL de Información: <https://openweathermap.org/>**

**Descripción:** OpenWeatherMap es un servicio en línea que proporciona datos meteorológicos a los desarrolladores web y móviles.

### **6.2.4.2 GOOGLE MAPS**

#### **URL de Información:** *<https://maps.google.com/>*

**Descripción:** Google Maps es un servicio de aplicaciones de mapas en la web que ofrece imágenes de mapas desplazables, así como fotografías por satélite del mundo.

### **6.2.4.3 CARTODB**

#### **URL de Información:** *<https://carto.com/>*

**Descripción:** CartoDB es una plataforma Software como Servicio (SaaS) de computación en nube que proporciona herramientas SIG y de mapeo web para visualizar en un navegador de web.

# **6.2.4.4 OPEN STREET MAP**

#### **URL de Información:** *<https://www.openstreetmap.org/>*

**Descripción:** OpenStreetMap es un servicio que está construido por una comunidad de mapeadores que contribuyen y mantienen datos sobre carreteras, senderos, cafés, estaciones de tren y mucho más en todo el mundo.

# **6.2.4.5 GEOSERVER**

**Versión:** 2.1

# **URL de Información: <http://geoserver.org/>**

**Descripción:** GeoServer es un servidor de software basado en Java que permite a los usuarios ver y editar datos geoespaciales. Utilizando los estándares abiertos establecidos por Open Geospatial Consortium (OGC).

# **6.2.5 BASE DE DATOS**

# **6.2.5.1 POSTGRESQL**

**Versión:** 9.6

**URL de Información: <https://www.postgresql.org/docs/9.6/index.html>**

**Descripción:** PostgreSQL es un sistema de gestión de base de datos relacional de objetos de código abierto con más de 30 años de desarrollo activo que le ha ganado una sólida reputación de confiabilidad, solidez de características y rendimiento.

#### **6.2.5.2 POSTGIS**

**Versión:** 2.3

#### **URL de Información: <https://postgis.net/docs/manual-2.3/>**

**Descripción:** PostGIS es una extensión de base de datos espacial para la base de datos relacional de objetos PostgreSQL. Agrega soporte para objetos geográficos permitiendo que las consultas de ubicación se ejecuten en SQL.

**Nombre del Consultor: Ing. Oscar Israel Chacon Casas**

**Documento de Identidad N°: 7554448 Ch.**

**Firma: Firma:** *Firma:* **<b>***Particular and <b>Particular Particular and <b>Particular Particular and <b>Particular Particular and Particular Particular and <b>Particular Particular and Particular and Particul*